### **Tera Term Pro version 2.2 Help Index** Jul 2, 1997 **T. Teranishi**

Copyright (C) 1994-1997 T. Teranishi **All Rights Reserved.** 

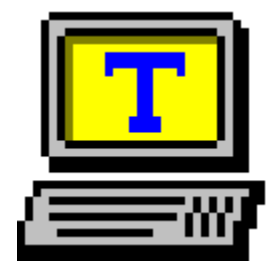

Tera Term (Pro), iftfŠ[[f\ftfgfEfFfA, if^[][f~fif<fGf~f...fŒ[][f^[][('Ê[]Mfvf[]fOf ‰f€),Å∏A^ȉº,Ì"Á'¥,ðŽ∏,Á,Ä,¢,Ü, ∏B

∏EfVfŠfAf<f|∏[fg∏Ú'±  $\Box$ ETCP/IP (telnet)  $\Box$ Ú'± [EVT100 '[--,ÌfGf~f...fŒ[][fVf‡f" (,¨,æ,Ñ[]AVT200, 300 ,Ì î ê•") ∏ETEK4010 '[--,ÌfGf~f...fŒ∏[fVf‡f" ∏Eftf@fCf<"]'-fvf∏fgfRf< (Kermit, XMODEM, ZMODEM, B-PLUS, Quick-VAN) f}fNf<sub>II</sub>Œ¾Œê,É,æ,鎩"®‰^"l  $\Box E$ []E"ú-{Œê/‰pŒê/f[]fVfAŒêf,[][fh

#### Tera Term,É,Â,¢,Ä

<u>'~∏ìŒ ∏AŽg—p∏ðŒ∏</u> "®∏ìŠÂ‹« fGf~f...fθfVf‡f" <u>—ðŽj</u>  $Q & A$ **-pΐ∏W** 

 $\check{Z}q, \check{\mathfrak{g}}, \mathbb{O}, \frac{1}{2}$ 

 $fL\Box f\{f\}\Box f$ f}fEfX faf"fg

#### fRf}f"fh

 $[File]$  f $[First]$  $[Edit]$  f $\Box$ fif... $\Box$ [Setup] f∏fif...∏[ [Control] f∏fif... [[ [Window] f□fjf... □[ [Help] f□fjf... □[

#### **TEK window '̃Rƒ}ƒ"ƒh** <u>TEK window ,IfRf}f</u>

#### **ƒRƒ}ƒ"ƒhƒ‰ƒCƒ"**

# **Ý'èƒtƒ@ƒCƒ‹**

Tera Term DY'eftf@fCf fLnIf{nIfhnÝ'eftf@fCf

#### **ƒAƒ"ƒCƒ"ƒXƒg[ƒ‹**

# '~∏ìŒ ∏AŽq—p∏ðŒ∏

Tera Term Pro version 2.2 (Jul 2, 1997) f\ftfafEfFfA:  $\Box$ ìŽÒ: **T. Teranishi (Ž**> $\Box$ <sup>1</sup>/4  $\Box$ ,)

#### Copyright (C) 1994-1997 T. Teranishi All Rights Reserved.

,±,Ìfvf∏fOf‰f€,ÍftfŠ∏[f\ftfgfEfFfA,Å,∙∏B ,±,Ìfvf∏fOf‰f€,ÌŽq—p,É,æ,é∏A,¢,©,È,é'ªŠQ,É'Î,µ,Ä,à∏A∏ìŽÒ,Í∏Ó"C,ð•‰,¢ ,Ü, $^1$ ,ñ $\Box$ B

#### Žq—p∏ðŒ∏

ΠὶŽÒ,É-<sup>ɜ</sup>'f,Å^ȉº,ÌŽ-,ð,μ,È,¢,Å,,¾,ª,¢ΠΒΠὶŽÒ,É~A—Π,μ,Ä,¢,½,¾,¯,ê,΋- $\%$ <sub>0</sub>Â, , é, ±, Æ, à, , è, Ü,  $\Box B$ , », ê ^ ÈŠO, Í, C, Ì, æ, ¤, ÉŽg—p, u, Ä, à $\Box$ , ¢, Ü, <sup>1</sup>, ñ $\Box B$ 

- 1) fIfŠfWfif<^ÈŠO,ÌŒ`,Å'¼,Ì∏I,É"z•z, ,é∏B
- 2) "z•z, ,é, ±, Æ, É, æ, Á, Ä, ¨‹à,ð"¾,é $\Box$ B (ŽGŽ∏"™,Ì•t~^,âftfŠ∏[f\ftfq∏W"™,Ì∏»•i,ÉŽû~^,µ,½,¢∏ê∏‡,ÍŒä^ê•ñ,ð) 3),»,İ'¼∏A'~∏ìŒ –@,É,Ó,ê,é∏s^×∏B

∏ìŽÒ,Ö—v-]∏AŽ¿-â∏AfofO,Ì•ñ∏∏,ð,·,é'O,É∏A,±,Ìfwf‹fv("Á,É∏uQ & A∏v,Æ ∏u<u>fqf"fq</u>∏v,Ì•"•ª),â•t'®•¶∏',ð,æ,"Ç,ñ,Å,,¾,¾,⊄∏B∏ìŽÒ,Ö,Ì~A—∏,Í∏A

teranishi@rikaxp.riken.go.jp

^¶,Éf∏∏f<,ð,u,Ä,,¾,ª,¢∏B,Ü,½∏ATera Term Šļ",É'Î,∙,éft∏fU∏,ÌŠF,ª,ñ,©,c,ÌŽx ‰‡,Í,C,Ì,æ,¤,ÈŒ`,Å, ,ê∏ìŽÒ,Í,»,ê,ð'å•Ï, ,è,ª,½,Žó,¯Žæ,c,<sup>1</sup>,Ä,¢ ,½,¾,«,Ü,·(,»,ê,ª∏ìŽÒ,ɉ½,ç,©,Ì‹`-±,ð•‰,í,י,é,à,Ì,Å,È,¯,ê,Î)∏B

# ∏ìŽÒ,©,c,ÌŽÓŽ«

 $f \circ f O \cdot \tilde{n} \prod \Gamma A - v - J$ , $\delta' - A$ , $\tilde{A}$ , $\tilde{A}$ ,, $\tilde{A}$ ,, $\tilde{A}$ ,, $\tilde{A}$ ,, $\tilde{A}$ ,, $\tilde{A}$ ,, $\tilde{A}$ ,, $\tilde{A}$ ,, $\tilde{A}$ ,, $\tilde{A}$ ,, $\tilde{A}$ ,, $\tilde{B}$ , $\tilde{C}$ , $A$ ,, $\tilde{B}$ ,, $\tilde{B}$ , $\tilde{B}$ , $\tilde{C}$ , $\tilde{A}$ ,,Ì□‰Šú,©,ç□•Œ¾□AfefXfg□A,»,µ,Ä□é"`,õ,µ,Ä,,¾,¾,́́,½□I□X,ÉŠ ´ŽÓ,μ,Ü, ∏B,Ü,½∏A^ȉº,Ì∙û∏X,Ì,²∏e∏Ø,ÉŠ´ŽÓ,μ,Ü, ∏B

Tera Term ŠJ",Ö,ÌŽx‰‡,â'½,,ÌfRf∏f"fg,ð,,¾,,ª,Á,½—∏ ‰»ŠwŒ¤<†∏Š,Æ"Œ'å,»,ê,¼,ê,ÌŒ´ŽqŠj•¨—∏ŽÀŒ±fOf<∏[fv,ÌŠF,<sup>3</sup>,ñ Tera Term ,l''z•z,¨,æ,Ñ Tera Term f∏∏[fŠf"fOfŠfXfg,l‰^‰c,É<¦—Í,µ,Ä,-,<sup>3</sup>/<sub>4</sub>,<sup>3</sup>,Á,½‴<sup>, ′</sup>-<sup>3</sup>/4∏OŽ∏ f^∏[f~fif<fGf~f...fŒ∏[fVf‡f",â'Ê∏Mfvf∏fOf‰f~f"fO"™,É,Â,¢,Ä∏Ú,µ,<3,¦,Ä,-,¾,¾,Á,½"¡^äŒ[•¶Ž∏ "z•zfpfbfP∏[fW,ÉŠÜ,Ü,ê,Ä,¢,é‱pŒê•¶∏',Ì∏ì∏¬,ðŽè∏•,¯,µ,Ä,,¾,¾,Å,½ Luigi

M Bianchi Ž<sub>□</sub> PC98 -pfLolf{clfhor''eftf@fCf<,ion - ", a MfefXfg, E < | - | , u, A , -,3/4,3,A,1/2CoŽROK'jŽQ,Æ'å~a-COLŽO Tera Special ftfHf"fg,l[C[]<sup>3</sup>,É<|—l,µ,Ä,,¾,<sup>3</sup>,Á,½ Ralf Schares Ž[] f<sub>□</sub>fvfAŒê•¶ŽšfR□[fhfZfbfg,É,Â,¢,Ä<<sup>3</sup>,¦,Ä,,¾,ª,Á,½ Juri Tsibrovski Ž□,Æ Serguei Lukyanov Žn

# "®DIŠÂ<«

Tera Term Pro ,Í^ȉº,Ì OS ,Å"®[ì,µ,Ü,∙[]B

MS-Windows 95 MS-Windows NT 3.51, 4.0

'[]: Windows 3.1 - p,É,Í[]ATera Term ver. 1.X ,ðŽg-p,µ,Ä,,¾,3,¢[]B

# fGf~f...fŒ[[fVf‡f"

TEDEC VT100 ,Æ VT200/300 ,Ì ^ê•"

VT100 ,Å,Í'Ήž,µ,Ä,¢,È,¢ ANSI fGfXfP[][fvfV[][fPf"fX(fJf‰[][Žw'è"™),É,à'Î  $\%$ <sub>o</sub>ž, $\mu$ , $\ddot{A}$ , $\phi$ , $\ddot{U}$ ,  $\Pi B$ 

Bold (<'<sup>2</sup>)'®[]«,Ì•¶Žš,É'Î,µ,Ä[]Abold fXf^fCf<,ÌftfHf"fg,ÌŽg—p/•sŽg—<br>p,ª'l'ð,Å,«[]A,Ü,½[]F,ð•t,¯,Ä•\ަ,∙,é,±,Æ,ª,Å,«,Ü,∙[]B

Blink ("\_-Å)' ®[]«, l•¶Žš, ĺŽÀ[]Û,É, Í"\_-Å, l, []A[]F•t, «•¶Žš,Å•\ަ, 3,ê,Ü, []B

"{Šp•¶Žš∏AVT52 f,∏[fh,É,Í'Ήž,µ,Ä,¢,Ü,<sup>ı</sup>,ñ∏B

∏ETektronix TEK4010,Æ∏ã^Ê<@Ží,Ì^ê•"

# —ðŽi

Tera Term ,긁∏‰∏A"ú-{Œê'[--fGf~f...fŒ∏f^∏,Æ,μ,ÄŠ|"-, <sup>3</sup>,ê,Ü,µ, ½∏B, »,ÌŒã∏A‰pŒê,Æf∏fVfAŒêf,∏[fh,ª‰Á,í,è∏AŒ»∏Ý,Å,Í"ú-{, $\frac{3}{4}$ ,,,,, $\hat{A}$ , $\hat{E}$ , $\pi$ ¢ŠE'†, $\hat{A}$ Žg,í,ê,é,æ,¤,É,È,è,Ü, $\mu$ ,½ $\pi$ B Tera Term Pro ver. 2.2 Jul 2, 1997  $f$ ofO $\Box$ C $\Box$ <sup>3</sup> Tera Term Pro ver. 2.1 Jun 30, 1997 fCf"fXfgn[f‰n[/fAf"fCf"fXfgn[f‰n[ 32-bit"Å TTPMACRO.EXE, Æ KEYCODE.EXE f∏fVfAŒêf,∏[fh [Edit] Copy table, [Setup] Load key map, [Window] fnfif... n[ VT '[--,ÌfXfe∏[f^fXf‰fCf" fGfXfP∏[fvfV∏[fPf"fX,É,æ,é^ó∏ü ANSI ftf<flf‰∏  $fRf\}f''fhf\%$   $fCf''flfvfVf\#f'''C\%$   $\Delta$  (/l, /L=<log file>, /LA=<language>, /M= $<$ macro file>, /V) fRf}f"fhf‰fCf",ÅfzfXfg-¼,Ì,·,®Œã,Ìfl∏[fg"Ô∏t(—á: "myhost.mydomain  $23")$ Tera Term []Ý'èftf@fCf<, I''Ç, Y[]ž, Y[]ê-pflfvfVf‡f"'ljÁ fL∏f{∏fh∏Ý'èftf@fCf<,Ì∏€–Ú'C‰Á ft∏[fU∏['è‹`fL∏[,É,æ,éf}fNf∏ŽÀ∏s TTPMACRO fRf}f"fhf‰fCf"flfvfVf#f"'ljÁ (/I, /V) f}fNf $\Box$ fRf}f"fh'½ $\Box$ "'C‰ $\AA$ 

#### Tera Term Pro ver. 2.0 Jun 7, 1996

32-bit"Å, Telnet,Å,l break ∏M∏t, fL∏[f{∏[fh∏Ý'èftf@fCf<,l∏V∏€- $U(SendBreak=)$ , f| $\Box$ [fq"Ô $\Box$ †•t,«fzfXfq-¼—á: "myhost.mydomain:23"), fRf}f"fhf‰fCf"(fzfXfgfŠfXfg)'t,lfRf[]f"fg, [Setup] Serial port f fCfAf∏fOf{fbfNfX•Ï∏X, Alt+f}fEfX‰Ef{f^f"∏B

#### Tera Term ver. 1.3 Jun 7, 1996

Telnet ,Å,l break ∏M∏t, fL∏lf{∏lfh∏Ý'èftf@fCf<,l∏V∏€–Ú(SendBreak=), fl [[fg"Ô[]†•t,«fzfXfg-¼(—á: "myhost.mydomain:23"), fRf}f"fhf ‰fCf"(fzfXfgfSfXfg)'†,lfRf∏f"fg, [Setup] Serial port f fCfAf∏fOf{fbfNfX•Ï∏X, Alt+f}fEfX‰Ef{f^f"∏B

#### **Ver. 1.2** Dec 18, 1995

Quick-VAN, f}fNf∏fRf}f"fh'½∏"'C‰Á (∏§Œä∏\'¢, subroutine, include file), "ú-{Œê/‰pŒêf,∏[fh, f}fEfX'€∏ì-@•Ï∏X∏Ascroll buffer on/off, fL∏[f{∏[fh∏Ý'èftf@fCf<,É [Shortcut keys] fZfNfVf‡f"'C‰Á∏A ftf@fCf<"]' fffBfŒfNfgfŠ•Û'¶‰Â"\,É,È,é[]AfRf}f"fhf‰fCf"flfvfVf‡f"'ljÁ (/FD=, /H)∏ARead-only options 'C‰Á (QVLog=, QVWinSize=, ZmodemAuto,

BPAuto, VTFontSpace=, HideTitle=)∏B

#### **Ver. 1.1 Jul 22, 1995** ZMODEM, B-Plus, DEC "ÁŽêƒtƒHƒ"ƒg, bold font Žg—p/•sŽg—p, telnet

send∏Alog ,Æfvf∏fgfRf‹"]'—,I"<sup>-</sup>ZžZA[]s,ª‰A"\,E,E,é[]B f}fNf∏fRf}f"fh'½∏"'ljÁ(ftf@fCf<∏^—∏]A•¶Žš—ñ∏^—∏), f∏f^fL∏[, TY'èftf@fCf<, Iread-only option (ConfirmDisconnect=), log , Æ file

#### **Ver. 1.0 Jul 3, 1995**

ZMODEM, B-Plus, DEC "ÁŽêftfHf"fg, bold font Žg—p/•sŽg—p, telnet  $\Box$ U'±'†,E $\Box$ I— $^1$ , ·,é,Æ,«,ISm"F, Telnet AYT, bold/blink '® $\Box$ «,I•¶Zš $\Box$ F $\Box$ Y'è‰ü -C, "Terminal size = window size" flfvfVf#f", fRf}f"fhf‰fCf"flfvfVf#f"'C %%  $(W =, /X =, /Y =, /KR =, /KT =),$   $\vert \dot{Y}' \dot{e} \vert f \vert \dot{\varphi} \vert C f \dot{\varphi}$ , iread-only options (XmodemLog =, BPLog =, ZmodemLog =, ZmodemEscCtl =, ZmodemDataLen=, ZmodemWinSize=), f}fNf|||V<@"\ (pause/start/endf{f^f", fVfXfefۥI∏"'ljA, fRf}f"fh'½∏"'ljA, •¶Zš—  $\tilde{\mathsf{n}}'$ è $\Box$ ",IASCII $\mathsf{f}\mathsf{R}\Box[\mathsf{f}\mathsf{h},\mathsf{E},\mathsf{æ},\mathsf{e}\bullet\backslash \mathsf{E}\ast\mathsf{h}]\Box$ B

#### **Ver. 0.9 Apr 25, 1995 State of the Second Contract of Apr 25, 1995**

XMODEM, 3D dialog box (CTL3D.DLL'I‰ž), XTERM sequence (title,I•I[]X), ftf@fCf<f}fl∏fWff,©,c drag&drop,Åtext file send, Popup menu, bold/blink, if|f‰∏[TÝ'è (bold font"pŽ~), ANSI escape sequence (f|f % $\cap$ [Žw'è, f| $\cap$ [f\f<•Û'¶/•œ<A), log&file send‰ü—C (binary, append, pause/start), log file $\overline{A}$  $\overline{A}$ , keyboard $\overline{A}$ ''èftf@fCf<, iftf@fCf<-1/4, $\delta$ Zw'è, f}fNf∏fRf}f"fh'C‰Á, fvfŠf"f^ftfHf"fqŽw'è (read-only option), C1 $\left[\frac{1}{5} \times \frac{1}{2} \times \frac{1}{2} \times$  $\textsf{only~option)} \textcolor{black}{\Box} \textsf{B}$ 

#### **Ver. 0.8 Feb 17, 1995**

 $f\}fNf\cap$  (Tera Term Language) $\cap B$ 

#### **Ver. 0.7 Jan 27, 1995**

emulation, TEK line style, F10 key, fRf}f"fhf‰fCf"•I∏X∏B **0.7 Jan 27, 1995**<br>Local echo, VT<->TEK auto change enable/disable, TCP port# $\gamma'$ 'è, telnet enable/disable, TEK,  $\mathcal{L}f(f\omega)f(f, \gamma') - \langle \omega''\rangle$ ,  $\delta$  DLL ‰», TEK color emulation, TEK line style, F10 key,  $fRf\}f''fhf\% \circ fCf'' \cdot$ Local echo, VT<->TEK auto cha

#### **Ver. 0.6 Oct 31, 1994 Size '**

dialog box, read-only options $\neg B$ VT200, lescape sequence,  $\acute{E}$ ,  $\approx$ ,  $\acute{e}$  key  $\Box$   $\acute{Y}$ 'è, User  $fL$  $\Box$  ' $\acute{e}$ ', 'Help' button on

#### **Ver. 0.5 Oct 3, 1994**

JISŠ¿Žš, ftf@fCf<"]'—<@"\ (protocol ,È,µ text, Kermit), window size,Æterminal size ,ð"Æ—§‰», IME ∏§Œä, ∏Ý'è∏€-Ú,Ì'C‰Á, dinamic link libraries, XWINDOW •— copy&paste, transmit delay (serial port),

answerback, host list, ".tt" file "pŽ~, fRf}f"fhf‰fCf". IDXDB

#### **Ver. 0.4** May 16, 1994

TEK, lcopy/paste, ^ó[]ü<@"\ (VT, TEK), •\ަ[]F[]Ý'è (VT, TEK), VT, l‰æ-ÊfTfCfY□Ý'è, telnet NAW option, VT200/300 <@"\,l`ê•", keyboard □Ý'è, Clear page, Reset terminal, Send break, Reset port<sup>n</sup>B

#### **Ver. 0.3** Mar 29, 1994

Telnet option negotiation, TEK GIN, window caption [1Ý'è, Font [1Ý'è, code •  $\overline{S}$   $\overline{N}'$ è, BS key •  $\overline{S}$   $\overline{N}'$ è, File Open/Save , New session, Clear buffer (VT), Clear screen (TEK), ".tt" file∏B

#### **Ver. 0.2** X X, 1994

Port  $\Box Y$ 'è dialog $\Box$ BHelp,  $\Box G$ <sup>'</sup> $\Box$ B

#### **Ver. 0.1** X X, 1994

TCP port (Windows Sockets) 'Ήž∏BMDI Žd—I,â,ß,é∏B‰Â"\ ,ÈfZfbfVf‡f"[]",Í[]Aserial port ,Í4,Â,TCP ,Íf[]f,fŠ,Æ Windows Sockets ,ÌŒÀŠE,Ü,Å∏B

#### Feb 24, 1994 **Ver. 0.0**

MDI Žd—l∏BSerial port ,Ì,Ý∏Å'å4fZfbfVf‡f"∏BVT100, TEK4010 ,Ì emulation  $\mathcal{A}(\mathbb{E}^T\backslash\mathbb{E}^T)$   $\mathbb{E}^T\backslash\mathbb{E}^T$   $\mathbb{E}^T\backslash\mathbb{E}^T$   $\mathbb{E}^T\backslash\mathbb{E}^T$   $\mathbb{E}^T\backslash\mathbb{E}^T$   $\mathbb{E}^T\backslash\mathbb{E}^T$   $\mathbb{E}^T\backslash\mathbb{E}^T$   $\mathbb{E}^T\backslash\mathbb{E}^T$   $\mathbb{E}^T\backslash\mathbb{E}^T$   $\mathbb{E}^T\backslash\mathbb{$ 

# **O & A**

# ∏ìŽÒ,Ö,Ì—v-]∏AŽ;-â∏AfofO,Ì∙ñ∏∏,É,Â,¢,Ä

∏ìŽÒ,Ö,Ì~A—∏,Í **teranishi@rikaxp.riken.go.jp** ,Ö,Ç,¤,¼∏BŽ¿â"™,ð, ,é'O,É∏A,Å,«,é,¾,¯,±,Ìfwf‹fv,â•t'®•¶∏',É"š,¦,ª,È,¢,©,C,¤,©,<sup>з</sup>,ª,µ,Ä,Ý,Ä,-,¾,,¢∏Bflfbfgf□□[fN,âfzfXfg,̊‹«,ÉŠÖ~A,·,鎿-â,Í□A,¨‹ß,,Ì□Ú,µ,¢•û,É•·,¢  $, A, Y, A,$ ,  $\frac{3}{4}$ ,  $\frac{3}{4}$ ,  $\frac{1}{4}$   $\Box B$ 

fofO,Ì•ñ∏∏,ð,∙,é∏Û,Í∏ATera Term Pro

,Ìfo∏fWf‡f",Æ∏AŠÖŒW,∙,é,Æ,¨,à,í,ê,é∏î•ñ(<@Ží∏AfC∏[fT∏[flfbfgf{∏[fh∏ATCP/IP f\ftfq∏AWindows, lŽí—Þ, È, C), ð•t, ~‰Á, ¦, Ä,, ¾, ¾, ∄, ¢∏B

#### [Tera Term,  $\hat{E}, \hat{A}, \hat{\xi}, \hat{A}$ ]

- Windows 3.1  $-p$ , Tera Term,  $dE \gg \pi$  (i.e. Q.
- Windows 3.1  $-p$ , E, Indera Term ver. 1.X,  $\delta \check{Z}q-p,\mu,\check{A},\xi^{3/2}q$ ,  $\phi \Box B,\mu,\hat{I},c,-$ А.
- ,ÌŠÔ,Í Tera Term ver. 1.X ,ÌŠJ",ðŒp'±,∙,é—\'è,Å,∙∏B
- Tera Term, I∏Å∏V"Å, Í, C, ±, Å "üŽè‰Â"\, ©? **O.**
- А.  $\hat{\mathsf{c}}$  =  $\hat{\mathsf{c}}$  anonymous ftp fTfCfg, ifffBf $\mathsf{C}$ fNfgf $\check{\mathsf{S}}, \mathsf{C}$ , c"ü $\check{\mathsf{c}}$ è, $\mathsf{A}, \mathsf{K}, \dot{\mathsf{U}}, \mathsf{C}$

ftp://riksun.riken.go.jp/pub/pc/misc/terminal/teraterm/ ftp://ftp.s.u-tokyo.ac.ip/PC/terminal/teraterm/

([]ã<L, ifTfCfg[]AfffBfŒfNfgfŠ, í[]«—^• i[]X, <sup>3</sup>, ê, é‰Â"\[]«, ª, , è, Ü, · []B) Ö.½∏ANIFTY-Serve .Ì FINETS .Å.à"üŽè‰Â"\.Å.∙∏B.

#### $\tilde{\mathbf{S}}$ î-{"l,ÈŽq,¢•û]

- NIFTY-Serve ,â PC-VAN ,È,Ç,Ì BBS ,ÉŠÖ, ,éŽ;-â∏B 0.
- А. NIFTY-Serve, Ifgf"fg PC-VAN, Ifaf"fa

,ð"Ç,ñ,Å,,¾,<sup>з</sup>,¢∏B

- $fzfXfq$ , $\acute{E}\Box \acute{U}' \pm$ , $\acute{A}$ , $\ll$ , $\grave{E}$ , $\&\Box B$ Q.
- А. <sup>^</sup>ȉº,Ì,±,Æ,ðŠm"F,μ,Ä,Ý,Ä,,¾,¾,¢∏B fRf"fgf□□[f<fpflf<,lflfbfgf□□[fN,l̇̀|rY'è□B '1/4, TCP/IP fAfvfŠfP[][fVf#f", IŽg, ¦, U, ·, ©? (telnet, FTP, WWW fuf‰fEfU,È,C)  $fzfXfq-Y_4,U,Y_2,I$  IP  $fAfhfEFX,I, A,\ddot{A},U, \ddot{A},\odot$ ? '<sup>1</sup>/4, if } fVf",  $A$ ,  $\triangleright$ , if zfXfg,  $E \Box U' \pm$ ,  $A$ ,  $\ltimes$ ,  $U$ ,  $\cdot$ ,  $\triangleq$ ?
- f fCfAf<fAfbfv TCP/IP (PPP) ΠÚ'±,ÅΠATera Term ,ðŽg,¤,É,Í,Ç,¤,μ,½,ς,æ,¢ Q.

 $, \odot$  ?

Tera Term ,ð<N"®, ,é'O,É∏APPP []Ú'±,ðŠm—§,<sup>3</sup>,<sup>1</sup>,Ä,,¾,<sup>3</sup>,¢[]BWindows 95 А. ,Ì∏ê∏‡,Í∏A∏uf\_fCfAf‹fAfbfv\_flfbfgf∏∏[fN∏v,ðŽg—p,µ,Ü,∙∏BPPP ∏Ú'±,ÉŠÖ,∙,é∏Ý'è-@,É,Â,¢,Ä,Í∏AWin 95 ,Ìfwf<fv,ðŒ©,é,©∏AfCf"f^∏[flfbfgŠÖŒW,Ì"üå∏',âŽGŽ∏,ð"Ç,Þ,©∏Afvf∏fofCf ∏[,É•·,¢,Ä,,¾,¾,q∏B

PPP  $\overline{U}'$  +  $\overline{P}^{\alpha}$  Sm - §,  $\mu$ ,  $\frac{1}{2}$ , c Tera Term ,  $\delta$  N<sup>o</sup> ®,  $\mu$   $\overline{A}$  [File] New connection f fCfAf∏fOf{fbfNfX,Å∏AfzfXfg-¼,Ü,½,ÍfzfXfg,Ì IP fAfhfŒfX,ð"ü—Í,µ,ÄfzfXfg,É telnet []Ú'±,ð,µ,Ü, []BfzfXfg-¼,Ü,½,Í IP fAfhfŒfX,ª,í,©,ç,È,¢[]ê[]‡,Í[]AfzfXfg,ÌŠÇ  $-\square$ ŽÒ,É•,¢,Ä,,¾,<sup>3</sup>,¢ $\square$ B

PPP  $\Pi \acute{U}'$ ±,  $\Pi$ ê $\Pi$ ‡ $\Pi$ AfVfŠfAf<f $\Pi$ fg, í Tera Term , $\AA$ , í, È, PPP  $\Pi \acute{U}'$ ±f $\Lambda$ ftfg,É,æ,Á,Ä∏§Œä,<sup>3</sup>,ê,Ü, ∏B Tera Term ,ÌfVfŠfAf<fl∏[fg∏Ú'±<@"\,Í∏A∏]—^,Ìfpf\  $fRf'''\hat{E} \Pi M'' \Pi \hat{U}' \pm \hat{J}$ ,  $\frac{1}{2}$ ,  $\hat{B}$ ,  $\hat{J}$ ,  $\hat{A} \Pi A P P P \Pi \hat{U}' \pm \hat{J}$ ,  $\hat{E}$ ,  $\hat{I} \hat{S} \hat{O} \times W$ ,  $\hat{B} \hat{O} \Pi$ 

Telnet ,ÅfzfXfg,É[]Ú'±,µ[]A,»,ÌŒãf[]fOfAfEfg,µ,½,Æ,«,É Tera Term Q. ,ª∏ŸŽè,É∏I—<sup>1</sup>,μ,Ä,μ,Ü,¢∏¢,é∏<sup>B</sup>

[Setup] TCP/IP, I Auto window close, ð off, É,u,Ä,,¾,<sup>3</sup>,¢∏B А.

Telnet ∏Ú'±,ð,µ,½,¢,Ì,É∏A‹N"®,∙,é,Æ∏ŸŽè,ÉfVfŠfAf‹fl O. ∏[fq,ªŠ|,©,ê,Ä,μ,Ü,¤∏B

[Setup] General , Å **Default port** ,  $\delta$  "**TCP/IP**" ,  $\acute{E}$ ,  $\mu$ ,  $\ddot{A}$ ,  $\frac{3}{4}$ ,  $\frac{3}{4}$  ( $\Box$ B А.

### $I''$ ú-{Œêl

"ú-{Œê,ª"ü—Í/•\ަ,Å,«,È,¢∏B 0.

,Ü, ,i [Setup] General ,Å Language ,ª "Japanese" ,É,È,Á,Ä,¢,é,± А. ,Æ,ðŠm"F,µ,Ä,,¾,<sup>з</sup>,¢∏BŽŸ,É [Setup] Terminal ,Å **Kanji (teceive)** ,Æ **Kanji** (transmit) , $\delta$  "SJIS", "EUC", "JIS" , $i'$ †, ©, ç, P, $\hat{A}'$ l, Ñ—¼•û, Æ, à", ¶, à, l, É,  $\mu$ , Ä, -

Š¿Žšf, $\Box$ [fh,ð **JIS** ,â EUC ,É,µ,½,Æ,« Shift-JIS ,ÌŠ¿Žš,ðŽó $\Box$ M, ,é,Æ Tera Q. Term,  $a$ fnf"fOfAfbfv,  $\cdot$ ,  $e \Box B$ **A.**  $\Box$ uC1  $\Box$ §Œä•¶Žš,ðŽg—p,µ,È,¢ $\Box$ v,ð"C,ñ,Å,,¾, $^3$ ,¢

- [Setup] Terminal ,  $\AA$  Kanji-Out ,  $\AA \cap [(H, \delta] | \hat{Y} \in \hat{A}, \ast, \hat{e}, \infty, \pi, \hat{E}, \mu, \hat{A}, \hat{U}, \mu, \phi]$  B Q.
- <u> ∏u∏<sup>3</sup>,u,,È,¢ "Kanji-Out" ,ðŽg—p‰Â"\,É, ,é∏B∏v</u>,ð"Ç,ñ,Å,,¾,<sup>3</sup>,¢∏B  $\Delta$ .

### $[$ fL $\sqcap$ [ $\{$  $\sqcap$ [ $\{$ h]

Backspace, Ü,1/2, Í Delete (DEL) fL∏, ð‰Ÿ, µ, Ä, àfl∏lf О.  $f$ <,  $\hat{I}$   $\hat{e}$ ,  $\hat{A}$  $\cap$ ¶,  $\hat{I}$  • ¶Žš, ª $\cap$  $\hat{A}$ ,  $\hat{I}$ ,  $\hat{E}$ ,  $\notin$  $\cap$ B

Backspace  $fL[[,E,\hat{A},\phi,\ddot{A},E])$  [Setup] Keyboard,  $\ddot{A}$  **Backspace key**,  $\ddot{0}$  on А. ,Ü,½,Í off ,É•Ï,¦,Ä,Ý,Ä,,¾,¾,∄,¢∏BDelete fL∏[,É,Â,¢,Ä,Í∏A**[Setup] Keyboard** ,Ì **Delete key**,  $\delta$  on  $\delta$ ,  $\dot{E}$ ,  $\mu$ ,  $\ddot{A}$ ,  $\delta$ ,  $\delta$ ,  $\delta$ ,  $\beta$ ,  $\delta$ ,  $\delta$ ,  $\beta$ ,  $\mu$   $\delta$ ,  $\delta$ ,  $\delta$ ,  $\delta$ ,  $\delta$ ,  $\delta$ ,  $\delta$   $\delta$  on  $\delta$ ,  $\delta$ ,  $\mu$ ,  $\delta$ ,  $\delta$ ,  $\delta$ ,  $\delta$ ,  $\delta$ ,  $\delta$ ,  $\delta$ ,  $\delta$ ,  $\delta$ ,

fL∏[,ªŽq,¦,È,¢∏ê∏‡,ª, ,è,Ü, ∏B

fef"fL∏[,ÌfL∏[,ð‰Ÿ,∙,ÆfL∏[,É∏',¢,Ä, ,é∙¶Žš,Æ^á,¤∙¶Žš,ª'— Q.  $\Box$ o,<sup>3</sup>,ê,Â,µ,Ü,¤ $\Box$ B

 $\Box$ ufef"fL $\Box$ [,É,Â,¢,Ä $\Box$ v,ð"Ç,ñ,Å,,¾,¾, $\Box$ B А.

- $F1-F4 fL||1,eZq,1,E,f||B$  $\mathbf{O}_{1}$
- 0. ‰½∏XfL∏[,ªŽg,¦,Ė,¢∏B

,±,lŽí,lŽ¿-â,ð,,¾,ª,é∏ê∏‡,Í∏A,»,lfL∏[,ª,Ç,l,æ,¤,ÉŽg,¦,È,¢ А.

,Ì,©(,»,ÌfL∏[,ÉŠ",è"-,Ä,ç,ê,é,×,«‹@"\,͉½,©),ð∏Ú,µ,∏à-¾,µ,Ä,,¾,¾,¢∏B A. [uF1-F4 fL| [[|v,ð‰Ÿ, ; ,±,Æ,É,æ,Á,Ä VT100 ,Ì PF1-PF4 fL| [[, l⋅@"\] ,ðŽÀŒ»,<sup>3</sup>,1,½,¢,Ì,È,ç,Î∏A∏u<u>VT100 ,Ì PF1-PF4 fL∏</u>[∏v,ð"Ç,ñ,Å,,¾,<sup>3</sup>,¢∏B **A.** , à,  $\mu$ , », lfL[[, $\delta\%$ °, $\mu$ , ½Žž,É'—[]o,<sup>3</sup>,ê,é, $\times$ , «• ¶Žš ñ,ª,í,©,é,Ì,È,ç∏Af†∏[fU∏[fL∏['è‹`,ð,·,é,±,Æ,É,æ,è,»,ÌfL∏[,ªŽg,¦,é,æ,¤

,É,È,è,Ü, ∏B∏U,µ,,Í •t'® •¶∏',Ì KEYCODE].TXT, ð"Ç,ñ,Å,,¾,<sup>3</sup>,¢∏B

O. –^ŽĐ,Ì unix ,É∏Ú'±,μ∏ADEL fL∏[,ð‰Ÿ,μ,ÄŽÀ∏s′†,Ìfvf∏fOf‰f€ ,ð'†'f,µ,æ,¤,Æ,µ,½,ª,Å,«,È,¢∏B

[Setup] Keyboard,  $\overline{a}$  Delete key,  $\delta$  on  $\overline{a}$ ,  $\overline{a}$ ,  $\overline{a}$ ,  $\overline{a}$ ,  $\overline{a}$ ,  $\overline{a}$ ,  $\overline{b}$ А.

[Edit] Paste (Copy), i fVf‡∏fgfJfbfgfL∏[, i Alt+V (Alt+C), É,È,Á,Ä,¢ О. ,é,ª□A'¼,ÌfAfvfŠfP□[fVf‡f",Æ"¯,¶ Ctrl+V (Ctrl+C) ,É,µ,½,¢□B Ctrl+V,  $\int \left[ \frac{A}{2} f(x) \right] e^{-x} \right]$  ^V •  $\int \left[ 2 \right] \left[ 3 \right] e^{-x} \left[ 2 \right]$ ,  $\int e^{-x} \left[ 2 \right] e^{-x} \left[ 2 \right] e^{-x}$ ,  $\int e^{-x} \left[ 2 \right] e^{-x} \left[ 2 \right] e^{-x} \left[ 2 \right]$ А. ‰Šú∏Ý'è,Å,Í∏AfVf‡∏fqflfbfqfL∏[,É,È,Á,Ä,¢,Ü,<sup>1</sup>,ñ∏BCtrl+V,ð **[Edit] Paste** ,ifVf‡∏[fgfJfbfgfL∏[,É,·,é•û-@,Í∏A∏u<u>ft∏[fU∏[∏EfVf‡∏fqfIfbfq∏EfL∏</u>[∏v,ð"C,ñ,Å,-, $\frac{3}{4}$ , $\frac{3}{4}$ , $\frac{4}{18}$ 

### $[ftf@fCf'']'$ -]

XMODEM/ZMODEM/B-Plus/Quick-VAN, É, æ, éftf@fCf<"1'—, ª, ¤, Ü,, ¢ Q. ,©,È,¢∏B

f[jfjf...[][,  $i$  XMODEM/ZMODEM/B-Plus/Quick-VAN , a ŠDIF, É, È, Á, Ä, ¢ Q. ,ÄŽg,¦,È,¢∏B

No of "faf" fa∏v А. ∏uZMODEM ,Ìfqf"fq∏v <u>]uB-Plus</u> ,ìfgf"fg∏v ∏uQuick-VAN , ifgf"fg∏v

,ð"Ç,ñ,Å,,¾,¾,¢∏B

, ,  $\epsilon$ fzfXfg, $\mathrm{Of}$ [fOfCf",  $\mu$ []A, », ± 0.

,©,c'¼,ÌfzfXfg,Öf∏fOfCf",µ,½∏ê∏‡∏A∏I'[fzfXfg,Æ Tera Term ,ÌŠÔ,Å,Ìftf@fCf<"]'— ,ª,¤,Ŭ,,¢,©,È,¢∏B

^ȉº,ðŽQ∏I,É,µ,Ä,,¾,ª,¢∏B А. ′†ŠÔfzfXfa.ðŒo—R.u.ÄfzfXfa.É∏Ú'±.u.½∏ê∏‡.Ìftf@fCf<"1'—  $[1, \times, 1]$ <sup>1</sup>/4]

Q. fCf"fXfg∏f‰∏,ª Tera Term fvf∏fOf

%of€fOf<∏[fv,ÆfVf‡∏[fgfJfbfgfAfCfRf",ð∏]¬,µ,Ü,<del>'</del>,ñ∏B

fVfXfef€,ð∏Ä<N"®,µ,Ä Tera Term А.

,ð∏ÄfCf"fXfg∏f‹,∙,é,©∏A,<sup>2</sup>Ž©•ª,Å,»,ê,ç,ð∏ì∏¬,µ,Ä,,¾,<sup>з</sup>,¢∏B

f fuf<fNfŠfbfN,Å'PŒê,ð'I'ð, ,é,Æ,«,Ì'PŒê,Ì<æ∏Ø,è•û,ð^È'O,Ìfo∏fWf‡f",Ì O. 

Пuf\_fuf<fNfŠfbfN,É,ӕ,é'PŒê'l'ð,Ì<ӕ∏Ø,è•¶Žš∏v,ð"С,ñ,Å,,¾,<sup>з</sup>,¢∏В А.

O. Œr∏ü (DEC "ÁŽêftfHf"fg) ,ð•\

 $\check{Z}$ ,  $^{3,1}$ , é, Æ∏A∏ü, ÉŒ"ŠÔ, ª,Å,«,½,è∏A•Ó,ÆŠp,ª,È,ß,ç,©,É,Â,È,ª,ç,È,©,Á,½,è,·,é∏ B.

Tera Term ,Å,Í DEC "ÁŽêftfHf"fg,ð•\ަ,<sup>3</sup>,<sup>1</sup>,é,½,ß∏A"ÆŽ©,Ì True Type А. ftfHf"fg "Tera Special" (TSPECIAL.TTF), ð—p,¢,Ü, [B‰æ-Ê,É•\ ަ,<sup>3</sup>,1,é,Æ,«,Í[]A•[]'Ê,Ì•¶Žš,ÌftfHf"fg,Æ"¯,¶'å,«,<sup>3</sup>,ÉfXfP[][f<,µ,Ü,·,ª[]A,»,Ì"{— <u>¦,É,æ,Á,Ä,Í∏AŒr∏ü,ÉŒ"ŠÔ,ª,Å,«,é,È,C,Ì-â'è,ª"∏¶,µ,Ü, ∏B,<sup>з</sup>,Ü,´,Ü,È'å,«,<sup>з</sup>∏A∏с‰</u> i"ä, IftfHf"fg,É "Tera Special", ðŠ® 'S,É "K∏‡, 3, 1, é, I, Í•s‰Â"\ ,È,Ì,Å∏A•∏'Ê,Ì•¶Žš,ÌftfHf"fg,ÌŽí—Þ,â'å,«,<sup>з</sup>,ð,¢,ë,¢,ë•Ï,¦,Ä∏A-â'è,ª‹N,«,È,¢ ,à,Ì,ðŽg—p,µ,Ä,,¾,<sup>з</sup>,¢∏B

"Tera Special" ftfHf"fg,<sup>a</sup> $\Box$ i,ɕ\ަ,<sup>3</sup>,ê,È,¢ $\Box$ B Q.

А. fRf"fgf∏∏f<fpflf<,j∏uftfHf"fg∏v,Å∏A"Tera Special" ftfHf"fg,ð∏@e,μ∏A∏Ä‹N"®,μ∏ATera Term ,ð∏ÄfCf"fXfg∏[f‹,μ,Ä,,¾,¾, ¢∏B

‰½,©,Ì"∏Žq,É TEK window ,ª∏ŸŽè,ÉŠĮ,¢,Ä,µ,Ü,Á,Ä∏¢,é∏B О.

[Setup] Terminal ,Å Auto change (VT<->TEK) ,Æ,¢,¤∏€-Ú,ð off А. ,É,μ,Ä,,¾,¾,C∏BOn ,É,È,Á,Ä,¢,é,Æ∏ATEK4010 ,Æ,¢,¤fOf‰ftfBfbfN'[--JfRf"faf□□[f<fV□[fPf"fX,ðŽó□M,µ,½,Æ,« TEK window ,ªŽ©"®"I,ÉŠI,«,Ü, □B

f}fNf∏,ð,Â,©,Á,Ä∏Af,fff€,É∏Ý'èfRf}f"fh (AT...),ð•¡∏"∏s'—,ë,¤ Q. ,Æ,µ,½,ª∏A'—,é,Ì,ª'¬,·,¬,ă,fff€,ªfRƒ}ƒ"fh,ð∏ª∏í,É,¤,¯,Â,¯,È,¢∏B f,fff€,É,æ,Á,Ä,Í∏A, ,éfRf}f"fh∏s,ð∏^—∏,µ,Ä,éŠÔ,É∏AŽŸ,ÌfRf}f"fh,ª'— А. ,ç,ê,Ä,,é,Æ□A□ˆ—□'†,̃Rƒ}ƒ"ƒh,ðƒLƒff"ƒZƒ‹,∙,é□A,Æ,¢,¤,æ,¤,È,à,Ì,ª, ,è,Ü, □Bƒ,ƒff€ ,©,c∏uOK∏v,ª—^,½,Ì,ðŠm"F,µ,½Œã,ÉŽŸ,ÌfRf}f"fh,ð'—,é,æ,¤ É, é, ©∏A[Setup]Serial port ,Å Transmit delay ,ì msec/line , l'I,ð' $\sqcap$ ,â, $\mu$ ,Ä,Ý,Ä,,¾,¾,∄,¢ $\sqcap B$ (—á,¦,l 200 msec/line ,É,·,é)

MS Net meeting , ðfCf"fXfg[[f<, µ, 1/2, Æ, ±, ë[]AfL[[f{[][fh[]Ý'èftf@fCf< Q. (\*.CNF), IfAfCfRf",ª Net meeting, I, à, I, É•I, í, Á, Ä, µ, Ü, Á, ½, ª∏A-â'è, Í, È, ¢, ©? fAfCfRf",ª•Ï,í,Á,½,¾,¯,Å"à—e,͕ω»,µ,Ü,<sup>1</sup>,ñ,µ∏ATera Term А. , IfL□[f{□[fh□Y'èftf@fCf<, ð "C, P, ±, Æ, ª, Å, «, é, Ì, Å-â 'è, , è, Ü, ', ñ□B, ½, ¾, ufAfCfRf", ðf \_fuf<fNfŠfbfN, , é,Æ Net meeting ,ª<N"®,μ,Ä,μ,Ü,¢,Ü, ,Ì,Å []A,μ,È,¢,Å,,¾,<sup>3</sup>,¢ [B

Windows NT, l at fRf}f"fh(fXfP[][fWf...f«@"\), Å Tera Term, ð<N"®, .,é, ±  $Q<sub>r</sub>$  $\mathcal{A}E,^{\mathfrak{a}},\mathsf{A},\ltimes,\mathsf{\dot{E}},\mathsf{\dot{q}}\,\Box\,\mathsf{B}$ 

/interactive flfvfVf‡f", ðŽw'è, ·,ê, Î<N"®, ·,é,±,Æ,ª,Å,«,Ü, [B А.

#### —pŒê∏W

#### **B-Plus**

fAf<sub>Il</sub>fŠfJ, i BBS<sub>I</sub>ACompuServe, i, ½, ß, ÉŠJ", <sup>3</sup>, ê, ½ftf@fCf<"]'—fvf<sub>Il</sub>fgfRf<<sub>I</sub>B"ú- $\{$ ,Å,Í NIFTY-Serve ,ÅŽg—p,<sup>3</sup>,ê,Ä,¢,Ü, ∏B

#### **Kermit**

fAf<sub>I</sub>JfŠfJ,ìfRf<sub>I</sub>Jf"frfA'åŠw,ÅŠJ",<sup>3</sup>,ê,½ftf@fCf<"]'—fvf<sub>I</sub>JfgfRf<<sub>I</sub>BKermit fvf $\Box$ fgfRf<,É'Ήž,u,½f\ftfg,ª $\Box A'$ ½,,Ì PC, OS —p,ÉŠJ",<sup>3</sup>,ê,Ä,¢,Ü,  $\Box B$ Tera Term,Ì Kermit , Ini, I, Æ, ±, ëŠî-{"k@"\, µ, ©Ž∏, Á, Ä, ¢, È, ¢, Ì, Å∏A-{‰Æ, Ì Kermit ,É"ä,×,é,Æ"]'—'¬"x,ª, ,Ü,è'¬,, ,è,Ü,<del>'</del>,ñ∏B

#### **Ouick-VAN**

fvf∏fqfRf<,ðfx∏fX,É,µ,Ä,é,æ,¤,Å, ,ª∏A"]'—'¬"x,ð, ,°,é,½,ß,Ì∏H•v"™,ª,È,<sup>з</sup>,ê,Ä,  $\phi$ ,  $\ddot{\theta}$ ,  $\Box B$ 

#### **TCP/IP**

fCf"f^∏flfbfg,ÅŽg—p,<sup>3</sup>,ê,Ä,¢,éff∏f^"]'—,ð∏§Œä,∙,é,½,ß,Ìfvf∏fgfRf<∏B

#### **TEK4010**

Tektronix ŽĐ,Ì'[--,Ì-¼'O,Å, ∏B∏},âfOf‰fv,È,C,ð•\ަ, ,é,±,Æ,ª,Å,«∏A,©,Â,Ä,Í ‰ÈŠw<Z[]pŒn,Ì•ª–ì,Å[]L,—p,¢,ç,ê,Ä,¢,½,æ,¤,Å, []BŒ»[]Ý,Í[]AX Window ŠÂ<«,È,Ç,ÉŽæ,Á,Ä'Ö,í,ç,ê,Â,Â, ,è,Ü, ,ª∏ATEK fGf~f...fŒ∏[f^∏[,ðŽg—p,µ,Ä,¢ ,é[]I,Í,Ü,¾,Ü,¾,¢,Ü, ([]ìŽÒ,àŠÜ,ß,Ä)| B'å•"•ª,Ìft [[fU | [,Í Tera Term .Ì TEK fGf~f...fθ[fVf‡f"‹@"\,ðŽg,¤,±,Æ,Í,Ė,¢,Å,µ,å,¤∏B

#### **TEK window**

TEK '[--,ÌfGf~f...fŒ[][fVf‡f",ð,·,éfEfBf"fhfE,Å[]Af^fCfgf<•¶Žš—ñ,Ì^ê"Ô ‰E,É∏uTEK∏v,Æ•\ަ,<sup>3</sup>,ê,Ä,¢,Ü, ∏BTera Term,ð<N"®,μ,½,Æ,«,Í•\ ަ,<sup>3</sup>,ê,Ü,<sup>1</sup>,ñ∏B**[Control] Open TEK** fRf}f"fh,Å∏ATEK window ,ðŠJ,,± ,Æ,ª,Å,«,Ü, ⊓B

#### **Telnet**

TCP/IP ,ðŻg—p,µ∏AfzfXfgfRf"fsf…∏[f^∏[,Æ'[--,ð∏Ú'± , ·,é,½,ß,Ìfvf□fgfRf<□B□Å<ß,Í□ANifty-Serve ,È,C,Ì BBS ,É□Ú'±, ·.é.½.ß.É.àŽɑ  $p, \bar{3}, \hat{e}, \ddot{A}, \phi, \ddot{U}, \Box B$ 

#### **VT100**

DEC ŽĐ,Ì'[--,Ì-¼'O,Å, ∏B,©,Â,Ä∏AUnix ,â VAX/VMS "™,ÌfRf"fsf…∏[f^∏,Ì'[--,Æ,µ,Ä∏L,—p,¢,ç,ê,Ä,¢,Ü,µ,½∏BŒ»∏Ý,Í∏A VT100 ,»,Ì,à,Ì,Í,Ù,Æ,ñ,ÇŽg p, <sup>3</sup>,ê,Ä,¢,Ü, <sup>1</sup>,ñ,ª∏A,»,ÌŽd—I,ªŽ–ŽÀ∏ã,Ì•W∏€,Æ,È,Á,Ä,¢,é,½,ß∏APC ,â f<sub>[III</sub>[fNfXfe<sub>[II</sub>fVftf", Å " ®, VT100 fGf~f...fd [IIf ^ II, a ' 1/2, I] i, c, ê, A, ¢, Ü, I BVT220

,â VT382 ,È,Ç,Í∏AVT100,Ì∏ã^ʌ݊·′[--,Ì-¼'O,Å,·∏B

#### **VT window**

Tera Term,  $if$  [f  $Cf$  "f  $EfBf$ "  $fhE, I, \pm$ ,Æ,Å,·∏B‹N"®,µ,½,Æ,«,ÉŒ»,ê,éfEfBf"fhfE,Å∏Af^fCfgf‹•¶Žš—ñ,Ì^ê"Ô ‰E,É∏uVT∏v,Æ•\ަ,<sup>3</sup>,ê,Ä,¢,Ü,∙∏BVT '[--,ÌfGf~f…fŒ∏fVf‡f",ð,µ,Ü,∙∏B

#### **Winsock**

Windows Sockets  $\hat{A}$  = TBMS-Windows  $\hat{A}$  TCP/IP  $\hat{S}$  A extra  $\hat{O}$   $\hat{C}$  A extra  $\hat{C}$   $\hat{A}$  extra  $\hat{C}$  and  $\hat{C}$  and  $\hat{C}$  and  $\hat{C}$  and  $\hat{C}$  and  $\hat{C}$  and  $\hat{C}$  and  $\hat{C}$  and  $\hat{C}$  a ftfgfEfGfA, kKŠi∏BWINSOCK.DLL, Æ,¢,¤ftf@fCf<,ðŠÜ,Þf\ftfg,ð Windows éfCf"fXfg∏f‹, ,é,Æ∏Atelnet, WWW, ftp,È,Ç,Ì TCP/IP,ðŽg p, éfAfvfŠfP∏fVf‡f",ªŽg—p‰Â"\,É,È,è,Ü, ∏BWindows 95, Æ Windows NT ,É,Í Winsock 'Ήžf\ftfq,ª•W∏€"Y•t,<sup>3</sup>,ê,Ä,¢,Ü,∙∏B

#### **XMODEM**

1977 "N,É Ward Christensen ,É,æ,Á,ÄŠJ",<sup>3</sup>,ê,½ftf@fCf<"]'fvf∏fgfRf<∏B,»,ÌŒã XMODEM/CRC, XMODEM-1k ,È,Ç,ÌŠg'£fvf∏fgfRf<,ªŠJ"-,<sup>3</sup>,ê,Ü,u,½∏B"]'—'¬"x,ª'x,¢∏A8-bit fR∏[fh,∙,×,Ä,ð'Ê,∙'Ê∏M‰ñ∏ü,Å,È,¯,ê,ÎŽq  $p,\hat{A}, \leq, \hat{E}, \notin, \hat{E}, C, \hat{I} \cap \hat{S} \times \hat{A}, \hat{a}, \hat{b}, \hat{U}, \cap B$ 

#### **YMODEM**

XMODEM ,ðŠg'£,µ,½ftf@fCf<"]'—fvf∏fgfRf<∏B,È,º,© Tera Term ,Å,Í'Î %ož, $\mu$ , $\ddot{A}$ , $\phi$ , $\ddot{U}$ , $\mu$ , $\ddot{\eta}$  $\Box B$ 

#### **ZMODEM**

XMODEM, YMODEM,  $\delta($ ,», $\hat{e}$ , $C$ , $\hat{I} \times C$ , $\delta$ , $E$ , $C$ , $\delta$ , $\hat{E}$ , $\phi$ , $\hat{U}$ , $C$ , $\hat{E}$ ) $\%$  $\omega$  $-$ C,u,½ftf@fCf<"]'—fvf∏fqfRf<∏BfGf‰∏'ù∏<sup>3</sup><@"\,ª<-‰»,<sup>3</sup>,ê∏A∏§Œä•¶Žš,Ì^ê•",ð'Ê,<sup>3</sup>,È,¢‰ñ∏ü,É,à'Ήž,µ∏A"]'—'¬"x,ð, ,°,é,½,ß,Ì  $\Box H \bullet v, \bar{e}, \dot{E}, \bar{e}, \dot{A}, \dot{\phi}, \ddot{U}, \Box B$ 

# fAf"fCf"fXfg[[f<

Tera Term Pro, ð[i[]œ, ·,é,É,Í[]AfRf"fgf[][[f<fpflf<,l`[]ufvf[]fOf‰f€,l'Ç ‰Á,Æ∏í∏œ∏v,ðŽÀ∏s, ,é,©∏A Windows fffBfŒfNfgfŠ,É, ,é TTUNINST.EXE ,ðŽÀ∏s,µ,Ä,,¾,<sup>з</sup>,¢∏B

,à,µ,±,ÌfAf"fCf"fXfg∏[f‰∏,ª",©,È,¢∏ê∏‡,Í∏AŽè"®,Å,àfAf"fCf"fXfg∏[f<,·,é,± ,Æ,ª,Å,«,Ü, □BTera Term fffBfŒfNfgfŠ,É, ,é Tera Term ŠÖŒW, Iftf@fCf<, ð, ·, x, Ä[lí[]œ, µ[]AfRf"fgf[][[[f<fpflf<, I[]uftfHf"fg[]v, ©, ç "Tera Special" ftfHf"fg,ð□í□œ,µ,Ä,,¾,<sup>3</sup>,¢□B

# $fL\Box f$  $f\Box f$

### fL∏f{∏fh,ÉŠÖ, ,é,¢,,Â,©,Ì∏Ý'è,Í [Setup] Keyboard,Å,Å,«,Ü, ∏B

<u>fL∏[f{∏[fh∏Ý'èftf@fCf<,</u>ð∏',«,©,¦,é,±,Æ,ÅŽ©—R,ÉfL∏[∏Ý'è,ð•Ï∏X,·,é,± ,Æ,ª,Å,«,Ü, ∏B

### fVf‡⊡[fgfJfbfg⊡EfL⊡[

#### VT window

#### fqf"fg: ∏uft∏[fU∏∏EfVf‡∏[fgf|fbfg∏EfL∏[∏v

#### $Alt + B$

fufŒ[[fN[]M[]†,ð'—[]o,μ,Ü, []B

#### Alt+C  $.01/2.1$  Ctrl+INS

f}fEfX,ÅʻIʻð,µ,½•¶Žš—ñ,ðfNfŠfbfvf{∏[fh,ÖfRfs∏,µ,Ü,∙∏B

#### $Alt + N$

 $\Box V$ ,  $\mu$ ,  $dfzfXfq$ ,  $\ddot{U}$ ,  $\frac{1}{2}$ ,  $fVf\ddot{S}fAf*f\Box fq$ ,  $\dot{E}\Box \dot{U}'\pm$ ,  $\mu$ ,  $\ddot{U}$ ,  $\Box B$ 

#### $Alt + P$

Œ»∏Ý,̉æ–Ê,Ü,½,Í∏Af}fEfX,ÅʻI'ð,<sup>з</sup>,ê,½•¶Žš,ð^ó∏ü,µ,Ü, ∏B Alt+Q,  $\overline{U}$ ,  $\frac{1}{2}$ ,  $\overline{A}$  Alt+F4

Tera Term, $\delta$ ∏—<sup>1</sup>,µ,Ü, ∏B

### $Alt + R$

fNfŠfbfvf{∏[fh,Ì'†,Ì•¶Žš—ñ,ðfzfXfq,Ö'—∏o,u∏A'±,¢,ĉü∏sfR∏[fh,à'—  $\Box$ o,µ,Ü,  $\Box$ B

#### $Alt+T$

Telnet, AYT (Are You There) fRf}f"fh, ð'—no, µ, Ü, nB' ÊnífzfXfg, Í, ± ê,Ɍĉž,µ,ĉ½"™,©,Ìf∏fbfZ∏[fW,ð'—,è•Ô,µ,Ä,«,Ü,∙∏BTelnet,  $\Box$ U'±,l,Æ,«,¾,¯Žg—p,Å,«,Ü,  $\Box$ B

#### Alt+V, U, 1/2, Í Shift+INS

 $fNf\check{S}fbfvf\{\Box[fh,l't,l\bullet\PZ\check{S}-\tilde{n},\check{O}fZfXfq,O'-\Box o,\mu,U,\Box B\}$ 

#### Ctrl+Esc

fAfvfŠfP□[fVf‡f",Ì□Ø,è'Ö,¦,ð,µ,Ü, □B

#### **TEK window**

### Alt+C,  $\ddot{U}$ ,  $\frac{1}{2}$ ,  $\ddot{I}$  Ctrl+INS

f}fEfX,Å'I'ð,<sup>3</sup>,ê,½—Ì^æ,̉æ'œ,ðfNfŠfbfvf{∏[fh,ÖfRfs∏[,µ,Ü, ∏B  $Alt + O$ 

VT window ,É^Ú"®,µ,Ü, ∏B

#### $Alt + P$

‰æ-Ê'S'Ì,Ü,½,Í∏Af}fEfX,Å'I'ð,<sup>3</sup>,ê,½—Ì^æ,̉æ'œ,ð^ó∏ü,u,Ü, ∏B Alt+O  $\overline{U}$ ,  $\overline{V}$ ,  $\overline{A}$  Alt+F4

TEK window ,ð•Â,¶,Ü, [B  $Alt + R$ VT window ,Æ"<sup>-</sup>,¶[B Alt+V,  $\ddot{U}$ ,  $\frac{1}{2}$ , Shift+INS VT window ,Æ"<sup>-</sup>,¶□B Ctrl+Esc VT window ,Æ"<sup>-</sup>,¶[B

f<sub>□</sub>f^□EfL□[ (Meta key)

[Setup] Keyboard, Å Meta key, ð'l'ð, ∙,é,Æ[]AVTWindow, Å Alt fL□[,ðf□f^□EfL□[,Æ,µ,ÄŽg,¤,±,Æ,ª,Å,«,Ü, □B—á,¦,Î Alt+A ,ð‰Ÿ, ,Æ□AESC A ,ð'—[]o,μ,Ü, []Bƒ[]ƒ^[]EƒL[][ƒ,[][ƒh,Å,Í[]AAlt fL[][,ðŽg,¤fVf‡[][fgfJfbfg[]EfL[][(Alt+C "™), ÍŽg—p,Å,«,È,,È,è,Ü, []B

# f}fEfX

VT window

#### ∏¶f{f^f",Åfhf‰fbfO

•¶Žš—ñ,ðʻl'ð,u∏A,»,ê,ðfNfŠfbfvf{∏[fh,ÉfRfs∏,∙,é∏B

#### ∏¶f{f^f",ðf\_fuf<fNfŠfbfN

1ΐ'I'ð,u∏A,»,ê,ðfNfŠfbfvf{∏Ifh,ÉfRfs∏, ,é∏B

#### ∏¶f{f^f",ðfgfŠfvf‹fNfŠfbfN

1∏s'I'ð,u∏A,»,ê,ðfNfŠfbfvf{∏[fh,ÉfRfs∏[,∙,é∏B

#### %0E,Ü,½,Í'†f{f^f",Åfhf%0fbfO

 $\cdot$ ¶Žš—

ñ,ð'l'ð,µ∏A,»,ê,ðfNfŠfbfvf{∏[fh,ÉfRfs∏,µ∏A,<sup>3</sup>,ç,É,»,ê,ðfzfXfq,Ö'—  $\Box$ o,  $\cdot$ , é $\Box$ B

#### $\%$ <sub>o</sub>E,Ü,½,Í'†f{f^f",ðfNfŠfbfN

fNfŠfbfvf{[|[fh,Ì't,Ì•¶Žš—ñ,ðfzfXfq,Ö'—∏o,·,é∏B

### f^fCfgf<fo[][,Ì[]ã,Å[]¶f{f^f",ðf\_fuf<fNfŠfbfN

fEfCf"fhfEfTfCfY(fEfCf"fhfE,lŽÀ[]Û,l'å,«,<sup>3</sup>),ªf^[][f~fif<fTfCfY('[--,l` —  $\Box$ "I.ȉæ-Ê.Ì'å.«.<sup>3</sup>) ,Æ^Ù,È,é,Æ,«[]AfEfBf"fhfEfTfCfY,ðf^[][f~fif<fTfCfY,Æ"¯,¶,É,È,é,æ,¤ ,É•Ï[]X,µ,Ü, []B,»,İŒã[]A,à,¤^ê"xf^fCfgf‹fo[][,ðf\_fuf‹fNfŚfbfN, ,é,Æ[]A, à,Æ,ÌfEfCf"fhfEfTfCfY,É-ß,è,Ü, ∏B

#### Ctrl fL∏[,ð‰Ϋ́,μ,Ė,ª,ς∏¶f{f^f",ðfNfŠfbfN

ð, f∏fif…∏fo∏, ª,È,¯,ê,Î∏AfIfbfvfAfbfvf∏fif…∏, ªŒ»,ê,Ü, ∏Bf∏fif…∏fo∏, ‰B, ,É,Í∏A[Setup] Window ,Å **Hide menu bar** ,ð'l'ð,μ,Ä,,¾,<sup>3</sup>,¢∏B

#### Alt fL[][,ð‰Ÿ,µ,È,ª,ç[]¶f{f^f",ÅfEfBf"fhfE,ðfhf‰fbfO

f^fCfgf<fo $\Pi$ ,<sup>a</sup>,È,¢ $\Pi$ ê∏‡∏AfEfBf"fhfE,ð^Ú" ®,µ,Ü, ∏Bf^fCfgf<fo $\Pi$ ,ð ‰B, E,  $\overline{[}$ [A[Setup] Window ,Å **Hide title bar** ,ð'l'ð,µ,Å,,¾,¾,¢∏B

#### Alt fL∏[,ð‰Ÿ,µ,È,ª,ç‰Ef{f^f",ðfNfŠfbfN

f^fCfgf<fo∏,ª,Ė,¢∏ê∏‡∏AfEfBf"fhfE,ð∏Å∏¬‰»,µ,Ü,∙∏B

# ftf@fCf<,ðfhf‰fbfO,µ∏AfEfBf"fhfE,Éfhf∏fbfv

ftf@fCf<,ð'—∏M,µ,U,∙∏BS¿ZšfR∏[fh∏A‰ü∏sfR∏[fh,Í∙ÏŠ·,<sup>з</sup>,ê,Ü,∙∏B

**TEK window** 

∏¶**f{f^f",Åfhf‰fbfO**<br>‰æ'œ,ð'l'ð,μ,Ü,∙∏B

# ‰E,Ü,½,Í'†ƒ{ƒ^ƒ",ðƒNƒŠƒbƒN<br>∨T window ,Æ"¯,¶∏B

CtrlfL∏[,ð‰Ϋ́,μ,È,ª,ç∏¶f{f^f",ð‰Ϋ́,·<br>∨T window ,Æ"¯,¶∏B

# fqf"fg

Tera Term ,Ì∏Ý'è-@ f∏fO,ÌŽæ,è•û∏Af∏fO,Ì∏Ä∏¶<@"\ fVf‡[lfgfJfbfg[]EfL[][, i[]Ý'è  $f$ ef"fL $\Pi$ ,É,Â,¢,Ä **VT100, PF1-PF4 fLnL** NIFTY-Serve , ifgf"fg PC-VAN , if gf"fg XMODEM , ifgf"fg ZMODEM , ifaf"fg B-Plus, ifaf"fa Quick-VAN , ifgf"fg ' †ŠÔfzfXfg, ðŒo—R, μ, ÄfzfXfg, É<sub>D</sub>Ú' ±, μ, ½<sub>D</sub>ê<sub>D</sub>‡, Ìftf@fCf<" ]'— TCP/IP DÚ'±,Å 23 ^ÈŠO,Ì TCP port "Ô[Jt,ðŽg—p, , é[]ê[]‡,Ì'[]^Ó

# Tera Term, IDÝ'è-@

Tera Term , ID''e, IDA[Setup] fDfjf... D[, IfRf}f"fh, Å, Ù, Æ, ñ, Ç, ¨, ±, È, ¤, ± , E, ª, Å, «, Ü, ŪB, Ü, ½ DATera Term DY'èftf@fCf\_ , ð'¼ JÚ · Ò JW, , é, ± ,Æ,É,æ,Á,Ä□A,æ,è□×,©,¢□Ý'è,ð□s,¤,±,Æ,ª,Å,«,Ü, □B

,Ü,½∏AfL∏f{∏ffh∏Ý'èftf@fCf<,ð∏',«,©,¦,é,±,Æ,ÅŽ©—R,ÉfL∏[∏Ý'è,ð•Ï∏X,·,é,± ,Æ,ª,Å,«,Ü,∙∏B

# f∏fO,ÌŽæ,è,©,½∏Af∏fO,Ì∏Ä∏¶<@"\

f $\P$ fO (log) < $@$ "\, $\delta$ , $\hat{A}$ , $@$ , $\kappa$ , $\mathcal{F}$  $\Box$ AfzfXfg, $@$ , $c'$ , $-c$ , $\hat{e}$ , $\ddot{A}$ , $\kappa$ , $\frac{1}{2}$   $\bullet$  $\P$  $\check{Z}$ š, $\delta$ ftf $@$ fCf<, $\acute{E}$   $\bullet$  $\dot{U}'$  $\P$ ,  $\cdot$ , $\acute{e}$ , $\pm$ ,Æ,ª,Å,«,Ü,∙∏B

#### f $\P$ fO, iŽæ, è,  $\odot$ ,  $\frac{1}{2}$

^ȉº,ÌŽè∏‡,É,µ,½,ª,Á,Ä,,¾,¾,q∏B

[File] Log fRf}f"fh, ðŽÀ[]s, ·, é[]B  $1.$ 

 $2.$ "Tera Term: Log" f fCfAf∏fOf{fbfNfX,ªŒ»,ê,é∏B  $\cdot$ Û'¶, ,éftf@fCf<,lftf@fCf<-¼,ð **File Name:** ,É"ü—Í, ,é∏B **Binary**, $\delta'$ l' $\delta$ ,  $\cdot$ , $\epsilon$ , $\text{E}\Box$ AfzfXfg, $\odot$ , $\varsigma'$  -,c,ê,½•¶Žš,Í,·,×,Äftf@fCf<,É∏',«∏ž,Ü,ê,é∏B **Binary**, $\delta'$ l'ð, $\mu$ ,Ê, $\phi$ , $A\Box A\Box B$ ; Žš $\Box A$ 䟸sfR∏[fh,͕ϊ·,<sup>3</sup>,ê,Ä∏',«∏ž,Ü,ê,é∏BfGfXfP∏[fvfV∏[fPf"fX,Í∏',«∏ž,Ü,ê,È,  $d \Box B$ Append,  $\delta'$ l'ð, ·, é, Æ∏Aftf@fCf<, ª, ·, Å, É'¶∏Ý, ·, é∏ê∏‡∏A'C  $\%$ <sub>0</sub>Á,µ,Ã∏',«∏ž,Ü,ê,é∏B Append,  $\delta'$ l'ð,  $\mu$ , È, ¢, Æ∏Aftf@fCf<, ª, ·, Å, É'¶∏Ý, ·, é∏ê∏‡∏A∏ã∏', «, <sup>3</sup>, ê, é∏B

OKf{f^f",ð‰Ÿ, ,Æ[]A"Tera Term: Log",Æ,¢ 3. ,¤fAfCfRf",ªŒ»,ê∏Af∏fO,ªŠ|Žn,ª,ê,é∏Bf∏fO,ðŽæ,Á,Ä,¢,éŠÔ,à∏A^ê•",Ì<@"\ ,ð∏œ,¢,Ä•∏'Ê,É Tera Term ,ðŽg—p, ,é,±,Æ,ª,Å,«,é∏B

 $\overline{4}$ .  $f \Box f O. \delta \Box I$ <sup>1</sup>,μ,1<sup>2</sup>,è[]A'†'f,μ,1<sup>2</sup>,¢[]ê[]‡,Í[]AfAfCfRf",ð(f fuf<)fNfŠfbfN,μ,Äf fCfAf[]fOf{fbfN fX, $\delta$ •\Z;, $\delta$ , $\ln 2$ } and  $\lim_{\delta \to \infty}$  and  $\lim_{\delta \to \infty}$  f(f^f", $\delta\%$ , $\lim_{\delta \to \infty}$  f(f^f", $\delta$ )  $\%$ <sub>o</sub>Ÿ, , E**Start** f{f^f", É•Ï, í, é, Ì, Å∏A, », ê, ð‰Ÿ, , Æf∏fO, ª∏ÄŠI, <sup>3</sup>, ê, é∏B

•Û'¶,µ,½ftf@fCf<,Í[]A[]uf[]f,' []v"™,ÌfGfffBf^,ÅŒ©,é,± ,Æ,ª,Å,«,Ü, ,ª∏AfGfXfP∏[fvfV∏[fPf"fX"™,ðŠÜ,ñ,¾ftf@fCf<,Í∏Af∏fO,Ì∏Ä∏¶‹@"\ ,ðŽq,Á,ÄŒ©,é,Æ∙Ö—̃,Å, ∏B

#### $f\Box f$ O, Ì $\Box A\Box f$ , Ì,  $\mu$ , ©, ½

 $fRf$ } $f''fhf\%$ of $Cf''$ , $\delta \Box A$ 

#### TERATERM /R=<f|TfOftf@fCf<-1/4>

,Ì,æ,¤,ÉŽw'è,µ,Ä Tera Term

,ðŽÀ∏s,µ,Ü, ∏B, ,é,Æ∏A, ,½,©,àfzfXfg,©,ç•¶Žš,ª'—,ç,ê,Ä,«,½,©,Ì,æ,¤

,É[]Af[]fOftf@fCf<,ð[]Ä[]¶,·,é,±,Æ,ª,Å,«,Ü, []B

,Ü,½,Í<sub>□</sub>A[File] New connection ,Å **Host:** ,Ì□Š,É

# /R=<f<sub>□</sub>fOftf@fCf<-1/4>

,Æ"ü—Í,µ,Ä,à∏Af∏fOftf@fCf‹,ª∏Ä∏¶,Å,«,Ü,∙∏B

# ftalfUalaEfVftalfgfJfbfgaEfLal

# fLOIf{OIfhOY'eftf@fCf<, I [Shortcut keys] , Æ [VT function keys] <u>Fearman ergere,</u> Nonoreae Reys,, e nonceae []<br>fZfNfVf‡f",ì□€–Ú,ð□',«Š·,¦,é,Æ□AˆÈ<br>‰º,ìfVf‡□[fgfJfbfg□EfL□[,ðŽ©•ª,ì□D,«,ÈfL□[,ÉŠ",è"–,Ä,é,±,Æ,ª,Å,«,Ü,·□B

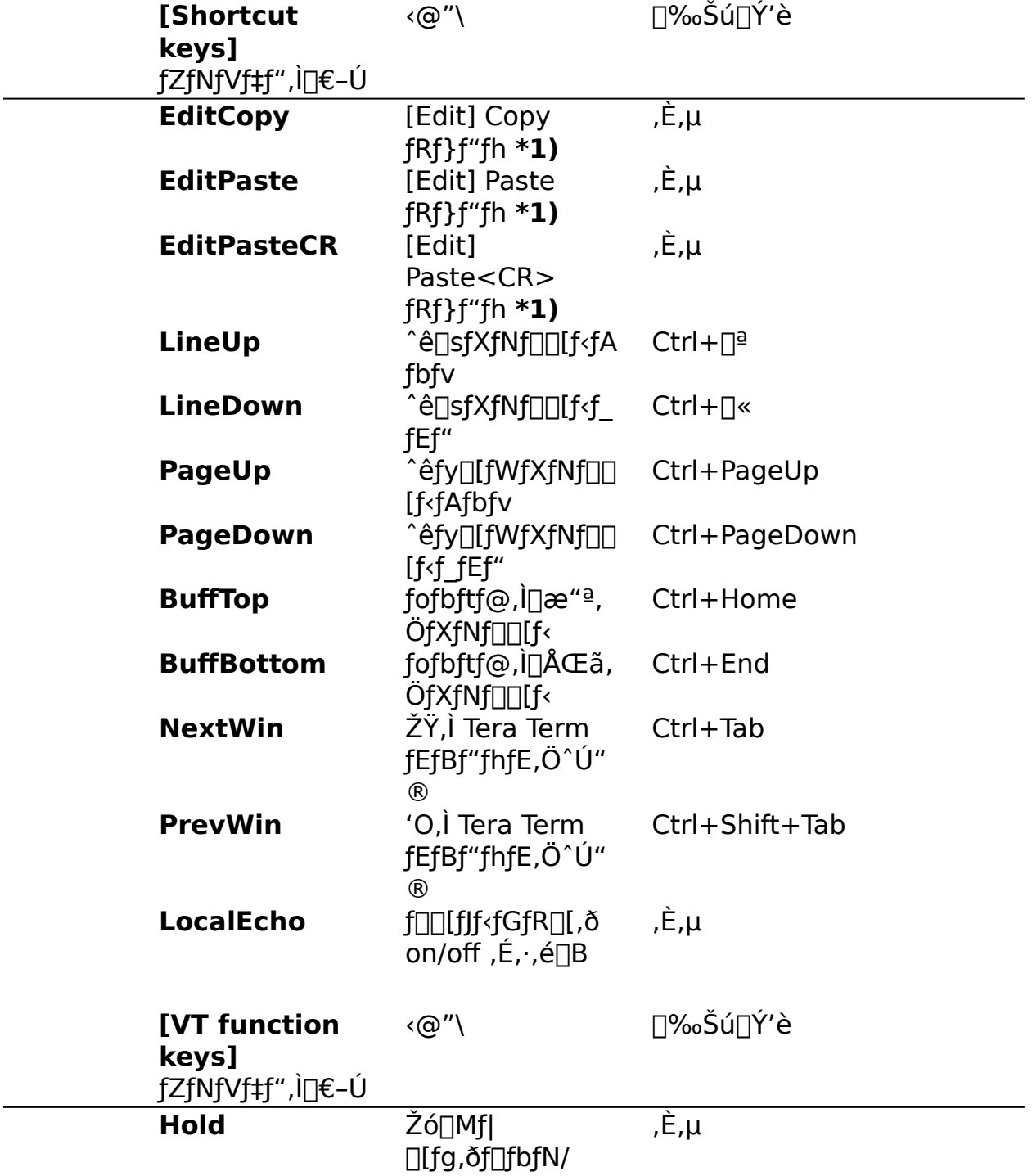

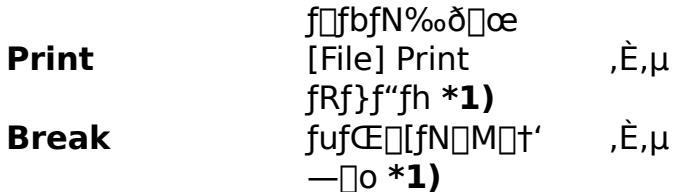

**\*1)** ,±,ê,ç,Ì<@"\,É,ÍfVfXfef€<u>∏EfVf‡∏[fgf]fbfg∏EfL∏[</u>,ªŠ",è"-,Ä,ç,ê,Ä,¢,Ü,∙∏B

—á,¦,Î []ACtrl+V, ð **[Edit] Paste**, ÉŠ,,,è"-,Ä,½,¢ []ê []‡, Í []A fLolf{olfhoY'eftf@fCf<, | [Shortcut keys] fZfNfVf#f", ADA

#### EditPaste=1071

,Æ,µ,Ä,,¾,¾,¢ (IBM-PC/AT fL[][f{[][fh,Ì[]ê[]‡)[]B

# fef"fL∏,É,Â,¢,Ä

fL∏[f{∏[fh,Ì∏‰Šú∏Ý'è,Í VT100 ,ÌfL∏[f{∏[fh,ðfGf~f...fŒ∏[fg,∙,é,æ,¤,É,È,Á,Ä,¢ ,Ü, <sub>□</sub>B,±,Ì,½,ßfef"fL□[,ÌfL□[,ð‰Ÿ,µ,½,Æ,«ƒL□[,É□',¢,Ä, ,é•¶Žš,ƈá,¤•¶Žš,ª'— []o,<sup>3</sup>,ê,é,±,Æ,ª, ,è,Ü, []BVT100 fL[][f{[][fh,lfef"fL[][,lk@"\,ðŽg—p, ,é•K—v,ª,È,-∏Afef"fL∏,ð•∏'Ê,ÉŽq,¢,½,¢∏ê∏‡,Í∏AfL∏[f{∏[fh∏Ý'èftf@fCf‹KEYBOARD.CNF) **[VT numeric keypad]**,  $\vec{a}$  (S<sub>II</sub>  $\in$ -Ú, $\vec{\delta}$   $\in$   $\infty$ <sup>o</sup>, i,  $\infty$ ,  $\infty$ , E OFF,  $\vec{E}$ ,  $\mu$ ,  $\vec{A}$ ,  $\infty$ ,  $\alpha$ ,  $\beta$ <sub>4</sub>,  $\alpha$ ,  $\beta$ <sub>1</sub>B

[VT numeric keypad]  $Num0 = off$ Num1=off  $Num2 = off$  $Num3 = off$  $Num4=off$  $Num5 = off$  $Num6 = off$ Num7=off  $Num8 = off$ Num9=off NumMinus=off NumComma=off NumPeriod=off NumEnter=off  $PF1 = off$  $PF2=off$  $PF3=off$  $PFA = off$ 

# **VT100 ,ì PF1-PF4 fLRI**

fL[[f{[][fh,l]‰Šú[]Ý'è,Å,ÍVT100,l PF1-PF4 fL[][,lk@"\,lfef"fL[][,l`ê"Ô[]ã,lñ,l,S,Â,ljfL□[ (IBM/PC ,l̀□ê□‡ "Num Lock", "/", "\*", "-"; PC98 ,l̀□ê□‡ "HOME CLR", ,É•Ĭ∏X, ,é,É,Í^ȉº,Ì,æ,¤,ÉfL∏[f{∏[fh∏Ý'èftf@fCf< **KEYBOARD.CNF** , $\delta$ []',«Š,¦,Ä,,¾,¾,¢[]B

^ȉº,Í IBM-PC fL∏[f{∏[fh,Ì∏ê∏‡(PC98 ,Ì∏ê∏‡,Í KEYCODE.EXE ,ðŽq  $p,\mu,\ddot{A}fL\Box[fR\Box[fh,\eth'']\times,\ddot{A},\Box^{3}/4,\Box^{3},\phi)\Box B$ 

[Numeric keypad]  $PF1=59$  $PF2=60$  $PF3=61$  $PF4=62$ ; 59-62 ,ĺ F1-F4 key ,ÌfL∏[ƒR∏[ƒh

[X function keys]  $XF1 = off$  $XF2 = off$  $XF3 = off$  $XF4=off$ ; fL∏[fR∏[fh 59-62, ð"ñ∏dŽg—p,µ,È,¢,æ,¤,É,·,é,½,ß XF1-XF4, ð "off",É,·,é∏B

# NIFTY-Serve, Ifaf"fa

NIFTY-Serve, Ö,Ì telnet ∏Úʻ±-@,ª,í,©,c,È,¢∏ê∏‡,Í∏A∏]—^,Ì•û-@(,¢,í,ä,éfpf\ fRf"'Ê∏M),Å NIFTY-Serve ,Ö∏Ú'±,µ∏A"GO TELNET" fRf}f"fh,Å TELNET f∏fjf... [[,Ö<sub>I</sub>S,«∏Atelnet []Ú'±,Ì^Ä"à (telnet to NIFTY Serve),ð"C,ñ,Å,,¾,<sup>3</sup>,¢| B

Š¿Žšf,∏[fh,Ì∏Ý'è

[Setup] Terminal ,ÅŠ¿Žšf,[][fh,Ì[]Ý'è,ð,µ,Ä,,¾,3,¢[]B'Ê[]í,Í[]AŽó[]M[]A'—[]M,Æ,à **SIIS** (Shift-IIS)  $,E,\mu,\ddot{U},\Box B$ 

f∏fOfCf"Žž,Ìfvf∏f"fvfg "Enter Connection-ID --->",Å "SVC",Æ"ü  $j$ , , é, Æ, «, É^ȉº, Ì, æ, ¤, ÉflfvfVf‡f", ð•t, ~‰Á, ¦, é, ±, Æ, É, æ, 芿ŽšfR∏ [fh, ÌŽí— Þ,ªŽw'è,Å,«,Ü, [BTera Term '¤,lŠ, ŽšfR∏[fh,lri e,à,»,ê,É,í,1,ĉº,3,¢rB

Connection-ID Tera Term , lŠ¿Žšf, [][fh

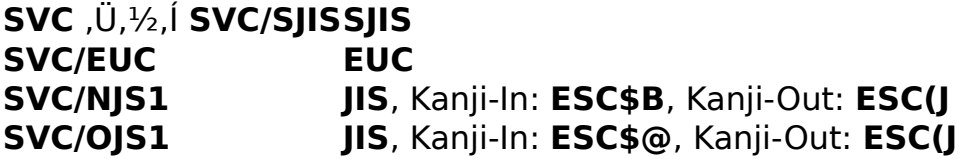

ftf@fCf<,lfAfbfvf□□[fh□Af\_fEf"f□□[fh,·,é□ê□‡□A B-Plus , if g "fg XMODEM, Ifaf"fa , $\delta$ "C, $\tilde{n}$ , $\mathring{A}$ ,, $\frac{3}{4}$ , $\frac{3}{4}$ , $\mathring{\sigma}$ 

ŽO∏I: 'tŠÔfzfXfg, ðŒo—R, µ, ÄfzfXfg, É∏Ú'±, µ, ½∏ê∏‡, Ìftf@fCf<"]'—

# PC-VAN , ifqf"fg

Š¿Žšf,∏[fh,Ì∏Ý'è

 $[Setup]$  Terminal ,  $A\ddot{\mathsf{S}}_t\ddot{\mathsf{Z}}\dot{\mathsf{S}}\mathsf{f}$ ,  $[Ifh, \dot{I}]Y'\dot{e}, \delta, \mu, \ddot{A}, \dot{A}\dot{A}^3$ ,  $\phi$  $[B'\hat{\mathsf{E}}]$ i,  $[IA\ddot{\mathsf{Z}}\dot{\mathsf{O}}]$ M $[IA'\text{---}[M, \dot{A}\dot{A}]$ **SJIS** (Shift-JIS)  $,\acute{E},\mu,\ddot{U},\Box B$ 

Telnet ,Å PC-VAN ,É∏Ú'±

,μ□Aftf@fCf<,lfAfbfvf□□[fh□Af\_fEf"f□□[fh,ð,·,é□ê□‡,l□A•K, ˌfofCfifŠflfvfVf‡f",Å□Ú'  $, \frac{3}{4}, \frac{3}{4}$ ,  $\downarrow$   $\Box$  B

ŽQ∏I: '†ŠÔfzfXfg,ðŒo—R,µ,ÄfzfXfg,É∏Ú'±,µ,½∏ê∏‡,Ìftf@fCf<"]'—

# XMODEM, Ifaf"fa

XMODEM .Í∏A8 bit fR∏fh (\$00-\$FF). 1•¶Žš. x.Ä).ðŠ®'S.É'Ê. ‰ñ∏ü.ð—p.¢.È.¢ , $E\check{Z}$ g—p, $\AA$ ,«,Ü, $^1$ ,ñ $\Box B$ 

fVfŠfAf<fl∏[fg,Ì∏ê∏‡

Data,<sup>a</sup> 7 bit ,<sup>3</sup>/<sub>4</sub>,Á,1/<sub>2</sub>,è<sub>[</sub>]Aftf<sub>[</sub>][[]§Œä,ª Xon/Xoff, 3/<sub>4</sub>,Á,1/<sub>2</sub>,è, ·,é,Æ[]AXMODEM o. Žg,¦,Ü,<sup>1</sup>,ñ∏B[Setup] Serial port ,Å **Data** ,ð **8** bit ,É,µ∏A**Flow control**,ð, **hard** (CTS/RTS), © **none**,  $E, \mu, \tilde{A}, 3, 4$ ,  $\exists \theta$  and  $E(fzfXfg)'$   $\approx$ ,  $\ln \tilde{Y}'e$ ,  $\tilde{a}''$ ,  $\P$ ,  $\tilde{E}, \mu, \tilde{A}, -$ , $\frac{3}{4}$ , $\frac{3}{4}$ , $\frac{4}{18}$ 

Telnet, Inê∏‡

,à,u∏<sup>3</sup>,u,"]'—,Å,«,È,¢∏ê∏‡,ÍfofCfifŠflfvfVf‡f",Å telnet ∏Ú'±,µ,Ä,Ý,Ä,-,<sup>3</sup>⁄4,<sup>3</sup>,¢∏BfofCfifŠfIfvfVf‡f",Å∏Ú'±,∙,é,É,Í∏A

fRf}f"fhf‰fCf",É /**B** flfvfVf‡f",ð,Â,<sup>-</sup>,é,©∏A

Tera Term []Y'èftf@fCf<,ð[]',«Š·,¦,Ä,,¾,3,¢[]B ⊓¨ Telnet ,lfofCfifŠflfvfVf‡f"

,Ç,¤,μ,Ä,à[]<sup>3</sup>[]í,É"]'—,Å,«,È,¢[]ê[]‡,Í[]AfzfXfg'¤,Ì XMODEM fRf}f"fh,ð[]<sup>3</sup>,μ,-□Ý'è,¨,æ,ÑŽg—p,μ,Ä,¢,é,±,Æ,ðŠm"F,μ,½□ã,Å□A<u>XMODEM</u> ,Ìf∏fO,ðŽæ,è∏A∏ìŽÒ,É'—,Á,Ä,,¾,<sup>з</sup>,¢∏B

ŽO∏I: '†ŠÔfzfXfg,ðŒo—R,µ,ÄfzfXfg,É∏Ú'±,µ,½∏ê∏‡,Ìftf@fCf<"]'—

# ZMODEM, Ifaf"fa

ZMODEM, InA7 bit 䖸ü,Å,IZq—p,Å,«,Ü,<sup>1</sup>,ñ∏B

fVfŠfAf<f|□[fg,l]]ê[]‡

Data,ª 7 bit,3⁄4,Æ[]AZMODEM,ªŽg,¦,Ü,<sup>1</sup>,ñ[]B[Setup] Serial port, Å **Data**,ð **8** bit ,É,µ,Ä,,¾,¾,¢□Bf,fff€(fzfXfg)'¤,Ì□Ý'è,à"¯,¶,É,µ,Ä,,¾,¾,¢□B

Telnet ,Ì∏ê∏‡

,à,u∏<sup>3</sup>,u,"]'—,Å,«,È,¢∏ê∏‡,Í∏§Œä•¶Žš,ð,·,×,ÄfGfXfP∏fv,u,Ä,Ý,Ä,-,¾,<sup>3</sup>,¢∏B,»,ê,Å,à,¾,ß,È∏ê∏‡,ÍfofCfifŠflfvfVf‡f",Å telnet ∏Ú'±,µ,Ä,Ý,Ä,-,<sup>3</sup>⁄4,<sup>3</sup>,¢∏BfofCfifSfIfvfVf‡f",Å∏Ú'±,∙,é,É,Í∏A

 $fRf$ }f"fhf‰fCf",É /**B** flfvfVf‡f",ð,Â,¯,é,©∏A

Tera Term ∏Ý'èftf@fCf<,ð∏',«Š·,¦,Ä,,¾,<sup>3</sup>,¢∏B ∩¨ Telnet ,lfofCfifŠflfvfVf‡f"

,C,x,μ,Ä,àΠ<sup>3</sup>Πί,É"]'—,Å,«,È,¢ΠêΠ‡,ÍΠAfzfXfq'x,Ì ZMODEM fRf}f"fh,ðΠ<sup>3</sup>,μ,- $\P(Y'$ è,¨,æ,ÑŽq—p,µ,Ä,¢,é,±,Æ,ðŠm"F,µ,½∏ã,Å∏AZMODEM <u>, Ìf∏fO,</u>ðŽæ,è∏A∏ìŽÒ,É'—,Á,Ä,,¾,<sup>3</sup>,¢∏B

,Ü,½∏A^ȉº,Ì∏Ý'è,à‰Â"\,Å,∙∏B

Π<sup>"</sup> ZMODEM ŽóΠΜ,ÌŽ©"®<N"®

<u>Π¨ ZMODEM '—∏Μ,Ì∏Ý'è</u>

ŽQ∏I: '†ŠÔfzfXfg,ðŒo—R,µ,ÄfzfXfg,É∏Ú'±,µ,½∏ê∏‡,Ìftf@fCf<"]'—

# **B-Plus** , *ifaf*"fg

B-Plus ,Í a7 bit ‰ñ [jü,Å,ÍŽg-p,Å,«,Ü,<sup>1</sup>,ñ [B,Ü,½ [AB-Plus ,Í CompuServe ,â NIFTY-Serve "™,ì BBS ,©,ç,lf\_fEf"f□□[fh/,O,lfAfbfvf□□[fh,l,½,ß,¾,¯,ÉŽg—p,µ,Ä,-,3/4,3,¢<sub>[</sub>]BTera Term ,l B-Plus ,l PC ('Ê<sub>[</sub>]Mf\ftfg)ŠÔ,lftf@fCf<"]'—,É'l̂‰ž,μ,Ä,¢ ,Ü,<sup>1</sup>,ñ $\Box$ B

fVfŠfAf<f|[][fg,l][ê[]‡[]AData,ª 7 bit ,¾,Æ[]AB-Plus ,ªŽg,¦,Ü,<sup>1</sup>,ñ[]B<u>[Setup] Serial</u> port, Å **Data**, ð 8 bit, É, µ, Ä,,<sup>3</sup>/4,<sup>3</sup>,¢∏Bf, fff€(fzfXfq)'¤, Ì∏Ý'è,à", ¶,É, µ,Ä,,<sup>3</sup>/4,<sup>3</sup>,¢∏B

"]' $-$ ,ª,¤,Ü,,¢,©,È,¢∏ê∏‡∏A∏§Œä•¶Žš,ð,·,×,ÄfGfXfP∏[fv,µ,Ä,Ý,Ä,,¾,<sup>3</sup>,¢∏B

,Ü,½∏AŽŸ,Ì∏Ý'è,ð,∙,é,ƕ֗~,Å, ∏B <u>∏¨B-Plus f fEf"f∏∏fh,ÌŽ©"®<N"®</u>

Π<sup>3</sup>,μ,"]'—,Å,«,È,¢∏ê∏‡,Í∏AB-Plus ,Ìf∏fO,ðŽæ,Á,Ä∏ìŽÒ,É'—,Á,Ä,,¾,<sup>3</sup>,¢∏B

ŽQ∏I: '†ŠÔfzfXfg,ðŒo—R,µ,ÄfzfXfg,É∏Ú'±,µ,½∏ê∏‡,Ìftf@fCf<"]'—

# Quick-VAN, Ifaf"fa

Ouick-VAN .ÍΠAPC-VAN ,Æ,¢,¤ BBS ,Å—p,¢,c,ê,Ä,¢,éftf@fCf<"]'fvf∏fgfRf<,Å, ∏BQuick-VAN, Í∏A7 bit ‰ñ∏ü,Å,ÍŽg—p,Å,«,Ü,',ñ∏B

fVfŠfAf<fl∏[fg,Ì∏ê∏‡

Data,<sup>ª</sup> 7 bit ,<sup>3</sup>⁄4,Æ[]A Quick-VAN,<sup>ªŽg,</sup>¦,Ü,<sup>1</sup>,ñ[]B[Setup] Serial port, Å **Data** , $\delta$  8 bit , $E,\mu,\ddot{A},.$  3/4, 3,  $\phi$   $\Box B$ f, fff $\epsilon$ (fzfXfq)' $\alpha$ ,  $\Box$  $\Upsilon'$ 'è, $\grave{a}$ ",  $\P$ , $\acute{E},\mu,\ddot{A},.$  3/4, 3,  $\phi \Box B$ 

Telnet ,Ì∏ê∏‡

PC-VAN, ENU'±, , éNêNt, MA·K, fofCfifŠflfvfVftf", ðŽw'è, u, Ä,, 3/4, 3, ¢  $(1995"N12 \times \mathbb{Z} \times \mathbb{T} \times \mathbb{T}$ 

 $fRf$ }f"fhf‰fCf",É /**B** flfvfVf‡f",ð,Â,¯,é,©∏A

Tera Term ∏Ý'èftf@fCf<,ð∏',«Š·,¦,Ä,,¾,3,¢∏B ∩¨ Telnet ,lfofCfifŠflfvfVf‡f"

,Ü,½∏AŽŸ,Ì∏Ý'è,ð,∙,é,Æ"]'—'¬"x,ª‰ü'P,∙,é∏ê∏‡,ª, ,è,Ü,∙∏B ∏¨ Quick-VAN ,ì window size

,C,¤,μ,Ä,à $\Box$ <sup>3</sup> $\Box$ í,É"]'—,Å,«,È,¢ $\Box$ ê $\Box$ ‡,ĺ $\Box$ AfzfXfq'¤,Ì Quick-VAN fRf}f"fh,ð $\Box$ 3,μ,-Žw'è,µ,Ä,¢,é,±,Æ,ðŠm"F,µ,½∏ã,Å∏A<u>Quick-VAN ,Ìf∏fO</u>,ðŽæ,è∏A∏ìŽO,É'—,Á,Ä,- $\frac{3}{4}$ ,  $\frac{3}{4}$ ,  $\frac{1}{4}$   $\Box B$ 

ŽO∏I: 'tŠÔfzfXfg,ðŒo—R,µ,ÄfzfXfg,É∏Ú'±,µ,½∏ê∏‡,Ìftf@fCf<"]'—

# 'tŠÔfzfXfg,ðŒo—R,µ,ÄfzfXfg,É∏Ú'±,µ,½∏ê∏‡,Ìftf@fCf<"]'—

, ,  $\acute{e}$  fzfXfg,  $\acute{e}$ f $\Box$ fOfCf",  $\mu$ ,  $\ddot{A}\Box A$ , »,  $\pm$ ,©,ς,<sup>3</sup>,ς,É'¼,ÌfzfXfg,Öf<sub>□</sub>fOfCf",μ,½□ê□‡□A□I'[fzfXfg,Æ Tera Term ,ÌŠÔ,Ìftf@fCf<"]'— (Kermit, XMODEM, ZMODEM, B-PLUS, Quick-VAN) ,ª,¤,Ü,,¢ ,©,È,¢, $\pm$ ,Æ,ª, ,è,Ü, ∏B

Tera Term []ìŽÒ,Í,±,Ì,æ,¤,È[]ó<μ,Å,Ìftf@fCf<"]'—,ð'z'è,μ,Ä,Ü,<sup>1</sup>,ñ,Ì,Å[]A'¼,Ì"]'—-@('¼∏Ú∏I'[fzfXfq,É∏Ú'±, ,é∏A^ê'U'†ŠÔfzfXfq,ÌfffBfXfN,ÖfAfbfvf∏∏fh/ f fEf"f∏∏fh, ,é∏Aftp ,ðŽg—p, ,é"™),ðŽæ,é,±,Æ,ð,¨Š©,ß,µ,Ü, ∏B

,±,Ì-â'è,Í^ȉº,Ì,æ,¤,ÈŒ´^ö,ª∏I,¦,ç,ê∏A∏ê∏‡,É,æ,Á,Ä,͉ðŒ^,Å,«,é,±,Æ,ª, ,è,Ü , ·∏B

1) Tera Term <-> 'tŠÔfzfXfg,  $U.$ 1/2, Í 'tŠÔfzfXfg <-> ∏I'[fzfXfg,Ìftf∏∏[∏§Œä,ª∏ª,µ,∏s,í,ê,Ä,¢,È,¢∏B

∏Ú'±,ª TCP/IP (f fCfAf‹fAfbfv PPP ,àŠÜ,Þ),È,c,Îftf∏∏[∏§Œä,Í∏ª,u,∏s,í,ê,Ä,¢ é,Í, ,Å,·∏BfVfŠfAf‹fl∏[fq(f,fff€+"d̃b‰ñ∏ü,Ì"ñ PPP(fpf\fRf"'Ê∏M), ,àŠÜ,Þ)∏Ú'±,Ì∏ê∏‡,İ∏Aftf∏∏[∏§Œä,ð∏¾,µ,∏Ý'è,µ,Ã,,¾,¾,∄,¢∏B

2) Tera Term <-> 'tŠÔfzfXfg ,Ü,½,Í 'tŠÔfzfXfg <-> ∏l'[fzfXfg,Å∏§Œä•¶Žš,Ì^ê•",ªŽ ,í,ê,é∏B

Telnet ∏Ú'±,Ì∏ê∏‡∏AfofCfifŠf,∏[fh,Å∏Ú'±, ,é•K—v,ª, ,é∏ê∏‡,ª, ,è,Ü, ∏B

Kermit,  $\hat{A}$ ,  $(i, \pm, i, \pm, \mathcal{A}$ ,  $(i'\hat{E}\Pi - \hat{a}'\hat{e}, \hat{E}, \hat{E}, \hat{e}, \hat{U}, \hat{i}'\Pi B B - Plus$ ,  $\mathcal{A}$  ZMODEM Å,Í∏A, ·, x,Ä,Ì∏§Œä•¶Žš,ðfGfXfP∏fv, ·,é,±,Æ,É,æ,è∏<sup>3</sup>,u,ftf@fCf<"]'— ,ª,Å,«,é,æ,¤,É,È,é‰Â"\∏«,ª, ,è,Ü,∙∏BXMODEM ,Æ Quick-VAN ,Å,Í∏A, ,×,Ä,Ì 8-bit •¶Žš,ð'Ê, ‰ñ∏ü,ðŽq—p,µ,È,¢,Æ∏<sup>3</sup>,µ,ftf@fCf<"]'—,ª,Å,«,Ü,<sup>1</sup>,ñ∏B

'†ŠÔfzfXfg,©,ç telnet fRf}f"fh,Å[]I'[fzfXfg,É[]Ú'±,μ,½[]ê[]‡[]ATera Term ,ª'—∏o,µ,½∏§Œä•¶Žš,Ì^ê•",Í'†ŠÔfzfXfg,Ì telnet  $fRf\}f''fh,\dot{E},\varepsilon,\dot{e},z\dot{Z}\dot{u},^3,\dot{e},\ddot{A},\mu,\ddot{U},\phi\Box A\Box I'[fzfXfq,\dot{E}'',f,c,\dot{E},\phi,\pm,\mathcal{F},\frac{a}{2},\dot{e},\ddot{U},\Box B,\pm$ ,ê,c,l∏§Œä•¶Žš,l'Ê∏í telnet,l "echo", "escape", "erase", "flushoutput", "interrupt", "kill", "quit", "areyouthere" "™,l<@"\,ÉŠ",è"-,Ä,c,ê,Ä,¢ ,Ü, <sub>:</sub>∏BfzfXfg,©,çftf@fCf<,Ìf\_fEf"f□□[fh,Í,Å,«,é,ª□AfzfXfg,Ö,ÌfAfbfvf□□[fh,Í,Å, «,È,¢,Æ,¢,¤,æ,¤,È∏ê∏‡∏A,±,Ì,æ,¤,È∏ó<µ,ªŒ´^ö,É,È,Á,Ä,¢,é‰Â"\∏«,ª∏,,¢ ,Å, ΠΒ,±,l-â'è,ð‰ðŒ^, ,é,É,l telnet fRf}f"fh,lŠe<@"\,É'l,μ,ÄŠ",è"-,Ä,ç,ê,½∏§Œä•¶Žš,ð‰ð∏œ,∙,é,©∏A, ,é,¢,Í∏ã∏g,Ì,æ,¤,É ZMODEM ,Æ B-Plus,  $\overline{I}$ |  $\overline{I}$ |  $\overline{I}$   $\overline{I}$ ,  $\overline{I}$ ,  $\times$ ,  $\overline{A}$ ,  $\overline{I}$   $\overline{S}$   $\overline{C}$   $\overline{B}$   $\bullet$   $\P$  $\overline{Z}$   $\overline{S}$ ,  $\delta$   $fGfXfP$   $\Box$  $fV$ ,  $\phi$ ,  $\overline{E}$ ,  $\mu$ ,  $\overline{A}$ ,  $\overline{3}$ ,  $\phi$   $\Box B$ ,  $\overline{1}$ , telnet fRf}f"fh,É,æ,Á,Ä,Í∏AŠe<@"\,ÉŠ",è"-,Ä,ç,ê,½∏§Œä•¶Žš,ð,¤,Ü,-‰ð∏œ,Å,«,È,¢∏ê∏‡,ª, ,è,Ü, ∏B
,¢, ,,ê,Ì□ê□‡,à'†ŠÔfzfXfg <-> □'[fzfXfgŠÔ,Ì'Ê□M,Ì□Ý'è,Í Tera Term ,©,ç'¼□Ú, ,é,±,Æ,ª,Å,«,Ü, ,ñ□B,±,l-â'è,ĺ,¢,,Â,©,ÌŒ´^ö,ª□d,È,Á,Ä,¨,«,Ä,¢ é[]ê[]‡,a, ,è[]ATera Term []ìŽO,ɉðŒ^-@,ðŽ¿-â,ª,ê,Ä,à,¨"š,¦,Å,«,È,¢[]ê[]‡,ª'½,¢ ,Ä, <sub>□</sub>B□ã<L,Ìfqf"fg,ðŽQ□l,Ĕ,μ,Ä,à‰ðŒˆ,Ă,«,È,¢(□ã<L,Ì"à—e,ª—□ ‰ð,Å,«,È,¢)∏ê∏‡,Í∏AŽc″O,Å, ,ª, ,«,ç,ß,Ä,,¾,¾,q∏B

# $[File]$  f $[file]$

# New connection...

 $\Box V$ ,µ,¢fzfXfg,Ü,½,ÍfVfŠfAf<f $\Box$ [fg,É $\Box$ Ú'±,µ,Ü,  $\Box B$ 

## **Log...**

Žó∏M,<sup>3</sup>,ê,é•¶Žš,ðftf@fCf‹,É∏',«∏ž,Ý,Ü,·∏B

## Send file...

ftf@fCf<,ð'—[M,µ,Ü, []B

# **Transfer**

Kermit/XMODEM/ZMODEM/B-Plus/Quick-VAN fvf<sub>Ilfgf</sub>Rf<,Åftf@fCf<,ð"]'—,µ,Ü, <sub>I</sub>B

# **Change directory...**

ftf@fCf<sup>{</sup>"]'-, i, 1/2, ß, ifffBfŒfNfgfŠ, ð•i[]X, µ, Ü, ·[]B

## Print...

Œ»[]Ý,̉æ-Ê,Ü,½,Í[]Af}fEfX,ÅʻI'ð,<sup>3</sup>,ê,½•¶Žš,ð^ó[]ü,µ,Ü,·[]B

## **Disconnect**

DÚ'±,ð D,è,Ü, DBTCP/IP DÚ'±Žž,Å Auto window close flfvfVf $\downarrow$ f",<sup>a</sup>'l'ð,<sup>3</sup>,ê,Ä,¢,é $\Box$ ê $\Box$ ‡ $\Box$ ATera Term, $\delta$  $\Box$  $\Box$ ,u,Ü, $\Box$ B

## **Exit**

Tera Term, ð∏—<sup>1</sup>, µ, Ü, <sub>∏</sub>BfzfXfg, Ü, ½, ÍfVfŠfAf‹fl∏[fg, É∏Ú'±,<sup>3</sup>, ê, Ä, ¢ ,é∏ê∏‡,Í∏A∏Ú'±,ð∏Ø,è,Ü, ∏B

# New connection ([File] f∏fif... ∏[)

 $\Box V$ ,  $\mu$ ,  $\det ZfXfq$ ,  $U$ ,  $\frac{1}{2}$ ,  $\int fVf\check{S}fAf\check{S}fFf\check{S}fF\check{S}fF\check{S}fF\check{S}fF\check{S}fF\check{S}fF\check{S}fF\check{S}fF\check{S}fF\check{S}fF\check{S}fF\check{S}fF\check{S}fF\check{S}fF\check{S}fF\check{S}fF\check{S}fF\check{S}fF\check{S}fF\check{S}fF\check{S}fF\check{S}fF\check{S}f$ Tera Term  $fZfbfVf\ddagger f'', \delta \langle N'', \mathbb{R}, \mu, \ddot{\theta}, \Pi B$ 

# "New connection" f fCfAf<sup>[</sup>fOf{fbfNfX

# **TCP/IP**

# **Host**

ΠÚ'±, ,éfzfXfg-¼,Ü,½,Í IP address ,ðfL∏[f{∏[fh,Å"ü— Í,µ,ÄŽw'è, ,é,©∏AfŠfXfq,Ì'†,©,c'l'ð,µ,Ä,,¾,ª,¢∏BfŠfXfq,ð•Ò∏W, ,é,É,Í [Setup] TCP/IP, ðŽg,Á,Ä,,¾,¾,¢∏B,Ü,½∏AfzfXfg-¼,¾,¯,Å,È,^ȉº,Ì,æ,¤ ,È∏AfRf}f"fhf‰fCf"•¶Żš—ñ,ðŻw'è,∙,é,±,Æ,à,Å,«,Ü,∙∏B

**myhost.mydomain** 'E<sup> $\pi$ </sup>, if zf Xfg-1/4,  $\theta$ ,  $\frac{1}{2}$ , i IP address,  $\frac{3}{4}$ , myhost.mydomain:23 fzfXfg-¼,Æfl∏[fg"Ö∏† foohost.foodomain /F=FOOHOST.INI fzfXfq-1/4+ $\prod$ Y'èftf@fCf<-¼,ðŽw'è fVfŠfAf<f|[][fg,ðŽw'è,·,é,±,Æ,à‰Â"\  $/C=1$  $/$ **R=LOG.DAT**  $\frac{f}{2}$   $\frac{f}{f}$   $\frac{f}{f}$   $\frac{f}{$ 

## **Telnet**

Telnet fvf∏fgfRf<,ðŽg—p,µ,Ü, ∏B'Ê∏í,Í'l'ð,µ,Ä,,¾,<sup>з</sup>,¢∏B

# TCP port#

Telnet ,ðŽg—p, ,é∏ê∏‡∏A'Ê∏í,Í23,É,µ,Ä,,¾,<sup>3</sup>,¢∏B

 $^{\prime}$  $\Box$ :

**Telnet**, <sup>a</sup>'l'ð,<sup>3</sup>,ê,Ana, ©, **TCP port#**, <sup>a</sup> 23, l,Æ,«,¾, nATera Term ,©,玩""I,É telnet ,ì option negotiation ,ðŠJŽn,µ,Ü, []B,»,ê^ÈŠO,Ì[]ê[]‡,Å,à Tera Term ,ÍfzfXfg,©,ç'—,ç,ê,Ä,«,½ telnet fRf}f"fh,ɉž"š, ,é,±,Æ,ª,Å,«,Ü, ∏B  $\angle$  20  $\sqrt{2}$ .  $Telnet -pf||[fq"O||t / "ñ telnet ||U't -p,l'[-||Y'e]$ 

# **Serial**

# Port

 $\Box$ Ú'±, ,éfVfŠfAf<fl $\Box$ [fq,ð COM1, COM2, COM3, COM4,l'†,©,c'l'ð,µ,Ä,- $, \frac{3}{4}, \frac{3}{4}$ ,  $\downarrow$  TB

# Log ([File]  $f \cap f$ if... $\cap$ [)

fzfXfg, ©,çŽó∏M,µ,½•¶Žš,ðftf@fCf‹,É∏',«∏ž,Ý,Ü,·∏B ∏¨ f∏fO,ÌŽæ,è∙û∏Af∏fO,Ì∏Ä∏¶<@"\

# "Log" f fCfAf<sub>I</sub>fOf{fbfNfX(ftf@fCf<-1/4Zw'e)

#### **File Name**

П', «ПŽ, Þftf@fCf<, Ìftf@fCf<-¼, ð"ü—Í, Ü, ½, Í'l'ð, µ, Ä, ,¾, 3, ¢∏В

## **Binary**

fzfXfg,©,cŽó∏M,µ,½•¶Žš,ð,»,Ì,Ü,Üftf@fCf<,É∏',«∏ž,Ý,½,¢∏ê∏‡,Í'I'ð,µ, Ä,,<sup>3</sup>/<sub>4</sub>,<sup>3</sup>,¢∏B'I'ð,µ,È,¢∏ê∏‡,Í∏AŠ;ŽšfR∏[fh∏A 䟸s•¶Žš,͕ϊ·,<sup>3</sup>,ê∏AfGfXfP∏[fvfV∏[fPf"fX,ÍŽæ,è∏œ,©,ê,Ä,©,ç∏',«∏ž  $\ddot{\theta}$ . $\ddot{\theta}$ , $\ddot{\theta}$ , $\ddot{\theta}$ 

# **Append**

,·,Å,É'¶∏Ý,·,éftf@fCf‹,É'ljÁ,μ,Ä∏',«∏ž,Ý,½,¢∏ê∏‡,Í'I'ð,μ,Ä,-,<sup>3</sup>⁄4,<sup>3</sup>,¢∏B'I'ð,µ,È,¢∏ê∏‡,Í∏ã∏',«,<sup>3</sup>,ê,Ü, ∏B

# "Log" f\_fCfAf∏fOf{fbfNfX(ftf@fCf<,Ö∏',«∏ž,Ý'†)

## **Close**

**Close**  $f\{f^{\wedge}f'', \delta\% \circ \mathsf{Y}, \cdot, \mathsf{Æftf@fCf*, O}, \mathsf{I} \mid \text{I}', \ll \mid \text{Z}, \mathsf{Y}, \delta \mid \text{I} \mid \text{I} - \text{I}, \mu, \mathsf{U}, \cdot \text{I} \mid \text{B}$ 

## **Pause/Start**

**Pause** f{f^f",ð‰Ÿ, ,Æftf@fCf<,Ö,Ì[]',«[]ž,Ý,ð^ꎞ'†'f,µ,Ü, []B,±,Ì,Æ,« Pause f{f^f", Í Start f{f^f", ɕω», µ, Ü, ∏B,», ÌŒã Start f{f^f", ð ‰Ÿ, ,Æ∏',«∏ž,Ý,ð∏ÄŠĮ,µ,Ü, ∏B

# Send file ([File] fnfif...n[)

ftf@fCf<,ð'—∏M,µ,Ü, ∏B

# "Send file" f\_fCfAf<sub>Il</sub>fOf{fbfNfX('—<sub>[]</sub>M'O,iftf@fCf<-1/4Žw'è)

#### **File Name**

'—□M, ,éftf@fCf<,Ìftf@fCf<-¼,ð"ü—Í,Ü,½,Í'I'ð,μ,Ä,-,<sup>3</sup>/<sub>4</sub>,<sup>3</sup>,¢∏B, ,Å,É'¶∏Ý, ,éftf@fCf<,Å,È,¯,ê,Î,È,è,Ü,<sup>1</sup>,ñ∏B

#### **Binary**

ftf@fCf<, l''à-e, ð, », l, Ü, Ü'- $\Box M$ ,  $\mu$ , ½, ¢ $\Box$ ê $\Box \ddagger$ , Í'l'ð,  $\mu$ , Ä, -,¾,¾,(□B'I'ð,μ,È,¢□ê□‡,Í□AŠ¿ŽšfR□[fh□A‰ü□s•¶Žš,ª•ÏŠ·,¾,ê,Ä'—  $\Box$ M,<sup>3</sup>,ê $\Box$ ATAB (\$09), LF (\$0A), CR (\$0D)^ÈŠO,Ì $\Box$ §Œä•¶Žš,Í'—  $\Box M$ ,<sup>3</sup>,ê,Ü,<sup>1</sup>,ñ $\Box B$ 

## "Send file" f fCfAf<sup>[</sup>[fOf{fbfNfX('-[M't)

#### **Close**

Close  $f\{f^{\wedge}f'',\delta\%$ <sub>o</sub> $\ddot{Y},\dot{A}f\bar{C}f\bar{C}f\bar{C}\}$ :  $\vdash \Box M,\delta'\dagger\dot{Z}\sim,\mu,\ddot{U},\Box B$ 

#### **Pause/Start**

**Pause**  $f\{f^{\wedge}f'',\delta\%$  ,  $\forall$ ,  $F\{tf\circ f\{f',\cdot\}':=\Pi M,\delta\circ \hat{e}\check{Z}\check{Z}'\}$   $f'\{f,\mu,\dot{U},\Pi B,\pm\dot{J},\ell E,\&\lambda\}$ **Pause**  $f\{f^{\wedge}f'',$  **Start**  $f\{f^{\wedge}f'',\acute{E}\bullet\acute{I}\}\%_{0}\%$ ,  $\mu,\ddot{U},\Box B,\%$ ,  $\ddot{I} \Box E$  **Start**  $f\{f^{\wedge}f'',\delta\}$ ‰Ÿ, ,Æ'—∏M,ð∏ÄŠĮ,µ,Ü, ∏B

# **Transfer ([File] ƒ**∐ƒjf…[][)

# **Kermit**

Kermit ƒvƒ∏fgƒRƒ‹,Åftƒ@ƒCƒ‹,ð"]'—,µ,U, []B

## **XMODEM**

XMODEM ƒvƒ∏fgƒRƒ‹,Ăƒtƒ@ƒCƒ‹,ð"]'—,μ,U,∙∏B

#### **ZMODEM**

Quick-VAN ƒvƒƒgƒRƒ‹'Ńtƒ@ƒCƒ‹'ð"]'—'µ'Ü'·B

#### **B-Plus**

B-Plus fvf<sub>IlfgfRf</sub><, Åftf@fCf<, ð "]'—, µ, Ü, · []B

## **Quick-VAN**

Quick-VAN fvf<sub>IlfgfRf</sub> <, Åftf@fCf <, ð "]' --, µ, Ü, · []B

# Kermit ([File] Transfer f||fif...||[)

Kermit fvf∏fgfRf<, Åftf@fCf<, ð"]'—, µ, Ü, · ∏B

#### **Receive**

ftf@fCf<, ðŽó []M, μ, Ü, · []B, », Ì 'O, ÉfzfXfg '¤, Ì Kermit, Ì Send  $fRf\}f''fh,\delta Z\overline{A} \overline{\Box}s,\mu,\overline{A},\overline{\partial}^2,\overline{\Box}B$ 

# **Get...**

fzfXfg'¤,l Kermit,ª server,l[ó'Ô,lŽž,É[]ATera Term, ©,cfzfXfg'¤ ,Ìftf@fCf<-¼,ðŽw'è,μ,Äftf@fCf<,ðŽó∏M,μ,Ü, []B

## **Send...**

ftf@fCf<,ð'—[]M,µ,Ü, []B,»,Ì'O,ÉfzfXfg'¤,Ì Kermit ,Ì Receive fRf}f"fh,Ü,½,ÍServer fRf}f"fh,ðŽÀ<sub>□S</sub>,µ,Ä,,¾,<sup>3</sup>,¢□B

#### **Finish**

fzfXfg'¤,ª server ,l\[o'Ô,l,Æ,«[]A,»,ê,ð‰ð[]œ,u,Ü, []B

# Kermit Get ([File] Transfer f[fjf...[I])

Kermit fvf<sub>Il</sub>fgfRf<,Åftf@fCf<,ðŽó<sub>I</sub>M,µ,Ü,·<sub>I</sub>BfzfXfg'¤,Ì Kermit,ª server , $\overline{C}$ | $\overline{C}$ ( $\overline{O}$ , $\overline{C}$ , $\overline{E}$ , $\overline{E}$ , $\pm$ , $\overline{C}$  $\overline{C}$  $\overline{C}$  $\overline{C}$  $\overline{C}$  $\overline{C}$ , $\overline{O}$ , $\overline{O}$  $\overline{C}$  $\overline{C}$ , $\overline{C}$ , $\overline{C}$ , $\overline{C}$ , $\overline{C}$ , $\overline{C}$ , $\overline{C}$ , $\overline{C}$ , $\overline{C}$ , $\overline{C$ 

# "Kermit Get" f\_fCfAf<sup>[</sup>fOf{fbfNfX

Žó∏M,µ,½,¢fzfXfg'¤,Ìftf@fCf‹,Ìftf@fCf‹-¼,ð"ü—Í,µ,Ä,-,¾,3,¢□BŽó□M,µ,½ftf@fCf<,ljAŒ»□Ý,lfffBfŒfNfgfŠ,l'†,É□AfzfXfg'¤ ,Æ"<sup>-</sup>,¶ftf@fCf‹-¼,Å•Û'¶,<sup>3</sup>,ê,Ü, <sub>□</sub>B

# Kermit Send ([File] Transfer f[fjf...[I])

Kermit fvf[]fgfRf<,Åftf@fCf<,ð'—[]M,µ,Ü,·[]B,»,Ì'O,ÉfzfXfg'¤,Ì Kermit ,Ì Receive fRf}f"fh, U, ½, Í Server fRf}f"fh, ðŽÀ□s, µ, Ä, , ¾, 3, ¢□B

# "Kermit Send" f\_fCfAf[]fOf{fbfNfX

'—□M, ,éftf@fCf<,lftf@fCf<-1⁄4,ð"ü—Í,Ü,½,Í'I'ð,μ,Ä,-,3/4,3,¢<sub>□</sub>B, ,A,É'¶□Y, ,éftf@fCf<,A,È,¯,ê,Î,È,è,Ü,<sup>1</sup>,ñ□B"¯Žž,É•¡□",Ìftf@fCf<,ð'I'ð, ,é,  $\pm$ , Æ, à, Å, «, Ü,  $\Box B$ 

# **XMODEM ([File] Transfer f**[fjf...[I])

XMODEM fvf<sub>IlfgfRf</sub> <, Åftf@fCf <, ð"]'—, µ, Ü, · []B

# Receive...

 $\overline{\Box}$ MfRf}f"fh, $\overline{\overline{O}}$ ZA $\overline{\Box}$ s, $\mu$ , $\overline{\overline{A}}$ ,, $\overline{\frac{3}{4}}$ , $\overline{\frac{3}{4}}$ , $\overline{\Box}$ B

# Send...

ftf@fCf<,ð'—[]M,μ,Ü, []B,»,Ì'O,ÉfzfXfg'¤,Ì XMODEM ,ÌŽó∏MƒRƒ}ƒ"ƒh,ðŽÀ∏s,μ,Ä,,¾,¾,₫∏B

XMODEM, ifaf"fg

# XMODEM Receive ([File] Transfer f∏fif... [[])

XMODEM fvf[]fgfRf<,Åftf@fCf<,ðŽó[]M,µ,Ü,·[]B,»,Ì'O,ÉfzfXfg'¤,Ì XMODEM ,Ì'—  $\Box$ MfRf}f"fh,ð<N"®,µ,Ä,,¾,¾,¢ $\Box$ B

#### **File Name**

Žó<sub>□</sub>M, , éftf@fCf<, Ìftf@fCf<-1/4, ð "ü—Í, Ü, 1/2, Í 'I 'ð, µ, Ä, , 3/4, 3, ¢<sub>□</sub>B

## **Option**

## Checksum/CRC/1K

XMODEM fvf[]fgfRf<,lflfvfVf#f" (Checksum/CRC/1K), ð'l'ð,µ,Ä,-,¾,¾,¢[]BfzfXfg'¤,ÌflfvfVf‡f",Æ"¯,¶,É,·,é,©[]A,æ,,í,©,ç,È,¢[]ê[]‡,Í Checksum, $\delta'$ l' $\delta$ , $\mu$ , $\ddot{A}$ , $\gamma'$ , $\ddot{A}$ ,, $\delta$  $\gamma$ , $\delta$ , $\phi$  $\Box B$ 

#### **Binary**

fofCfifŠftf@fCf<, ðŽó∏M, ·, é∏ê∏‡, Í'I'ð, µ, Ä,-,¾,¾,C||B<t,ÉfefLfXfqftf@fCf<,ðŽó||M,·,é||ê||‡,Í'l'ð,µ,È,¢,Å,,¾,¾,口B

XMODEM, Ifaf"fa

# **XMODEM Send ([File] Transfer fnfif...nl)**

XMODEM fvf∏fgfRf<,Åftf@fCf<,ð'—∏M,µ,Ü, ∏B,»,Ì'O,ÉfzfXfg'¤,Ì XMODEM ,ÌŽó∏MƒRƒ}ƒ"ƒh,ð‹N" ® ,μ,Ä,,¾,¾,₫∏B

#### **File Name**

'-[M, , éftf@fCf<, lftf@fCf<-1/4, ð"ü-Í, Ü, 1/2, Í'l'ð, μ, Ä,-

## **Option**

#### Checksum/CRC/1K

XMODEM fvf [ fgfRf <, if I fvf Vf # f" (Checksum/CRC/1K),  $\delta'$  I'  $\delta$ ,  $\mu$ ,  $\ddot{A}$ , -,¾,¾,(□BfzfXfg'¤,)flfvfVf‡f",Æ"¯,¶,É,·,é,©[]A,æ,,í,©,ç,È,¢[]ê[]‡,Í Checksum, $\delta'$ l' $\delta$ , $\mu$ , $\ddot{A}$ , $\dot{\gamma}$ , $\ddot{A}$ ,, $\delta$  $\gamma$ , $\delta$ , $\phi$ 

XMODEM , ifaf"fg

# ZMODEM ([File] Transfer f[fjfj...[[])

ZMODEM fvf<sub>IlfgfRf</sub>, Aftf@fCf, o"]'-, µ, Ü, <sub>I</sub>B

# **Receive**

ftf@fCf<, δŽó[]M, μ, Ü, ·[]B, », Ì'O, ÉfzfXfg' ¤, Ì ZMODEM, Ì'- $\overline{\Box}$ MfRf}f"fh, $\delta$ <N"®, $\mu$ , $\overline{A}$ ,, $\frac{3}{4}$ , $\frac{3}{4}$ , $\frac{4}{9}$  $\overline{\Box}$ B

# **Send...**

ftf@fCf<, δ'--[]M, μ, Ü, ·[]B, », Ì'O, EfzfXfg' ¤, Ì ZMODEM ,ÌŽó[]MfRf} f"fh,ð‹N"®,μ,Ä,,¾,<sup>3</sup>,¢[]B

ZMODEM , Ifgf"fg

# ZMODEM Send ([File] Transfer fnfif...n[)

ZMODEM fvf<sub>IlfgfRf</sub><, Åftf@fCf<, ð'—<sub>[</sub>M, µ, Ü, ·<sub>[B</sub>, », Ì'O, ÉfzfXfg'¤, Ì ZMODEM, Ì'— []MfRf}f"fh,ð<N"®,μ,Ä,,¾,<sup>3</sup>,¢[]B

# "ZMODEM Send" f\_fCfAfafof{fbfNfX

'—□M, ,éftf@fCf<,lftf@fCf<-1⁄4,ð"ü—Í,Ü,½,Í'I'ð,μ,Ä,-,<sup>3</sup>/<sub>4</sub>,<sup>3</sup>,¢∏B, ,Å,É'¶∏Ý, ,éftf@fCf‹,Å,È,¯,ê,Î,È,è,Ü,<sup>1</sup>,ñ∏B"¯Žž,É•¡∏",Ìftf@fCf‹,ð'I'ð, ,é,  $\pm$ , Æ, à, Å, «, Ü, · []B

#### **Binary**

fofCfifŠftf@fCf<, ð'—[]M, , é, Æ, «, Í'l'ð, µ, Ä, -,¾,¾,(□B<t,ÉfefLfXfgftf@fCf<,ð'—□M, ,é□ê□‡,Í'l'ð,µ,È,¢,Å,,¾,¾,□B

ZMODEM, Ifaf"fa

#### **B-Plus ([File] Transfer f** $\text{fif...}[f]$ **)**  $\tilde{f}_\pi$  and  $\tilde{f}_\pi$  if  $\tilde{f}_\pi$  if  $\tilde{f}_\pi$  is the state if  $\tilde{f}_\pi$  is the state if  $\tilde{f}_\pi$ ([File]

B-Plus fvf<sub>IlfgfRf</sub>, Aftf@fCf, o "]'-, µ, Ü, <sub>I</sub>B

# **Receive**

 $, \frac{3}{4}, \frac{3}{4}$ ,  $\downarrow$   $\Box$ B

# **Send...**

ftf@fCf<,ð'—[]M,µ,Ü, []B,»,Ì'O,É BBS ,ÌfAfbfvf□□[fhfRf}f"fh,ð‹N"®,µ,Ä,,¾,¾, ¢□B

B-Plus , ifgf"fg

# **B-Plus Send ([File] Transfer ƒƒjƒ…[)**

,ÌfAfbfvf□□[fhfRf}f"fh,ð‹N"®,µ,Ä,,¾,3,¢□B 'B-Plus fvf⊡fgfRf‹,Ăftf@fCf‹,ð'—⊡M,μ,U, ⊡B,»,I'O,E

# "B-Plus Send" f\_fCfAf□fOf{fbfNfX

B-Plus , if g "fg

#### **Quick-VAN ([File] Transfer fofif...**  $\tilde{f}_\pi$  and  $\tilde{f}_\pi$  if  $\tilde{f}_\pi$  if  $\tilde{f}_\pi$  is the state if  $\tilde{f}_\pi$  is the state if  $\tilde{f}_\pi$ 'AN ([F

Quick-VAN fvf<sub>IlfgfRf</sub> <, Åftf@fCf <, ð"]'-, µ, Ü, · []B

# **Receive**

 $, \frac{3}{4}, \frac{3}{4}$ ,  $\downarrow$   $\Box$ B

# **Send...**

ftf@fCf<,ð'—[]M,µ,Ü, []B,»,Ì'O,É BBS ,ÌfAfbfvf□□[fhfRf}f"fh,ð‹N"®,µ,Ä,,¾,¾, ¢□B

Quick-VAN , ifgf"fg

# **Quick-VAN Send ([File] Transfer ƒƒjƒ…[)**

,lfAfbfvf□□[fhfRf}f"fh,ð‹N" ® ,µ,A,,¾,¾,d□B Quick-VAN fvf∏fgfRf‹,Ăftf@fCf‹,ð'—∏M,µ,U, []B,»,I'O,E BBS

# **"Quick-VAN Send" ƒ\_ƒCƒAƒƒOƒ{ƒbƒNƒX**

'—□M, ,éftf@fCf<,l̀ftf@fCf<-¼,ð"ü—Í,Ü,½,ĺ'I'ð,μ,Ä,-,¾,3,¢<sub>□</sub>B, ,Ä,É'¶□Y, ,éftf@fCf<,Å,È,¯,ê,Î,È,è,Ü,1,ñ□B"¯Žž,É•¡□",Ìftf@fCf<,ð'I'ð, ,é,  $\pm$ , Æ, à, Å, «, Ü,  $\overline{\phantom{a}}$ B

Quick-VAN , ifgf"fg

# Change directory ([File] f<sub>afjf</sub>...<sup>[1</sup>]

ftf@fCf<"]'—, Ì, 1⁄2, ß, ÌfffBfŒfNfgfŠ, ð•Ï[]X, µ, Ü, ·[]B

# **"Change directory" ƒ\_ƒCƒAƒƒOƒ{ƒbƒNƒX**

 $\textstyle \Box \textsf{V}, \mu, \text{\texttt{t}} \text{fffBf} \text{\texttt{C}} \text{fNfgf} \check{\textsf{S}}, \check{\textsf{o}} \text{``}\ddot{\textsf{u}} \text{--}\textsf{i}, \mu, \ddot{\textsf{A}}, \text{''}\text{A}, \text{''}, \text{\texttt{t}} \text{~}\Box \textsf{B}$ 

# Print ([File] f[fjf...[[])

# "^ó∏ü"f\_fCfAf∏fOf{fbfNfX

ˆó∏ü"͈Í,Ì'l'ð

**ື້'Sfy**∏**fW"**,ðʻl'ð,·,é,Æ∏AŒ»∏Ý,̉æ-Ê,ðˆó∏ü,μ,Ü,·∏B "**'I'ð,µ,½•"•ª**",ð'I'ð, ,е́,Æ□Af}fEfX,Å'I'ð,µ,½•¶Žš,ð^ó□ü,µ,Ü, □В

# [Edit] fnfif...n[

# Copy

f}fEfX,ÅʻIʻð,µ,½•¶Žš—ñ,ð∏AfNfŠfbfvf{∏[fh,ÖfRfs∏,µ,Ü, ∏B 'Π<sup>^</sup>**Ó:** 'ÊΠί,ÍΠΑ,±,ÌfRf}f"fh,ðŽg,¤•K v,Í, ,è,Ü,<sup>1</sup>,ñ∏Bf}fEfX,Å•¶Žš,ðʻl'ð, ,é,Æ∏AŽ©"®"I,ÉfNfŠfbfvf{∏Ifh,ÖfRf  $-p,\mu,\ddot{A},.^{3/4},^{3},\phi$ 

# **Copy table**

f}fEfX, $\lambda'$ l'ð, $\mu$ , $\frac{1}{2}$ •¶Žš ñ,ðfNfŠfbfvf{∏[fh,ÖfRfs∏[,µ,Ü, ∏BfRfs∏[,<sup>3</sup>,ê,½•¶Žš ñ,ª•¡[]",Ì'PŒê,Å[]\[]¬,<sup>3</sup>,ê,Ä,¢,é[]ê[]‡[]A'PŒêŠÔ,ÌŠe<ó"'•¶Žš—  $\tilde{n}, \tilde{l}, \tilde{p}, \tilde{e}, \tilde{f}^2, \hat{e}^2, \hat{e}, \hat{A}, \tilde{l}$  Tab  $\cdot \tilde{q}$   $\tilde{q}$   $\tilde{z}$   $\tilde{f}$   $\tilde{f}$ ,  $\tilde{e}, \tilde{v}, \tilde{B}, \tilde{B}, \tilde{U}, \tilde{B}, \pm, \tilde{l}$   $f$   $f$   $f$   $f$   $f'$   $f$  $h, \tilde{E}, \tilde{e}, \tilde{e}$   $\tilde{f}$   $\tilde{e}, \til$ 渋,Ì•\,ðfRfs∏,µ,Ä∏A,»,ê,ð Excel,È,C,Ì•\ŒvŽZf\ftfq,É"\,è•t, -;é,±  $AE, \triangle A, \triangleleft, \overline{U}$ ,  $\overline{AB}$ 

## **Paste**

fNfŠfbfvf{∏[fh,Ì'†,Ì•¶Žš—ñ,ðfzfXfg,Ö'—∏o,µ,Ü, ∏B

# Paste<CR>

fNfŠfbfvf{∏[fh,Ì'†,Ì•¶Žš—ñ,ðfzfXfg,Ö'—∏o,µ∏A'±,¢,ĉü∏sfR∏[fh,à'—  $\Box$ o,µ,Ü,  $\Box$ B

## **Clear screen**

‰æ-Ê,ð<sub>□</sub>Á<Ž,µ,Ü, □B

## **Clear buffer**

fXfNf□□[f<fofbftf@□[,ì"à—e,Ɖæ-Ê,ð□Á<Ž,μ,Ü, □B

# [Setup] fofif...

# Terminal...

<sup>T</sup>I--fGf~f...fθfVf‡f",Ì∏Ý'è,ð,μ,Ü,·∏B

# Window...

# Font...

ftfHf"fg,ð•Ï∏X,µ,Ü, []B

# Keyboard...

 $\overline{fL}$ [f{ $\Box$ [fh, $\overline{I}$ ] $\overline{Y}$ 'è,ð, $\mu$ , $\overline{U}$ ,  $\Box B$ 

# Serial port...

fVfŠfAf<fl∏[fg,Ì∏Ý'è,ð,µ,Ü, ∏B

# **TCP/IP...**

TCP/IP ,Ì∏Ý'è,ð,µ,Ü, ∏B

<u>General...</u><br>,»,Ì'¼,Ì□Ý'è,ð,μ,Ü,·□B

# Save setup...

<del>Ε»ΠΥ</del>΄, ΙΠΥ<sup>'</sup>'è, δ Tera Term ΠΥ΄' eftf@fCf<, E • Û'¶, μ, Ü, · ΠΒ

# Restore setup...

<del>ΠΥ<sup>γ</sup>èftf</del>@fCf<, i "à—e,É,μ,½,ª,Á,Ä Tera Term,ð []Ύ'è,μ,È,¨,μ,Ü, []B

# Load key map...

fL∏f{∏fh∏Ý'èftf@fCf<,ì"à e,É,µ,½,ª,Á,ăL[][ƒ{[][fh,ð[]Ý'è,µ,È,¨,µ,Ü, []B

# Terminal ([Setup] f $\lceil$ fif... $\lceil$ [)

# "Terminal setup" f fCfAf<sub>[1</sub>fOf{fbfNfX

## **Terminal size**

f^∏f~fif<fTfCfY('I--‰æ-Ê,Ì˝ —∏fTfCfY)∏B‰; X ∏c ,ƕK, ¸,µ,à"¯,¶,Å,Í, ,è,Ü,<sup>ı</sup>,ñ∏B

# Term size  $=$  win size

.iflfvfVf‡f",ð'l'ð,u,½∏ê∏‡∏Af^∏f~fif<fTfCfY,ÆfEfBf"fhfEfTfCfY,ð∏í,É" ™, $\mu$ ,, $\mu$ , $\overline{U}$ ,  $\Box B$ 

## **Auto window resize**

,土

,ÌflfvfVf‡f",ð'l'ð,μ,½□ê□‡□Af^□[f~fif<fTfCfY,ª•Ï□X,<sup>з</sup>,ê,½,Æ,«,É□AfEfCf" fhfEfTfCfY. $\mathbf{\hat{a}}$ "  $\mathbf{\hat{a}}$ ' $\mathbf{\hat{a}}$ .«  $\mathbf{\hat{b}}$  EZO" ® "I.E ·  $\mathbf{\hat{H}}$ Y.  $\mathbf{\hat{a}}$ .  $\mathbf{\hat{d}}$ . U

# **New-line (receive)**

 $CR+LF$ , ðʻlʻð,  $\mu$ , ½ $\Box$ ê $\Box$ ‡ $\Box$ AŽó $\Box M$ ,  $\Box$ , ê, ½ $\degree$ ‰ü $\Box$ s $\bullet$ ¶Žš CR (\$0D), ð CR+LF  $(50D 50A), \acute{E} \cdot \acute{B}$ ,  $\mu, \ddot{U}, \Box B$ 

# **New-line (transmit)**

**CR+LF**, δ'Ι'δ,μ, 1/2<sub></sub> ]ê []‡ []A' — [] MŽž, ɉü [] s• ¶Žš CR (\$0D), δ CR + LF  $(50D 50A)$ ,  $E \cdot iS$ ,  $\mu, U, \Box B$ 

## **Terminal ID**

fzfXfg,É•ñ $\Box$ , é Terminal ID $\Box$ BTerminal ID, í telnet ,ì terminal type Æ,Í^á,¢,Ü, ∏BTelnet, Ì terminal type, ð•Ï∏X, ,é,É,Í [Setup] TCP/IP. fRf}f"fh, $\delta \check{Z}$ q—p,µ, $\check{A}$ ,, $\frac{3}{4}$ , $\frac{3}{4}$ , $\phi$ 

## Local echo

fL∏f"ü—Í"™,É,æ,è'—∏o,∙,é•¶Žš,ð,»,Ì,Ü,܉æ-Ê,É•\ަ,u,Ü,∙∏B

# **Answerback**

 $fzfXfq, \mathbb{Q}$ , c ENQ (\$05)  $\cdot \P \check{Z} \check{S}$ ,  $\circ$ ' $-,$ c, ê, Ä, «, ½Žž, É $\Box A'$  $\rightarrow$ , è $\cdot \hat{O}$ ,  $\cdot \P \check{Z} \check{S}$  $\rightarrow$ ñ[]B•¶Žš—ñ'†,ÉŠÜ,Ü,ê,é•\ަ•s‰Â"\,È•¶Žš([]§Œä•¶Žš),Í[]A"\$",Æ ,»,ê,É,Â,Ã, ASCII fR∏[fh(2Œ...,Ì16∏i∏") ,Å•\Œ»,µ,Ä,,¾,¾,¢∏B á.¦.Î∏A•¶Žš—ñ "ABC <CR> <LF>" ,ðfAf"fT∏[fofbfN, ,é∏ê∏‡∏AŽŸ,Ì,æ,¤,É"ü—Í,µ,Ä,,¾,¾,¢∏B

# **ABC\$0D\$0A**

#### Auto switch (VT<->TEK)

fGfXfP∏fvfV∏fPf"fX,ð"»•Ê,µ,Ä∏AŽ©"®"I,É VT window ,©,ç TEK window, $\ddot{\text{O}}$  |  $\ddot{\text{S}}$   $\ddot{\text{C}}$   $\ddot{\text{O}}$   $\ddot{\text{O}}$   $\dd$ 

#### Kanji (receive)

 $fzfXfq, \mathbb{Q}, c' = c, \hat{e}, \ddot{A}, \dot{e}\ddot{S}$ ;  $\ddot{Z}\ddot{S}fR\Box[fh(SJIS, EUC, JIS, \dot{d}]\ddot{S}$ 

#### **7bit katakana (receive)**

fzfXfg, ©, c' —, c, ê, Ä, , é ""1/4Šp" • D‰1/4-1/4fR∏ fh, ª 7 bit, Å•\Œ», 3, ê, Ä, ¢, é (SO/SI, ð—p,¢,½fVftfg∏§Œä,ð—p,¢,Ä,¢,é)∏ê∏‡,É'l'ð,μ,Ä,-, $\frac{3}{4}$ , $\frac{3}{4}$ , $\frac{d}{B}$ Kanji (receive) ,  $\frac{a}{2}$  JIS ,  $\frac{a}{2}$   $\frac{a}{2}$  ,  $\frac{a}{2}$  ,  $\frac{a}{2}$  ,  $\frac{a}{2}$  ,  $\frac{a}{2}$  ,  $\frac{a}{2}$  ,  $\frac{a}{2}$  ,  $\frac{a}{2}$  ,  $\frac{a}{2}$  ,  $\frac{a}{2}$  ,  $\frac{a}{2}$  ,  $\frac{a}{2}$  ,  $\frac$ 

#### Kanji (transmit)

'-No,  $e\check{S}$  $\check{z}$   $\check{z}$   $\check{S}$   $R\Box$  (fh (SJIS, EUC, JIS  $\Box$ ) $\Box$  $\check{z}$  $\check{z}$  $\Box$  $\Box$  $B$ 

#### 7bit katakana (transmit)

'— $\Box$ o, , é "'¼Šp" • Љ¼-¼fR $\Pi$ [fh,ð7bit,Å•\Œ», , é (SO/SI, ð—p,¢ ,1/2fVftfg[]§Œä,ð—p,¢,é)[]ê∏‡,É'l'ð,µ,Ä,,¾,<sup>3</sup>,¢∏B**Kanji (transmit)**,ª **JIS** , Inên‡, I, Y—LŒø, Å, <sub>D</sub>B

#### Kanji-in (transmit)

**Kanji (transmit)** ,<sup>a</sup> JIS , *i*, Æ, «, ÉŽg p, ,éfGfXfP∏fvfV∏fPf"fX(Š¿ŽšfR∏fh,ð G0 ,ÉŽwަ, ,éfV∏fPf"fX∏B  $\uparrow$ [\$@,Ü,½,İ $\uparrow$ [\$B) $\Box$ BfzfXfg,©,ç'—,ç,ê,Ä,-,éfGfXfP□[fvfV□[fPf"fX,Í,Ç,¿,ç,Å,à□\,¢,Ü,ユ,ñ□B

#### Kanji-out (transmit)

**Kanji (transmit)** ,<sup>a</sup> JIS ,  $i, \mathcal{F}, \mathcal{F}, \dot{\mathcal{E}}$  /  $g$  - p, , ef Gf X fP  $\Box$  [fv fV  $\Box$  [fPf "f X (ASCII ,Ü,½,Í IIS f∏∏f}ŽšfR∏fh,ð G0 ,ÉŽwަ, ,éfV∏fPf"fX∏B**^[(B** ,Ü,½,Í  $\bigcap_{i=1}^n$  ) $\bigcap_{i=1}^n$   $\bigcap_{i=1}^n$  (c, c, e, e, e, A, , efGfXfP $\bigcap_{i=1}^n$  fvfV $\bigcap_{i=1}^n$  frach,  $\bigcap_{i=1}^n$   $\bigcap_{i=1}^n$  and  $\bigcap_{i=1}^n$  and  $\bigcap_{i=1}^n$  and  $\bigcap_{i=1}^n$  and  $\bigcap_{i=1}^n$  and  $\bigcap_{i=1}^n$  and ,Ü, $^1$ ,ñ $\Box$ B

**'**∏^**Ó: ^[(H** ,Í∏‰Šú∏Ý′è,Å,Í'I'ð,Å,«,Ü,<del>'</del>,ñ∏B <u>∏¨ **^[(H** ,ðʻI'ð‰Â"\,É,·,é∏B</u>

# Window ([Setup] f $\lceil$ fif... $\lceil$ [)

# "Window setup" f fCfAf<sup>[</sup>fOf{fbfNfX

#### **Title**

fEfCf"fhfE, i, if^fCfqf<∏B

#### **Cursor shape**

f|| [f\f<,  $\hat{d}$  | [E ` | | BBlock, Vertical line, Horizontal line ,  $\hat{A}, \hat{B}, \hat{C}$  ,  $\varsigma'$  ,  $\star$  ,  $\hat{U}$  ,  $\neg B$ 

# **Hide title bar**

f^fCfgf<fo $\Pi$ , Æf $\Pi$ fif... $\Pi$ [fo $\Pi$ ,ð $\Pi$ Á,µ,Ü,  $\Pi$ BfEfBf"fhfE,ð^Ú" ®,<sup>3</sup>,<sup>1</sup>,é,É,Í Alt fL[][,ð‰Ÿ,µ,È,ª,ç‰Ef}fEfXf{J^f",ÅfEfBf"fhfE,ðfhf‰fbfO,µ,Ä,-,<sup>3</sup>/<sub>4</sub>,<sup>3</sup>,¢∏BfEfCf"fhfE,ð∏Å∏¬‰»,<sup>3</sup>,<sup>1</sup>,é,É,Í Alt fL∏[,ð ‰Ÿ,µ,È,ª,c∏¶f}fEfXf{f^f",ð‰Ÿ,µ,Ä,,¾,ª,¢∏BCtrl fL∏[,ð %oY,µ,È,ª,ç□¶ƒ}ƒEfXƒ{ƒ^ƒ",ð‰Ÿ, ,ƃ|ƒbfvfAfbfvf□ƒjf...□[,ªŒ»,ê,Ü, □B

#### **Hide menu bar**

f□fjf...□[fo□[,ð□Á,μ,Ü, □BCtrl fL□[,ð‰Ÿ,μ,È,ª,ς□¶f} fEfXf {f^f",ð %oŸ, AEfIfbfvfAfbfvf∏fif...∏[,ªŒ»,ê,Ü, ∏B

## **Full color**

ftf<flf‰∏fGf~f...fŒ∏fVf‡f",ð∏s,¢,Ü,∙∏B,±,Ìf,∏[fh,Å,Í∏ABold(<'<sup>2</sup>)/ Blink(" -Å)'®∏«.ª•¶Žš/"wŒi∏F.Ì'®∏«.Ì^ê•".Æ.u.ÄŽq p,<sup>3</sup>,ê∏AfGfXfP∏[fvfV∏[fPf"fX,É,æ,èŽw'è‰Â"\ ,È•¶Žš/"wŒi∏F,ª8∏F,©,ç16∏F,É'∏,¦,Ü,∙∏B

## **Scroll buffer**

fXfNf∏∏f<fofbftf@∏,ðŽg—p‰Â″\ ,É,μ,Ü, ∏B,Ü,½∏AfXfNf∏∏[f‹fofbftf@,Ì∏s∏",ª∏Ý'è,Å,«,Ü, ∏B∏s∏",Í 10000 ^È[]ã,É,Í[]Ý'è,Å,«,Ü,<sup>1</sup>,ñ[]Bf[]f,fŠ,ª'«,è,È,¢[]ê[]‡,Í"K"- $E(E_{\cdot}, c_{\cdot}^3, \hat{e}, \hat{U}_{\cdot} \cap B_{\cdot})$ 

## **Color**

**Text** 

•¶Žš.Ì∏F

## **Background**

 $"wEi.$ I $\Box F$ 

## **Attribute**

 $\Pi$ F,ð $\Pi$ Ý'è,µ,½,¢•¶Žš,Ì'® $\P$ « (Normal, Bold, Blink)

**Reverse**<br>•¶Žš,Ì<sub>∐</sub>F,Æ"wŒi,Ì<sub>∐</sub>F,ðŒðŠ·,μ,Ü,∙<sub>∐</sub>B

# Font ([Setup] f[fif...[[])

ftfHf"fg,ð•Ï∏X,µ,Ü, ∏B

# "Font setup" f\_fCfAf[]fOf{fbfNfX

## Font

•Ĭ□X,μ,½,¢ftfHf"fg,ðfŠfXfg,Ì'†,©,ç'I'ð,μ,Ä,,¾,¾,¢□B"ú-{Œê,ð•\  $\check{Z}$ ,  $\cdot$ ,  $\acute{e}$ ,  $\frac{1}{2}$ ,  $\acute{B}$ ,  $\acute{E}$ ,  $\acute{I}$  " $\acute{u}$  -{ Œ ê ft f H f " fg,  $\delta$ ' l' $\delta$ ,  $\cdot$ ,  $\acute{e}$  • K — v,  $\overset{a}{e}$ ,  $\ddot{e}$ ,  $\ddot{U}$ ,  $\Box B$ 

# **Size**

ftfHf"fg, IfTfCfY, of IfCf"fg∏", ÅŽw'è, µ, Ä,, 3/4, 3, ¢∏B

# **Enable bold style**

Bold  $(\langle '^2)' \otimes \Pi \otimes, \hat{I} \cdot \Psi \check{Z} \check{S}, \check{O}$  bold  $fxf \hat{C}f \hat{C} \check{I}$ ;  $\hat{I}fff Hf''fg, \hat{A} \cdot \Psi \check{Z}$ ;  $\hat{B}$ ;  $\hat{E}$ ,  $\hat{B}$ ,É,µ,Ü, ∏B,±,Ì∏ê∏‡∏A‰æ–  $\hat{E}, \hat{E}$ fSf~,ªŽc,Á,½,è $\Box$ A $\Box$ ×,©,¢•¶Žš,ª,Â,Ô,ê,Ä"Ç,Ý,É,,,È,Á,½,è,·,é,±,Æ,ª, ,è,Ü, <sub>□</sub>B

Tera Term •t'®, iftfHf"fg Tera Special, i, ±  $^{\prime}$  []: ,lf fCfAf∏fOf{fbfNfX,Å,l'I'ð,Å,«,Ü,<sup>1</sup>,ñ∏BTera Term ,É,æ,Á,ÄŽ©"®"I,ÉŽq  $p, \overline{3}, \hat{e}, \overline{U}, \overline{\Pi}B$ 

# Keyboard ([Setup] f $\lceil$ fif... $\lceil$ [)

# "Keyboard setup" f fCfAf||fOf{fbfNfX

# **Transmit DEL by:**

# **Backspace Kev**

,±,lflfvfVf‡f",ª'l'ð,<sup>3</sup>,ê,é,Æ backspace fL[][,ð‰Ÿ,µ,½Žž,É DEL •¶Žš (ASCII \$7F), <sup>a</sup>' - [o,<sup>3</sup>,ê,Ü, [B'I'ð,<sup>3</sup>,ê,È,¢,Æ BS • ¶Žš (ASCII \$08), <sup>a</sup>' - $\Box$ o,<sup>3</sup>,ê,Ü, $\Box$ B,Ü, $\frac{1}{2}\Box$ A, $\pm$ , $\Box$ f|fvfVf $\downarrow$ f", $\Box$ ''ð, $\Box$ ,ê, $\Box$ , $\angle$ ('I'ð, $\Box$ ,ê,E,¢) $\angle$ ž,Å,à Ctrl+Backspace ,Å BS (DEL) ·¶Žš,ð'—∏o,Å,«,Ü, ∏B

## **Delete kev**

,±,ÌfIfvfVf‡f",ª'I'ð,ª,ê,é,Æ Delete (Del) fL∏,ð‰Ÿ,u,½Žž,É DEL •¶Žš,ª'—[]o,<sup>3</sup>,ê,Ü, []B,±,ÌflfvfVf‡f",ª'l'ð,<sup>3</sup>,ê,È,¢[]ê[]‡[]ADelete fL∏[,İ‹@"\,İ<u>fL∏[f{∏[fh∏Y'èftf@fCf<,</u>É,æ,èŒ^'è,ª,ê,Ü,·∏B

#### Meta key

Alt fL[][,ðf[]f^[]EfL[][ (meta key) ,Æ,µ,ÄŽg,¢,Ü, []B—á,¦,Î[]AAlt+A ,ð ‰Ÿ, ,Æ∏AESC A ,ð'— <sub>\_</sub>]o,μ,Ü,·<sub>\_</sub>]Bf[]f^[]EfL[][f,[][fh,Å,Í[]AfVf‡[][fgf]fbfg[]EfL[][,Í^ê•",ð[]œ,¢,ÄŽq  $-p, A, \ll, E, E, \dot{e}, \ddot{U}, \Box B$ 

fL∏[f{∏[fh∏Ý'èftf@fCf<,ð∏',«,©,¦,é,±,Æ,ÅŽ©—R,ÉfL∏[∏Ý'è,ð•Ï∏X, ,é,± ,Æ,ª,Å,«,Ü, ∏B

# Serial port ([Setup] frifi.....

# "Serial port setup" f fCfAf<sup>[1</sup>fOf{fbfNfX

#### **Port**

Žg—p, ,éfl∏[fg∏B

#### Data, Stop, Baud rate, Flow control, Parity

fVfŠfAf<fl∏[fg, tpf‰f∏f^∏[,Å, ∏B∏Ú'±, ;,éf,fff€"™,l̀∏Ý'è,É,, ,í,<sup>1</sup>,Ä,- $, \frac{3}{4}, \frac{3}{4}$ ,  $\downarrow$   $\Box$ B

Data , ð 7 , É, , é, Æ TAXMODEM, ZMODEM, B-PLUS, Quick- $^{\prime}$  $\Box$ : VAN , É, æ, éftf@fCf < "]' $-,$  Í, Å, «, Ü, <sup>1</sup>, ñ B, Ü, ½ **Flow control**, ð **Xon/Xoff** ,É, ,é,Æ∏AXMODEM, Quick-VAN ,É,æ,éftf@fCf‹"]'—,Í,Å,«,Ü,<sup>1</sup>,ñ∏B

#### **Transmit delay**

Tera Term,<sup>a</sup>•¶Žš(<sub>IS</sub>),δ'—<sub>Πο,μ</sub>,1<sub>/2</sub>, ,ÆŽŸ,l•¶Žš(<sub>IS</sub>),δ'—  $\Box$ o, , é,Ü,Å,Ì'Ò, , $\check{Z}\check{Z}\check{S}\hat{O}\Box B'P\hat{E}$ ,Íf~fŠ•b,Å,  $\Box B1\cdot\P\check{Z}\check{S}(\Box s)$ ,<sup>2</sup>,Æ,Ì'Ò,¿ŽžŠÔ,ð∏Ý'è,Å,«,Ü, ∏BTera Term,©,ς'å—Ê,Ì•¶Žš,ð'— []o,μ,½,Æ,«,Éf,fff€,âfzfXfg,ª•¶Žš,ðŽæ,è,±,Ú, []ê[]‡,É,Í"K"-,È'Ò,¿ŽžŠÔ,ð∏Ý'è,µ,Ä,Ý,Ä,,¾,¾,¢∏B

# $TCP/IP ([Setup] f | f | f...|])$

# "TCP/IP setup" f fCfAf||fOf{fbfNfX

## **Host list**

[File] New connection ,ðŽÀ∏s,µ,½Žž,ÉŒ»,ê,éf fCfAf∏fOf{fbfNfX,ÌfzfXfgfŠfXfg,ª•Ò∏W,Å,«,Ü,∙∏Bfz  $fXfg-1/4$ ,  $\ddot{U}$ ,  $1/2$ ,  $\dot{I}$  IP address ,  $\delta f \dot{S} f Xfg$ ,  $\dot{E} \%$ ,  $\delta$ ,  $\dot{H}$ ,  $\delta$ ,  $\pm$ ,  $\mathcal{A}$ ,  $\delta$ ,  $\delta$ ,  $\delta$ ,  $\delta$ ,  $\delta$ ,  $\delta$ ,  $\delta$ ,  $\delta$ ,  $\delta$ ,  $\delta$ ,  $\delta$ ,  $\delta$ ,  $\delta$ ,  $\delta$ ,  $\delta$ ,  $\delta$ ,  $\delta$ ,  $\delta$ ,  $\$ , , éfzfXfq,ð,±,ÌfŠfXfq,É"o<sup>~</sup>^,u,Ä,¨,,ƕ֗̃,Å, ∏B ,Ü,½□AfzfXfg-¼,¾,¯,Å,È,^ȉº,Ì,æ,¤,È<u>fRf}f"fhf‰fCf"</u>•¶Žš—  $\tilde{\mathsf{n}}, \tilde{\mathsf{d}}$ fŠfXfg, $\tilde{\mathsf{E}}$ "õ^, , ,é, $\pm$ , $\mathsf{E}, \tilde{\mathsf{a}}, \tilde{\mathsf{A}}, \tilde{\mathsf{A}}, \tilde{\mathsf{U}}, \Pi$ B

myhost.mydomain  $'\hat{E} \parallel (fzfXfq^{-1/4}, U, V_2)$ , i IP address  $\frac{3}{4}$ , myhost.mydomain:23  $fzfXfg-1/4$ ,  $Ef||[fg"O]|$ foohost.foodomain /F=FOOHOST.INI fzfXfq-1/4+ $\prod$ Y'èftf@fCf<-¼,ðŽw'è  $/C=1$  $fVf\tilde{S}fAf\cdot f|\Pi[fq,\delta\tilde{Z}w'\tilde{e},\cdot,\acute{e},\pm,\mathcal{A},\grave{a}\%_{0}\hat{A}'\rangle$  $fzfXfg, \hat{a}f||[fg, \hat{E}||\hat{U}' \pm .^1, .,\hat{E}||Af||fOftf\hat{Q}fCf\langle .]^{\dagger}\hat{a}-e, \delta||\hat{A}||\hat{q}$  $/R = LOG.DAT$ 

#### **Auto window close**

,±,ÌfIfvfVf‡f",ð'I'ð,∙,é,Æ∏AfzfXfq,Æ,Ì∏Ú'±,ª∏Ø,ê,½,Æ,«Ž©"®"I,É Tera Term, $\delta \Box -1, \mu, \dot{\Box}$ ,  $\Box B$ 

## TCP port#

f $\Box$ [fq"Ô $\Box$ † $\Box$ BTelnet, ðŽq—p, , é,Æ, «, Í $\Box A$ 'Ê $\Box$ í23,É,  $\Box$ ,  $\Box B$ 

## **Telnet**

Telnet fvf∏fgfRf<,ðŽg—p,µ,Ü, ∏B'Ê∏í,Í'l'ð,µ,Ä,,¾,<sup>3</sup>,¢∏B

## **Terminal type**

Telnet fvf $\Pi$ fgfRf<, $\hat{A}\Pi\hat{U}' \pm \mu$ , $\frac{1}{2}$ , $\mathcal{F}$ , $\ll$ fzf $X$ fg, $\hat{E} \cdot \hat{n} \Pi$ ,  $\therefore$  e terminal type $\Pi$ B

# General ([Setup] f[fjf...[[])

# "General setup" f\_fCfAf<sup>[</sup>[fOf{fbfNfX

## **Default port**

-<br>Tera Term ,ðfRf}f"fhf‰fCf"fpf‰f□□[f^□[,È,μ,Å<N"®,μ,½,Æ,«,É□Ú'± , ef $\ln[\log A \times -b$  (TCP/IP,  $\hat{U}, \hat{V}_2$ , Serial) $\ln B$ 

#### Language

\_<br>f^[][f~fif<fGf~f...fŒ[][fVf‡f",ÌŒ¾Œêf,[][fh(‰pŒê/"ú-{Œê/  $f$ <sup>[</sup>JfVfAΐ)<sup>[B"ú</sup>-{Œê,ð•\ަ, , é,½,ß,É,Í **Japanese**,ðʻl'ð,µ,Ä,,¾,<sup>3</sup>,¢<sup>[B</sup>

# Save setup ([Setup] f[fjf...[[])

Œ»ΠΫ́,l̀ΠΎ'è,ð Tera Term ΠΫ́'eftf@fCf‹,É•Û'¶,μ,Ü,·ΠΒ

# "Save setup" f\_fCfAf<sup>[</sup>]fOf{fbfNfX

Tera Term []Ý'èftf@fCf<, lftf@fCf<-1/4, ðŽw'è, µ, Ä,-,¾,¾,(□BŽw'è,µ,½ftf@fCf<,ª, ,Å,É'¶□Ý, ,é□ê□‡,Í□ã□',«,¾ê,Ü, □Bftf@fCf<-<br>¼,ÌŠg'£Žq,ð□È—ª,µ,½□ê□‡□A".INI" ,ªŠg'£Žq,Æ,È,è,Ü, □B

# Restore setup ([Setup] f[fjf...[[])

<u>Tera Term ∏Ý'èftf@fCf‹</u>,Ì"à—e,É,μ,½,ª,Á,Ä Tera Term ,ð∏Ý'è,μ,È,¨,μ,Ü,·[]B

# "Restore setup" f\_fCfAf[]fOf{fbfNfX

,·,Å,É'¶□Ý,·,é Tera Term □Ý'èftf@fCf‹,Ìftf@fCf‹–¼,ðŽw'è,μ,Ä,,¾,¾,自Bftf@fCf‹–<br>¼,ÌŠg'£Žq,ð□È—ª,μ,½□ê□‡□A".INI" ,ªŠg'£Žq,Æ,È,è,Ü,·□B

# Load key map ([Setup] f[fjf...[[])

<u>fL∏[f{∏[fh∏Ý'èftf@fCf<,</u>Ì"à—e,É,µ,½,ª,Á,ÄfL∏[f{∏[fh,ð∏Ý'è,µ,È,¨,µ,Ü,∙∏B

# "Load key map" f\_fCfAf[]fOf{fbfNfX

,∙,Å,É'¶□Ý,∙,éfL□[ƒ{□[fh□Ý'èftf@fCf‹,Ìftf@fCf‹-½,ðŽw'è,µ,Ä,,¾,¾,\$L□Bftf@fCf‹-<br>½,ÌŠg'£Žq,ð□È—ª,µ,½□ê□‡□A".CNF" ,ªŠg'£Žq,Æ,È,è,Ü,∙□B

# [Control] fifif...[[

## **Reset terminal**

f^[[f~fif<, lŠeŽíf,[][fh, ðfŠfZfbfg, µ, Ü, ·[]B

# Are you there

Telnet, I AYT (Are You There) fRf}f"fh, ð'—[]o, µ, Ü, ·[]B'Ê[]ífzfXfg, Í, ± ,ê,Ɍĉž,µ,ĉ½"™,©,Ìf∏fbfZ∏[fW,ð'—,e•Ô,µ,Ä,«,Ü, ∏BTelnet  $\square$ Ú'±,Ì,Æ,«,¾,¯Žg—p,Å,«,Ü,  $\square$ B

# **Send break**

fufθfN∏M∏†,ð'—∏o,µ,Ü, ∏B

## **Reset port**

fVfŠfAf<f|□[fg,ðfŠfZfbfg,µ,Ü,·□BfVfŠfAf<f|□[fg□Ú'±,Ì,Æ,«,¾,¯Žg  $p, A, \ll, U, \Box B$ 

## **Open TEK**

TEK window ,ðŠJ,«,Ü, <sub>□</sub>B

# **Close TEK**

TEK window ,ð•Â,¶,Ü, [B

## **Macro**

 $f\}fNf[]$ ,ðŽÀ $[]s,\mu,\dot{U},[]B$ 

# [Window] f[fjf...[[

ŽÀ[]s't,l Tera Term fEfCf"fhfE,ð,±,lf[]fjf...[][,lfŠfXfg,©,ç'l,Ñ[]A‰æ- $\widehat{E}$ ,  $\widehat{E}$   $\widehat{O}'$   $O$ ,  $\widehat{E}$   $\bullet$   $\widehat{Z}$   $|, ^{3}, ^{1}, \widehat{U}$ ,  $\widehat{B}$   $\widehat{D}$   $\widehat{A}'$   $\widehat{a}$ ,  $\widehat{A}$   $9$   $\widehat{E}$   $\widehat{A}$ ,  $\widehat{J}$   $\widehat{E}$   $F$   $\widehat{B}$   $f'$   $f$   $h$   $f$   $E$  ,  $\widehat{B}$   $f$   $S$   $f$  ަ,<sup>3</sup>,ê,Ü, <sub>·</sub><sub>I</sub>BŽÀ<sub>IS</sub>'†,ÌfEfBf"fhfE,ª9ŒÂ,æ,è'½,-[]AfŠfXfg,É,È,¢fEfBf"fhfE,ð'l'ð,μ,½,¢[]ê[]‡,Í[]A,±,Ìf[]fjf...[][,Ì^ê"Ô‰º,É, ,é Window  $fRf\}f''fh,\delta \check{Z}g-p,\mu,\ddot{A},\lambda^3,4\Box B$ 

## Window...

ZA∏s'†,l Tera Term fEfCf"fhfE,ð‰æ-Ê,l^ê"Ô'O,É•\  $\check{Z}$ ,  $^{3}$ ,  $^{1}$ ,  $^{1}/_{2}$ , è• $\hat{A}$ , ¶,  $^{1}/_{2}$ , è,  $\mu$ ,  $\dot{U}$ ,  $\Box B$
### Window [Window] fifif...

ŽÀ∏s'†,Ì Tera Term fEfCf"fhfE,ð‰æ-Ê,Ì^ê"Ô'O,É•\ަ,<sup>3,1,1</sup>/2,è•Â,¶,1/2,è,µ,Ü, ∏B

### "Window list" f\_fCfAf||fOf{fbfNfX

#### **Window**

ŽÀ[]s'†,l Tera Term fEfCf"fhfE,lfŠfXfg[]B^ê,Â'l'ð,μ,Ä,,¾,<sup>3</sup>,¢[]B

### Open

'I'ð,<sup>3</sup>,ê,½fEfCf"fhfE,ð‰æ-Ê,Ì^ê"Ô'O,É•\ަ,<sup>3</sup>,<sup>1</sup>□A,»,μ,Ä,± , if fCfAf∏fOf{fbfNfX, ð• Â, ¶, Ü, ∏B

### **Close window**

'I'ð,<sup>3</sup>,ê,½fEfCf"fhfE,ð•Â,¶,Ü, ∏B

# [Help] ffjf...[[

### **Index**

,±,Ìfwf‹fv,ð•\ަ,µ,Ü,∙[]B

### **Using help**

--ρ<br>ƒwƒ‹ƒv,ÌŽg,¢•û,Ì∏à-¾,ð•\ަ,μ,Ü,∙∏B

#### **About Tera Term...**

### TEK window ,̃Rƒ}ƒ"ƒh

 $[File]$  for  $[]$ 

[Edit] fofjf...ol

[Setup] fufif...ul

<u>[File] f∏fjf…[][</u><br>[Edit] f∏fjf…[][<br>[Setup] f∏fjf…[][<br>**[VT-window]** f∏fif…∏[

[Window] f□fif...□[

[Help] fifif....

# [File] fofjf... [[ (TEK window)

### Print...

‰æ-Ê'S'Ì,Ü,½,Í[]Af}fEfX,Å'I'ð,<sup>3</sup>,ê,½—Ì^æ,̉æ'œ,ð^ó[]ü,μ,Ü,·[]B

### **Exit**

TEK window,ð•Â,¶,Ü,·[]B

### Print (TEK window [File]  $f[f]f...[]$ [)

### "^ó∏ü" f\_fCfAf∏fOf{fbfNfX

**ô**∬ü"Í^Í,Ì'l'ð

**ົ''Sfy**□**[fW''** ,ðʻl'ð,·,é,Æ□AŒ»□Ý,̉æ–Ê,ðˆó□ü,μ,Ü,·□B "'I'ð, $\mu$ , $\frac{1}{2}$ , $\frac{1}{2}$ , " $\cdot$ <sup>a</sup>", $\delta$ 'I'ð, , $\bar{\epsilon}$ , $\mathcal{F}$  $\Box$ Af}fEfX, $\lambda$ 'I'ð, $\mu$ , $\overline{\lambda}$  $\Box$  $\hat{\epsilon}$  $\mathcal{F}$ ‰æ'œ,ð^ó[jü,µ,Ü, []B

### [Edit] f□fjf...□[(TEK window)

#### **Copy**

f}fEfX,A'I'ð,<sup>з</sup>,ê,½—lˆæ,l‰æ'œ,ðfNfSfbfvf{□[fh,OfRfs□[,µ,U,·□B

#### **Copy screen**

‰æ-E'S'I,I‰æ'œ,ðƒNƒSfbfvf{[][ƒh,OƒRƒs[][,µ,U,·[]B

#### **Paste**

fNfŠfbfvf{[|[fh,Ì't,Ì•¶Žš—ñ,ðfzfXfg,Ö'—[]o,µ,Ü, []B

### **Paste<CR>**

fNfŠfbfvf{[][fh,Ì'†,Ì•¶Žš—ñ,ðfzfXfg,Ö'—[]o,µ[]A'±,¢,ĉü[]sfR[][fh,à'—  $\Box$ o,µ,Ü,  $\Box$ B

#### **Clear screen**

‰æ-Ê,ð<sub>□</sub>Á<Ž,µ,Ü, <sub>□</sub>B

# [Setup] f[fjf...[[ (TEK window)

<u>Window…</u><br>‰æ–Ê•\ަ,Ì∏Ý'è,ð,µ,Ü,∙∏B

### **Font...**

ftfHf"fg,ð•Ï□X,μ,Ü, □B

### **Window (TEK window [Setup] f** [fif... [I]

### "Window setup" f fCfAf<sup>[</sup>fOf{fbfNfX

#### **Title**

fEfBf"fhfE, if^fCfgf<∏B

#### **Cursor shape**

fInIf\f<, I`(E`nBBlock, Vertical line, Horizontal line ,  $\hat{A}, \hat{B}, \hat{C}$  ,  $\varsigma'$  ,  $\star$  ,  $\hat{U}$  ,  $\neg B$ 

### **Hide title bar**

f^fCfgf<fo $\Pi$ , Æf $\Pi$ fif... $\Pi$ [fo $\Pi$ ,ð $\Pi$ Á,µ,Ü,  $\Pi$ BfEfBf"fhfE,ð^Ú" ®,<sup>3</sup>,<sup>1</sup>,é,É,Í Alt fL[][,ð‰Ÿ,µ,È,ª,ç‰Ef}fEfXf{J^f",ÅfEfBf"fhfE,ðfhf‰fbfO,µ,Ä,-,<sup>3</sup>/<sub>4</sub>,<sup>3</sup>,¢∏BfEfCf"fhfE,ð∏Å∏¬‰»,<sup>3</sup>,<sup>1</sup>,é,É,Í Alt fL∏[,ð ‰Ÿ,µ,È,ª,c∏¶f}fEfXf{f^f",ð‰Ÿ,µ,Ä,,¾,ª,¢∏BCtrl fL∏[,ð %oY,µ,È,ª,ç□¶ƒ}ƒEfXƒ{ƒ^ƒ",ð‰Ÿ,∙,ƃ|ƒbfvfAfbfvf□ʃjf...□[,ªŒ»,ê,Ü, □B

#### **Hide menu bar**

f□fjf...□[fo□[,ð□Á,μ,Ü, □BCtrl fL□[,ð‰Ÿ,μ,È,ª,ς□¶f} fEfXf {f^f",ð %oŸ, AEfIfbfvfAfbfvf∏fif...∏[,ªŒ»,ê,Ü, ∏B

#### **Color emulation**

·¶Žš,âfOf‰ftfBfbfN,Ì∏F,ðŽw'è,·,éfGfXfP∏[fvfV∏[fPf"fX,ð—  $L \times \emptyset$ .É.u.Ü.  $\Box B. \pm$ ,ÌfIfvfVf‡f",ð'I'ð,∙,é,Æ∏A'I'ð,µ,È,¢∏ê∏‡,É"ä,×f∏f,fŚ∏Á"ï—Ê,ª'∏ ‰Á,µ,Ü, ∏B•K—v,Ì,È,¢∏ê∏‡,Í'l'ð,µ,È,¢,Å,,¾,<sup>3</sup>,¢∏B

#### **Color**

∙¶Žš.Ì∏F

#### **Background**

 $"wEi.\overline{I} \square F$ 

#### **Reverse**

**Text** 

·¶Žš,Ì∏F,Æ"wŒi,Ì∏F,ðŒðŠ·,u,Ü,·∏B

# Font (TEK window [Setup] f[fjf...[I])

ftfHf"fg,ð•Ï[]X,μ,Ü, []B

### "Font setup" f\_fCfAf<sup>[</sup>fOf{fbfNfX

### Font

•Ï[]X,µ,½,¢ftfHf"fg,ðfŠfXfg,Ì'†,©,ç'l'ð,µ,Ä,,¾,¾,¢[]B

### **Size**

ftfHf"fg,ÌfTfCfY,ðf|fCf"fg□",ÅŽw'è,µ,Ä,,¾,¾,¢□B

### 

#### **Index**

,±,Ìfwf‹fv,ð•\ަ,μ,Ü,∙∏B

### **Using help**

--ρ<br>ƒwƒ‹ƒv,ÌŽg,¢•û,Ì∏à-¾,ð•\ަ,μ,Ü,∙∏B

#### **About Tera Term...**

# Tera Term ∏Ý'èftf@fCf<

<N"®Žž,Ü,½,Í∏AJSetup] Restore setup ,ðŽÀ∏s,u,½,Æ,«∏A∏Ý'èftf@fCf<,Ì"à e,É,µ,½,ª,¢ Tera Term ,ª∏‰Šú‰»,<sup>3</sup>,ê,Ü, ∏BfRf}f"fhf‰fCf",Å∏Ý'èftf@fCf<-<sup>1/</sup>4, δŽw'è, μ, È, ¢ΠêΠ‡ΠΑΠΥ<sup>'</sup>'èftf@fCf<**TERATERM.INI**, ª"C, ΎΠž, Ü, ê, Ü, ·ΠBftf@fCf<- $\frac{1}{4}$ ,  $\frac{1}{5}$ g' £ Žq, ð $\frac{1}{2}$  $\frac{1}{2}$ ,  $\frac{1}{2}$  $\frac{1}{2}$  $\frac{1}{2}$  $\frac{1}{2}$  $\frac{1}{2}$ ,  $\frac{1}{2}$  $\frac{1}{2}$ ,  $\frac{1}{2}$ ,  $\frac{1}{2}$ ,  $\frac{1}{2}$ ,  $\frac{1}{2}$ ,  $\frac{1}{2}$ ,  $\frac{1}{2}$ ,  $\frac{1}{2}$ ,  $\frac{1}{2}$ ,  $\frac{1}{2}$ ,  $\frac{1$ 

Œ»∏Ý,Ì∏Ý'è,ð∏Ý'èftf@fCf<,É•Û'¶, ,é,É,Í∏AJSetup] Save setup ,ðŽÀ∏s,µ,Ä,- $, \frac{3}{4}, \frac{3}{4}$ ,  $\downarrow$   $\Box$ B

### Tera Term ∏Ý'èftf@fCf<, Ì"C,Ý∏ž,Ý∏ê—pflfvfVf‡f"

^ȉº,Ì∏Ý'è,ð,∙,é,É,Í∏Af†∏[fU∏[,Í Tera Term ∏Ý'èftf@fCf<,ð'¼∏Ú∙Ò∏W,µ,È,¯,ê,Î,È,è,Ü,<del>'</del>,ñ∏B

### f^∏[f~fif<fGf~f...fŒ∏[fVf‡f"

 $C1 \sqcap \S \times a \cdot \P \check{Z} \check{S} \times (80 - $9F), \check{O} \check{Z}q - p, \mu, \check{E}, \&$ IIS Š¿Žš'—∏o,ÌŽž∏A∏<sup>3</sup>,µ,,È,¢ "kanji-out" fV∏[fPf"fX ^[(H,ðŽg—p‰Â"\ <u>,É, ,é</u> 2fofCfg•¶Žš(Š;Žš),Ì1fofCfg-Ú,Æ2fofCfg-<u>Ú, IŠÔ, É∏§Œä•¶Žš"™,ª"ü,Á, ½∏ê∏‡∏A1fofCfg-Ú,ð-<sup>3</sup>Œø,É, ·,é</u> Žó∏M,µ,½•¶Žš,ð, ,×,Ä•\ަ, ,é,æ,¤,É, ,é TEK GIN report , If } fEfXfRn [fh, I'l, ðnÝ'è, · , é

### fEfBf"fhfE

Ž©"®"I,È•¶Žš—ñfRfs∏.ð.u.È.d new f fuf<fNfŠfbfN,É,æ,é'PŒê'l'ð,Ì<æ∏Ø,è•¶Žš new flfbfvfAfbfvf∏fif...∏[,ðŽg—p•s‰Â,É,·,é new "Show menu bar" fRf}f"fh, ð‰B,· new  $E^3/4E^2$ f, [[fh,  $I^1$ ' ð, ð $\cdot$  s‰ $\hat{A}$ , É,  $\cdot$ , é $\cdot$  new fXfNf∏∏f<fofbftf@∏, JnÅ'å∏s∏" new  $" -\mathring{A}, \mu, \dot{E}, \not\in \Pi$  new <u>^ẽ"x,ÉfXfNf∏∏[f‹, ,é∏Å'å,Ì∏s∏",ð∏Ý'è, ,é</u> f}fEfX, ÅfEfBf"fhfE, ð'I'ð, µ, ½, Æ, «, Ì • ¶Žš, Ì'I'ð, ð ‹ÖŽ ~ , · , é new <u>"′∏F,¨,æ,Ñ∏∙∏F'®∏«,Ì∙¶Žš,ÌŽÀ∏Û,Ì∏F\_new</u>  $\cdot$ ¶Žš( $\sqcap$ s)ŠÔ,É, ,«,Ü,ð, ,¯,é [Window] f∏fif...∏[,ð‰B, new

′Ê⊓M

<u>TCP/IP 䖸ü∏Ø'f,ÌŠm"F,ð,µ,È,¢</u> Telnet .ìfofCfifŠflfvfVf‡f" Telnet .ìfGfR∏flfvfVf‡f" new

Telnet , If<sup>OfO</sup> Telnet -pf|[][fg"Ô[]† / "ñ telnet  $\frac{1}{2}$  + -p'[--[] $\frac{1}{2}$  new

### ftf@fCf<"]'-

B-Plus Žó∏M,ÌŽ©"®<N"® B-Plus ,Å, , x ,Ä,Ì∏§Œä•¶Žš,ðfGfXfP∏fv, , é new <u>B-Plus , if TfO</u> Kermit, If<sup>nfO</sup> <u>Quick-VAN</u>, If∏fO Quick-VAN , If Ef Bf" fh f Ef Tf Cf Y **XMODEM** , If<sub>□fO</sub> ZMODEM Žó∏M,ÌŽ©"®<N"® ZMODEM '-[M, InÝ'è ZMODEM, Å, , x, Ä, InsŒä · ¶Žš, ðfGfXfPn[fv, , é ZMODEM , If<sub>∏fO</sub>

### ^ó⊓ü

fvfŠf"f^ftfHf"fg,ÌŽw'è <u>fy∏fW—]"',ÌŽw'è</u> new  $\hat{O}$ ( $\hat{U}$ ,  $\hat{U}'$  { -  $\hat{U}$  new

 $, \times$ ,  $\dot{I}'^1/4$ 

<u> ∏Ú'±Žž,ìƒr∏[ƒv‰ $^1$  new</u> IME ("ú-{Œê"ü—ÍfVfXfef€),ÉŠÖ, ,é∏Ý'è <u><N"®Žž,Éf}fNf∏,ðŽÀ∏s new</u>

### $CI \sqrt{SCEa} \cdot \sqrt{25}$  (\$80-\$9F), $\delta \angle q-p,\mu,\dot{E},\dot{\tau}$

Tera Term , IŠ; Žšf,∏fh(Žó∏M), ð EUC ,© JIS ,É,u,Ä∏A Teraminal ID, ð VT2XX ,Ü,½,Í∏A VT3XX ,É,µ,Ä,¢,é∏ê∏‡∏AShift-JIS ,ÌŠ¿Žš,ðŽó∏M, ,é,Æ∏Afnf"fOfAfbfv, ,é,±,Æ,ª, ,è,Ü, ∏B

,±,ê,Í∏AShift-JIS fR∏[fh,Ì'†,É C1 ∏§Œä•¶Žš (\$80-9F) ,ªŠÜ,Ü,ê,Ä,¢ ,é,½,ß,É∏A,»,ê,ç,ð∏§Œä•¶Žš,Æ,µ,ĉðŽß,µ,Ä,µ,Ü,¢∏A'[--,Ì∏ó'Ô,ª,¨,©,µ,-.È,é,©,c,Å, ∏B

—á,¦,Î∏AfzfXfg,É,æ,Á,Ä,Íf∏fOfCf"Žž,È,Ç,É **SJIS**(Shift-JIS), **EUC**, **JIS** ,È,Ç,Ì∏"Ží— Þ, IŠ¿ŽšfR∏[fh,ð'[--,É'—,è∏A,Ç, IfR∏[fh,ª∏<sup>3</sup>,µ,•\ަ,<sup>3</sup>,ê,Ä,é,©ft∏[fU∏[,É"ü— <u>Í, <sup>3</sup>, 1,é∏A,Æ,¢,¤,±,Æ,ª,</u> ,è∏A,±,Ì,æ,¤,È∏ê∏‡,É-â'è,ª"∏¶,μ,Ü,·∏B

, à,u∏A,±,Ì,æ,¤,È∏ó'Ô,É,È,Á,½∏ê∏‡∏A**[Control] Reset terminal**,Å'[--,Ì∏ó'Ô,ðfŠfZfbfg,µ,Ä,,¾,¾, ¢∏B

.±.Ì.æ.¤.È-â'è.ð.<sup>з</sup>.¯.é.É.ÍΠΑ3.Â.Ì•û-@.ª. .è.Ü. ΠΒ

1) Š¿Žšƒ, $\Box$ [ƒh(Žó $\Box$ M),ð **SJIS** ,É $\Box$ Ý'è, ,é $\Box$ B

### 2) [Setup] Terminal ,Å Terminal ID ,ð VT1XX (-á,¦,Î VT100) ,É, ,é∏B

3)  $\overline{||}Y'$ èftf@fCf<, i [Tera Term] fZfNfVf‡f",É

### Accept8BitCtrl=off

,Æ,¢,¤∏s,ð'ljÁ,µ∏A C1 ∏§Œä∙¶Žš,Æ,µ,Ä'—,ç,ê,Ä,«,½∙¶Žš,ð-<sup>з</sup>Ž‹,∙,é,æ,¤ ,É∏Ý'è,∙,é∏B

∏È—ªŽž: Accept8bitCtrl=on

# $\Box$ <sup>3</sup>, µ,, È, ¢ "kanji-out", ðŽg—p‰Â"\,É, ·, é

^ê•",ÌfVfXfef€,Å—p,¢,ç,ê,Ä,¢,é "kanji-out" fV∏[fPf"fX ^[(H,Í∏AJIS/ISO ,̋KŠi,É□],Á,Ä,¢,Ü,<sup>i</sup>,ñ□B-{"-,É•K—v,Ì, ,é□ê□‡ˆÈŠÓ,ÍŽg—p,µ,È,¢,Â,,¾,<sup>3</sup>,¢□B□ ‰Šú<sub>ll</sub>Ý'è,Å,ÍŠÔ^á,¢,ð-h,®,½,ß [Setup] terminal f fCfAf<sub>ll</sub>fOf{fbfNfX,Å ^[(H ,ª'I'ð,Å,«,È,¢,æ,¤,É,È,Á,Ä,¢,Ü,∙∏B

^**[(H** ,ðʻlʻð,Å,«,é,æ,¤,É,·,é,É,Í[]A[]Ý'èftf@fCf<,Ì **[Tera Term]** fZfNfVf‡f",É[]A

#### AllowWrongSequence=on

,Æ,¢,¤[]s,ð'ljÁ,µ,Ä,,¾,¾,q[]Bf\_fCfAf[]fOf{fbfNfX,Å'l'ð,Å,«,é,æ,¤,É,È,è,Ü,∙[]B

∏È—ªŽž: AllowWrongSequence=off

# Ž©"®"I,È•¶Žš—ñfRfs**[[,ð,µ,È,¢**

f}fEfX,Å•¶Žš—ñ,ðʻI'ð,·,é,Æ□A"¯Žž,É,»,ê,ªfNfŠfbfvf{□[fh,ÉfRfs□[,<sup>3</sup>,ê,Ü,·□B,± .iž©"®"I,È•¶Žš—ñfRfs□[,ð,μ,È,¢,æ,¤,É, ,é,É,Í□A□Ý'èftf@fCf<,ì **[Tera Term]** fZfNfVf‡f",É^ȉº,Ì⊡s,ð<sup>7</sup>ljÁ,µ,Ä,,¾,<sup>з</sup>,¢⊡B

#### AutoTextCopy=off

□È—ªŽž: AutoTextCopy=on

# □Ú'±Žž,Ìfr□[fv‰<sup>1</sup>

TCP/IP []Ú'±,ªŠm—§,µ,½Žž,Æ,»,Ì[]Ú'±,ª[]Ø,ê,½Žž,Éfr[][fv‰1,ð-,  $\frac{3}{4}$ ,  $\frac{3}{4}$ ,  $\frac{1}{4}$   $\Box B$ 

#### **BeepOnConnect=on**

 $\Box$ È—ªŽž: **BeepOnConnect=off** 

# B-Plus Žó<sub>[M,</sub> ÌŽ©"®<N"®

□Ý'èftf@fCf<, I [Tera Term] fZfNfVf‡f",É<sub></sub>DA

### **BPAuto=on**

,Æ,¢,¤[]s,ð'ljÁ,∙,é,Æ[]ANifty-Serve "™,Ì BBS ,Å[]AB-Plus<br>,Ìf\_fEf"f[][[fhfRf}}f"fh,ðŽÀ[]s,µ,½,Æ,«,É[]AŽ©"®"l,É Tera Term ,Ì B-Plus<br>Žó[]M,ªŠJŽn,¾,ê,é,æ,¤,É,È,è,Ü,∙[]B

 $\square$ È $-$ ªŽž: **BPAuto=off** 

# B-Plus, Å, ·, ×, Ä, Ì<sub>l</sub>§Œä · ¶Žš, ðfGfXfP**elfv,** ·, é

B-Plus , Å, Í∏A'Ê∏M‰ñ∏ü,ª^ê•", Ì∏§Œä•¶Žš,ð'Ê,<sup>3</sup>,È,¢,± ,Æ,ð'z'è,µ,Ä∏A,»,ê,ç,ðƒGƒXƒP∏[ƒv, ,é('¼,Ì•¶Žš,Ì'g,Ý∏‡,í,<sup>ı</sup>,É'u,«Š·,¦,é),æ,¤ ,É,È,Á,Ä,¢,Ü, []B,μ,©,μ[]A'z'èŠO,Ì[]§Œä•¶Žš,à'Ê,<sup>3</sup>,È,¢‰ñ[]ü,Ì[]ê[]‡,ĺ"]'—,ª,¤,Ü,,¢ ,«,Ü,<sup>1</sup>,ñΠB,»,Ì,æ,¤,ÈΠêΠ‡,ÍΠΑΠÝ'èftf@fCf<,Ì **[Tera Term]** fZfNfVf‡f",ÉΠA

#### **BPEscCtl=on**

,Æ,¢,¤[]s,ð'ljÁ,µ,Ä,,¾,¾,q[]B,±,ê,Å,·,×,Ä,Ì[]§Œä•¶Žš,ðfGfXfP[][fv,·,é,æ,¤ ,É,È,è,Ü,∙∏B

 $\Pi$ È $\longrightarrow$ ªŽž: **BPEscCtl=off** 

# **B-Plus** , If<sub>D</sub>fO

□Ý'èftf@fCf<, I [Tera Term] fZfNfVf‡f",É<sub></sub>DA

### **BPLog=on**

,Æ,¢,¤[]s,ð'ljÁ,·,é,Æ[]AfzfXfg,Æ Tera Term ,ÌŠÔ,Å B-Plus ,ð—p,¢ ,½ftf@fCf<"]'—,ð, ,é,Æ,«,É[]AŒðŠ ,<sup>3</sup>,ê,éfpfPfbfg"à—e,ðftf@fCf<BPLUS.LOG 

 $\Pi$ È $-\frac{\alpha}{2}$ Žž: **BPLog=off** 

### TCP/IP ‰ñ<sub>l</sub>ü<sub>l</sub>Ø'f,ÌŠm"F,ð,µ,È,¢

Unix "™, lfzfXfg,É telnet, Åf[]fOfCf",μ,Ä,¢,é[]ó'Ô,Å[]A‰ñ[]ü,ð<-□§"I,É□Ø'f,·,é,Æ□Afvf□fZfX,ªŽc,Á,½,Ü,Ü,É,È,é,±,Æ,ª,,è,Ū, □B,â,Þ,ð"¾,È,¢□ê□‡, ð□œ,«□A□<sup>3</sup>,μ,¢•û-@,Åf□fOfAfEfg, ,é,æ,¤,É,μ,Ä,,¾,<sup>3</sup>,¢□B

Tera Term ,lī‰Šú∏Ý'è,Å,Í TCP/IP [JÚ'±Žž,É fVfXfef€f∏fjf... [][,Ì[]**u•Â,¶,é**[]**v**fRf}f"fh,Ü,½,Í **[File]** f[]fjf...[][,Ì **Exit** fRf}f"fh,'nñ[]ü,ð<-Π§"I,ÉΠØ'f,·,é,Æ,«,ÉΠA"Disconnect ?",Æ,¢,¤fΠfbfZΠ[fW,ð•\ ަ,µ,Äft∏[fU∏[,ÉŠm"F,ð,µ,Ü, ∏B

∏Ý'èftf@fCf<, Ì [Tera Term] fZfNfVf‡f",É∏A

### ConfirmDisconnect=off

,Æ,¢,¤∏s,ð'ljÁ,∙,é,Æ∏A‰ñ∏ü,ð‹∏§∏Ø'f,∙,é,Æ,«,Éf†∏[fU∏[,ÉŠm"F,ð,µ,Ü,<del>'</del>,ñ∏B

 $\Pi$ È $\leftarrow$ ªŽž: **ConfirmDisconnect=on** 

### 2fofCfg·¶Žš(Š¿Žš), l1fofCfg-Ú, Æ2fofCfg-<u>Ú,ÌŠÔ,Ě∏§Œä∙¶Žš"™,ª"ü,Á,½∏ê∏‡∏A1fofCfg-Ú,ð-ªŒø,É,∙,é</u>

fzfXfg, ©, c'—, c, ê, Ä,, é2fofCfg • ¶Žš(Š; Žš"™), Ì1fofCfg-Ú, Æ2fofCfg-Ú,ÌŠÔ,É∏§Œä•¶Žš(—á,¦,Ήü∏s•¶Žš)"™,ª"ü,Á,Ä,à∏ATera Term ,Ì∏ ‰Šú<sub>□</sub>Ý'e,Å,í2fofCfg•¶Žš,à<sub>□</sub>§Œä•¶Žš,à<sub>□</sub>3,µ,Žæ,è^µ,í,ê,Ü, <sub>□</sub>B

∏Ý'èftf@fCf<, I [Tera Term] fZfNfVf‡f",É[]A

### **CtrlInKanii=off**

,Æ,¢,¤∏s,ð'ljÁ,∙,é,Æ∏A2fofCfg•¶Žš,Ì1fofCfg-Ú,ÌŒã,É∏§Œä•¶Žš"™,ª— ^,½∏ê∏‡∏A1fofCfg-Ú,ð-ªŒø,É,µ,Ü, ∏B,±,ÌŒã,É2fofCfg-Ú,ª— ^,Ä,à[]AfSf~,Æ,μ,Ä•\ަ,<sup>3</sup>,ê,Ü, []B2fofCfg•¶Žš,ð[]<sup>3</sup>,μ,-^μ,í,È,¢fAfvfŠfP□[fVf‡f",Å,Í□A,±,Ì,æ,¤,É,μ,½,Ù,¤,ª□A‰æ-Ê,Ì•¶Žš‰»,¯,ª□,È,-,È,é‰Â"\∏«,ª, ,è,Ü,∙∏B—á,¦,Î∏AŠ;Žš,Ì1fofCfg-Ú,ÌŒã,É 䟸s•¶Žš,ð∏o,µ,Ä∏A,»,ÌŒã,É2fofCfg-Ú,Í∏o,<sup>3</sup>,È,¢∏A,Æ,¢,¤fAfvfŠfP∏[fVf‡f",ª, ,Á ,½,Æ,·,é,Æ∏A,»,ÌŠ¿Žš,ÍŽÌ,Ä,ç,ê,Ü, ,ª∏A‰ü∏s•¶Žš^È∏~,É—^,é•¶Žš,ª  $\%$ <sup>o</sup>  $\rightarrow$ ,  $\downarrow$ ,  $\acute{E}$   $\parallel$   $\acute{I}$ ,  $\acute{V}$ ,  $\downarrow$   $\parallel$   $\parallel$   $\parallel$   $\parallel$ 

∏È—ªŽž: CtrlInKanji=on

# $\check{Z}$ ó $\sqcap$ M,u, $\frac{1}{2}$ • ¶Žš,ð,·, $\times$ ,ĕ\ަ

Žó∏M,u,½•¶Žš,ð,·,×,Ä•\ަ,·,é,æ,¤,É,·,é,É,Í∏A∏Ý'èftf@fCf<,Ì [Tera Term] fZfNfVf‡f",É∏A

#### Debug=on

,Æ,¢,¤[]s,ð'ljÁ,μ,Ä,,¾,¾,¢[]BShift+Esc ,ð %%Y, , ÆfffofbfOf, [][fh,É,È,è,Ü, ·[]BfffofbfOf, [][fh,ð‰ð[]œ, ·,é,É,Í,à,¤^ê"x Shift+Esc,  $\delta\%$ <sub>o</sub> $\ddot{Y}, \mu, \ddot{A}, \lambda^3, \phi$ <sup>B</sup>

fffofbfOf,□[fh,Å,Í□AŽó□M,µ,½ff□[f^,ð^ȉº,Ì‹K'¥,Å•¶Žš,ɕϊ·,µ,Ä•\ަ,µ,Ü,·□B

 $\hat{\varphi}$  -  $\hat{\varphi}$  -  $\hat{\varphi}$  -  $\langle \check{Z} \rangle$  $$00-$1F:$ ,», Ì, Ü, Ü•¶Žš, Æ, µ, Ä•\ަ \$20-\$7E:  $$7F:$  $\langle$ DEL>,ð•\ަ []Å[]ã^Ê bit ,ð0,É,μ,Ä[]A\$00-\$7F,Æ"<sup>-</sup>,¶<K'¥ \$80-\$FF: ,Å•¶Žš,ɕϊ·,µ∏A"½"]•¶Žš,Æ,µ,Ä•\ަ∏B

 $\Pi$ È $\longrightarrow$ ªŽž: Debug=off

# f fuf<fNfŠfbfN,É,æ,é'PŒê'I'ð,Ì<æ∏Ø,è•¶Žš

[]¶f}fEfXf{f^f",Å'PŒê,ðf fuf<fNfŠfbfN, , é,Æ∏A, »,Ì'PŒê,ð'I'ð, .,é,± ,Æ,ª,Å,«,Ü, <sub>:</sub>∏B[]Ý'èftf@fCf‹,Ì **[Tera Term]** fZfNfVf‡f",É^ȉº,Ì[]s,ð'ljÁ, ,é,± ,Æ,É,æ,Á,Ä'PŒê,Ì‹æ∏Ø,è•¶Žš,ðŽw'è,·,é,±,Æ,ª,Å,«,Ü,∙∏B

### DelimList=< $\ll \mathbb{E}[\emptyset, \mathbf{e} \cdot \mathbf{I} \mathbf{Z} \mathbf{S}]$ jfŠfXfg>

 $-\acute{a}$ . I. Î $\Box A$ 

#### $DelimList=<>(1)$

,ĺ6,Â,Ì‹æ∏Ø,è•¶Žš "<", ">", "(", ")", "[", "]" ,ðŽw'è,μ,Ü,∙∏B ,½,¾,μ□AfXfy□[fX•¶Žš,Æ "\$" ,Í,»,ê,¼,ê□A"\$20", "\$24" ,Æ,¢ ¤Œ`Ž®,ÅŽw'è,u,È,¯,ê,Î,È,è,Ü,<del>'</del>,ñ∏B,

**DelimList=\$20** ;  $fXfY \Box fX \cdot \Box Z\check{\Sigma}$ 

#### $\Pi$ È $\longrightarrow$ ªŽž: DelimList=\$20!"#\$24%&'()\*+,-./:;<=>?@[\]^`{|}~

,±,ì "DelimList" ∏s,É,Í∏A1fofCfqfR∏[fh•¶Žš(,¢,í,ä,é"¼Šp•¶Žš) ,µ,©Žw'è,Å,«,Ü,ª,ñ∏B2fofCfgfR∏[fh•¶Žš(,¢,í,ä,é'SŠp•¶Žš) æ.¤.É. .é.É.Í∏A^ȉº.Ì∏s.ð'C‰Á.u.Ä..¾.ª.¢∏B.

#### DelimDBCS=off

∏È—ªŽž: **DelimDBCS=on** 

^È'O,Ìfo∏fWf‡f",Ì Tera Term ,Æ'PŒê'I'ð,ÌŽd•û,ð"¯,¶,É,∙,é,É,Í∏A

#### DelimList=\$20 DelimDBCS=off

 $,E,\mu,\ddot{A},.^{3/4},^{3},\phi \Box B$ 

# f|fbfvfAfbfvf||fjf... ||[,ðŽg—p•s‰Â,É,·,é

f[]fjf...[][fo[][,ª•\ަ,ª,ê,Ä,¢,È,¢,Æ,«[]ACtrl fL[][,ð‰Ÿ,µ,È,ª,çf}fEfX[]¶f{f^f",ð ,<br>%»Ϋ, ,Æ□Af|fbfvfAfbfvf□fjf…□[,ªŒ»,ê,Ü, □Bf|fbfvfAfbfvf□fjf…□[,ªŒ»,ê,È,¢,æ,¤ ,É, ,é,É,lhAnÝ'èftf@fCf<,l [Tera Term] fZfNfVf‡f",É^ȉº,lhs,ð'ljÁ,µ,Ä,-, $\frac{3}{4}$ , $\frac{3}{4}$ , $\frac{4}{18}$ 

#### EnablePopupMenu=off

 $\Pi$ È $-\frac{\alpha}{2}$ Žž: EnablePopupMenu=on

### "Show menu bar" fRf}f"fh, ð‰B,.

f[jfjf...[][fo[][,ª•\ަ,<sup>з</sup>,ê,Ä,¢,È,¢,Æ,«[]AfVfXfef€f[]fjf...[][,É "Show menu bar"  $fRf\}f''fh$ ,<sup>a</sup>Œ»,ê,Ü,  $\Box B, \pm$ ,Ì "Show menu bar"  $fRf\}f''fh$ ,<sup>a</sup>Œ»,ê,È,¢,æ,¤ , $\frac{3}{4}$ , $\frac{3}{4}$ , $\frac{4}{18}$ 

#### **EnableShowMenu=off**

 $\Pi$ È $-\frac{\alpha}{2}$ Žž: EnableShowMenu=on

# IME ("ú-{Œê"ü—ÍfVfXfef€),ÉŠÖ,·,é∏Ý'è

IME, IfCf"f‰fCf""ü—Í,ð,µ,È,¢,æ,¤,É,·,é,É,Í∏A^ȉº,Ì∏s,ð∏Ý'èftf@fCf<,l`[Tera Term] fZfNfVf‡f",É^ȉº,Ì[]s,ð'ljÁ,µ,Ä,,¾,<sup>3</sup>,¢[]B

#### **IMEInline=off**

∏È—ªŽž: **IMEInline=on** 

IME, EŠÖ, , e‰1/2,ς, ©, l•s‹ïΠ‡, l, 1/2, ß Tera Term, ª IME, ðΠ§Œä, μ, È, ¢, æ, ¤ ,É, ,é,É,Í[]A^ȉº,Ì[]s,ð[]Ý'èftf@fCf<,Ì **[Tera Term]** fZfNfVf‡f",É^ȉº,Ì[]s,ð'C  $\%$ <sub>0</sub>Á,µ,Ä,,¾,<sup>3</sup>,¢∏B

 $IME = off$ 

∏È—ªŽž:  $IME=on$ 

# Kermit , if<sub>□fo</sub>

□Ý'èftf@fCf<, I [Tera Term] fZfNfVf‡f",É<sub></sub>DA

### KmtLog=on

,Æ,¢,¤[]s,ð'ljÁ,∙,é,Æ[]AfzfXfg,Æ Tera Term ,ÌŠÔ,Å Kermit ,ð—p,¢ ,½ftf@fCf<"]'-,ð, ,é,Æ,«,É[]AŒðŠ ,<sup>3</sup>,ê,éfpfPfbfg"à-e,ðftf@fCf< **KERMIT.LOG** 

 $\Box$ È $\Box$ ªŽž: EmtLog=off

## Œ¾Œêf, [[fh, Ì'l'ð, ð• s‰Â, É, ·, é

[Setup] General f\_fCfAf[]fOf{fbfNfX, Å E 3/4 E êf, [][fh (Language), I'l'o, ª, Å, «, È, ¢ e,¤,É, ,é,É,Í∏A∏Ý'èftf@fCf<,Ì [Tera Term] fZfNfVf‡f",É∏A

#### LanguageSelection=off

,Æ,¢,¤[]s,ð'ljÁ,µ,Ä,,¾,¾,¢[]B

 $\Box$ È—ªŽž: LanguageSelection=on

## fXfNf [ | [ f < f of bft f @ | [ , i | ] Å ' å [ s | "

[Setup] Window f fCfAf∏fOf{fbfNfX, ÅŽw'è‰Â"\ , EfXfNf□□[f<fofbftf@□[, l□Å'å□s□", ð• l□X, ·, é, É, l□A□Ý'èftf@fCf<, l [Tera Term] fZfNfVf‡f",É∏A

MaxBuffSize= $\leq$   $\mathbf{A}'\mathbf{\hat{a}}$   $\leq$   $\mathbf{V}$  >  $(100000 \text{ \hat{E}}\%_0\text{ \hat{e}})$ 

,Æ,¢,¤∏s,ð'ljÁ,µ,Ä,,¾,<sup>з</sup>,¢∏B

'[]: Tera Term,  $\int$  <  $\int A'$  a<sup>-1</sup>s<sup>1</sup> > \* < terminal width > \* 2 fofCfg•ª,ìf<sub>Il</sub>f,fŠ,ðfXfNf<sub>Ill</sub>[f<sub>{</sub>fofbftf@<sub>II</sub>,ì,½,ß,ÉŽg—p,µ,Ü,·<sub>I</sub>B

∏È—ªŽž: **MaxBuffSize=10000** 

# "\_-Å,µ,È,¢fJ∏[f\f<

fJ□[f\f<,ð"\_-Å,<sup>3</sup>,1,È,¢,æ,¤,É,·,é,É,Í□A□Ý'èftf@fCf<,Ì **[Tera Term]** fZfNfVf‡f",É□A

### NonblinkingCursor=on

,Æ,¢,¤[]s,ð'ljÁ,µ,Ä,,¾,<sup>з</sup>,¢[]B

□È—ªŽž: NonblinkingCursor=off

# fvfŠf"f^ftfHf"fg, IŽw'è

VT window , l‰æ-Ê,ð^ó[]ü, ·,é,Æ,«,ÉŽg-p, ·,éftfHf"fg(fvfŠf"f^ftfHf"fg) ,ðŽw'è, ·,é,±,Æ,ª,Å,«,Ü, ∏B∏‰Šú∏Ý'è,Í∏A‰æ-Ê•\ަ—p,ÌftfHf"fq(**[Setup]** Font,  $AZw'e$ ,  $3, e$ ,  $effHf''fg$ ,  $e^{\circ}$   $\frac{1}{2}$   $\frac{1}{2}$   $\frac{1}{2}$ ,  $\frac{1}{2}$ ,  $\frac{1}{2}$ ,  $\frac{1}{2}$ ,  $\frac{1}{2}$ ,  $\frac{1}{2}$ ,  $\frac{1}{2}$ ,  $\frac{1}{2}$ ,  $\frac{1}{2}$ ,  $\frac{1}{2}$ ,  $\frac{1}{2}$ ,  $\frac{1}{2}$ ,  $\frac{1}{2}$ ,  $\frac{1}{2}$ ,  $\frac{1}{2$ ,Ü, ∏BfvfŠf"f^ftfHf"fq,ðŽw'è, ,é,É,Í∏AŽŸ,ÌŽè∏‡,É,µ,½,ª,Á,Ä,,¾,ª,¢∏B

1) [Setup] Font, 'næ-Ê•\ަ—p, ÌftfHf"fg,ð,¢,ë,¢,ë•Ï,¦,Ä∏A^ó∏ü,µ,Ä,Ý,é∏B

2)  $[D,\hat{Y},\hat{I}^{\wedge}0]\hat{u}$  - pftf Hf"fg,  $^{\circ}$ E $\odot$ ,  $\hat{A}$ ,  $\odot$ ,  $\hat{A}$ ,  $\frac{1}{2}$ ,  $C$  [Setup] Save setup ,Å∏Ý'èftf@fCf<,ÉŒ»∏Ý,Ì∏Ý'è,ð∙Û'¶∏B

3) [Tera Term] fZfNfVf#f",É PrnFont= ,ÅŽn,Ü,é<sub>l</sub>s,ð'C‰Á, ,é<sub>l</sub>BVTFont= ,É'±,•¶Žš—ñ(—á,¦,Î"•W∏€-¾'©,0,-19,128"),ð PrnFont= ,ÌŒã,ÉfRfs∏, , é∏B

4)  $%e^{-\hat{E}-p}$ , iftfHf"fg,  $\delta$ ,  $\hat{a}$ ,  $\mathcal{F}$ ,  $|\Pi \hat{Y}$ 'è,  $\hat{E}$ ,  $\hat{a}$ ,  $C$ ,  $\Pi B$ 

 $-4$ :

PrnFont= $\cdot$ W $\sqrt{2}e^{-3/4}$ '©,0,-19,128

∏È—ªŽž: **PrnFont=** 

### fy[[fW-]"', lŽw'è

□Ý'èftf@fCf<, i [Tera Term] fZfNfVf‡f",É^ȉº,ì []s,ð'Ç %%, A, ,é, Æ∏A^ó∏ü,Ì,½,ß,Ìfy∏[fŴ—]"'(□¶∏A‰E∏A∏ã∏A‰º),ðŽw'è, ,é,± , Æ, ª, Å, «, Ü,  $\Box$ B

**PrnMargin=<** $\Box$ **¶>,<‰E>,<** $\Box$ **ã>,<‰º> (1/100 fCf"f`'P^Ê)** 

 $\Box$ È—ªŽž: PrnMargin=50,50,50,50

### Quick-VAN , if<sub>□fo</sub>

□Ý'èftf@fCf<, i [Tera Term] fZfNfVf‡f",ÉDA

### QVLog=on

,Æ,¢,¤[]s,ð'ljÁ,·,é,Æ[]AfzfXfg,Æ Tera Term ,ÌŠÔ,Å Quick-VAN ,ð—p,¢ ,½ftf@fCf<"]'—,ð, ,é,Æ,«,É[]AŒðŠ ,<sup>3</sup>,ê,éfpfPfbfg"à—e,ðftf@fCf< QUICKVAN.LOG ,É<L~^,µ,U, UB

∏È—ªŽž:  $QVLog = off$ 

# **Quick-VAN , IfEfBf**"fhfEfTfCfY

∏Ý'èftf@fCf<, I [Tera Term] fZfNfVf‡f",É∏A

### QVWinSize=<window size  $(10$ [i[]" $(|^3))$ >

,Æ,¢,¤[]s,ð'ljÁ,∙,é,Æ[]AQuick-VAN fvf[]fgfRf‹,Å—p,¢ ,ç,ê,éfEfCf"fhfEfTfCfY,Æ,¢,¤fpf‰f□□[f^□[,ð□Ý'è,·,é,±,Æ,ª,Å,«,Ü,·□B

[]Ý'è‰Â"\,ÈfEfCf"fhfEfTfCfY,Ì'I,Í[]A1[]`99,Å,·[]B^ê"Ê,É[]A‰ñ[]ü,ª[]\•ª,É[],'¬,ÅfGf %o[[,ª,È,¢[]ê[]‡[]AfEfCf"fhfEfTfCfY,ð'å,«,-, ·,ê,Î, ·,é,Ù,C∏A"]'—'¬"x,ªŒü∏ã,µ,Ü, ∏B,½,¾,u∏A'á'¬,ȉñ∏ü,âfGf‰∏,Ì'½,¢ 䖸ü,ðŽg—p,µ,½,è∏AfzfXfg,â PC ,ªff∏[f^,ðŽæ,è,± ,Ú,µ,½,è,·,é[]ê[]‡,É,Í[]AfEfCf"fhfEfTfCfY,ª'å,«,·,¬,é,Æ‹t,É"]'—'¬"x,ª'á  $\%o^{\circ}$ , u, Ü,  $\Box B$ 

,Ü,½[]AŽÀ[]Û,É—p,¢,ç,ê,éfEfCf"fhfEfTfCfY,Ì'l,Í[]A Tera Term '¤,Ì[]Ý'è'l,Æ[]AfzfXfg (PC-VAN) '¤,Ì∏Ý'è'l,Ì∏¬,<sup>3</sup>,¢•û,É,È,è,Ü, ∏B,µ,½,ª,Á,Ä∏A Tera Term ,Ì□Ý'è'l,ð, ,é'l,æ,è'å,«,,·,é,Æ□A,»,ê^È□ã"]'—'¬"x,ĺ•ω»,µ,È,,È,è,Ü,·□B

 $\Pi \dot{\mathsf{E}}$ — $\mathsf{P} \check{\mathsf{Z}} \check{\mathsf{Z}}$ : QVWinSize=8

# ^ê"x,ÉfXfNf□□[f‹,·,é□Å'å,Ì□s□",ð□Ý'è,·,é

VT window , Å, ͉æ-Ê, ÌfXfNf[][[f<, ð'¬,,·,é, ½, ß, É[]A^ê"x, É• ¡[]"[]sfXfNf[][[f<,·,é,± ,Æ,ª, ,è,Ü, <u>∏</u>B

^ê"x,ÉfXfNf□□[f<,·,é□Å'å,Ì□s□",ð□Ý'è,·,é,É,Í□A□Ý'èftf@fCf<,Ì **[Tera Term]**  $fZfNfVf\ddagger f''$ ,  $E\Box A$ 

### ScrollThreshold=<[]s[]"(10[]i[]®[]")>

,Æ,¢,¤[]s,ð'ljÁ,µ,Ä,,¾,¾,¢[]B

∏È—ªŽž: ScrollThreshold=12

# f}fEfX,ÅfEfBf"fhfE,ð'I'ð,µ,½Žž,Ì•¶Žš,Ì'I'ð,ð<ÖŽ~,∙,é

"ñ'I'ð∏ó'Ô,ÌfEfBf"fhfE,Ì•¶Žš—Ì^æ,ðf}fEfX,ÅfNfŠfbfN, , é,± ,Æ,É,æ,Á,ÄfEfBf"fhfE'I'ð,·,é,±,Æ,ª,Å,«,Ü, <sub>:</sub> □B<sub>l</sub>]‰Šú<sub>l</sub>]Ý'è,Å,Í<sub>l</sub>]A,± ,ìƒ}ƒEƒXƒNƒŠƒbƒÑ,Ė̃,ӕ,Á,Ä"<sup>−</sup>Žž,É•¶Žš,Ì'I'ð,àŠJŽn,¾,ê,Ü,∙□Bƒ}ƒEƒX,ŃEƒBƒ"ƒhƒE,ð'I'ð u,½Žž,Ì•¶Žš,Ìʻl'ð,ð<ÖŽ~, ,é,É,Í∏A∏Ý'èftf@fCf<,Ì **[Tera Term]** fZfNfVf‡f",É∏A

#### SelectOnActivate=off

,Æ,¢,¤[]s,ð'ljÁ,µ,Ä,,¾,¾,¢[]B

∏È—ªŽž: SelectOnActivate=on
## «N"®Žž,Ƀ}ƒNƒ∏,ðŽÀ∏s

Tera Term <N"®Žž,Éf}fNf[],ðŽ©"®"I,ÉŽÀ[]s,·,é,±,Æ,ª,Å,«,Ü,·[]Bf}fNf[]ftf@fCf<- $\frac{1}{4}$ , if  $Rf$ } f"fhf‰fCf"flfvfVf‡f" "/M=<macro file>" ,ðŽg,¤, ©[]A^È %º, IOS, OUY' eftf@fCf<, I [Tera Term] fZfNfVf#f", E'C‰A, ., é, ± ,Æ,É,æ,Á,ÄŽw'è,Å,«,Ü, ∏B

### **StartupMacro=<macro file>**

 $\Pi$ È $-\frac{\alpha}{2}$ Žž: StartupMacro=

# TEK GIN report , if} fEfXfR∏fh

fzfXfg'¤,ÌfAfvfŠfP∏[fVf‡f",É,æ,Á,Ä∏ATEK window ,ª GIN f,∏[fh(fNf∏fXfwfA∏[fJ∏If\ f<, <sup>a</sup>Œ», ê[]A[]À•W"ü—Í, <sup>a</sup>‰Â"\, È[]ó'Ô), É, È, Á, ½, Æ, «[]A, , éfL[][, ð‰Ÿ, ·, Æ TEK window ,ÍfNf∏fXfwfA∏[fJ∏[f\f<,Ì∏À•W,ÆfL∏[,Ì ASCII fR∏[fh,ðfzfXfg,Ö•ñ∏∏,μ,Ü, ∏B

GIN f,[][fh,Åf}fEfX,l][¶f{f^f",ð‰Ÿ,µ,½,Æ,«,É[]À•W,Æ,Æ,à,É'—[]o, ,é fL[][fR[][fh ,ð[]Ý'è, ,é,É,Í[]A[]Ý'èftf@fCf<,Ì [Tera Term] fZfNfVf‡f",É[]A

#### 

,Æ,¢,¤∏s,ð'ljÁ,µ,Ä,,¾,<sup>з</sup>,¢∏B

∏È—ªŽž: TEKGINMouseCode=32  $(32, iSpace, iSABCII fR<sub>II</sub>fh)$ 

# Telnet , ifofCfifŠflfvfVftf"

fzfXfg,É telnet ∏Ú'±,µ∏Aftf@fCf<"]'— (XMODEM "™),Å CR •¶Žš,ð'—  $\overline{\Box}$ o,µ, $\overline{\mathrm{U}}$ ,  $\overline{\Box}$ BfofCfifŠflfvfVf $\overline{\mathrm{tf}}$ ",Å telnet  $\overline{\Box}$ U' $\pm$ , ,é,Æ $\overline{\Box}$ A, $\pm$ ,Ì,æ,¤,ȕϊ·,Í,¨, $\pm$ ,È,¢ ,Ü,<sup>1</sup>,ñ $\Box$ B

□Ý'èftf@fCf<, i [Tera Term] fZfNfVf#f",É<sub>DA</sub>

#### TelBin=on

,Æ,¢,¤∏s,ð'ljÁ,∙,é,Æ∏ATelnet ∏Ú'±,∙,é,Æ,«fofCfifŠflfvfVf‡f",ð—p,¢ ,Ü, (fzfXfg,ª'Ήž,µ,Ä,¢,ê,Î)∏B

,Ü,½[]A[]Ý'èftf@fCf‹,Í[]',«Š·,¦, ,É[]AfRf}f"fhf‰fCf",É /**B** flfvfVf‡f",ð,Â,¯,Ä,à□AfofCfifŠflfvfVf‡f",ðŽw'è,Å,«,Ü, □B

∏È—ªŽž: TelBin=off

# Telnet , ifGfR[[flfvfVf#f"

∏Ý'èftf@fCf<, I [Tera Term] fZfNfVf‡f",É

### TelEcho=on

,Æ,¢,¤[]s,ð'ljÁ,∙,é,Æ[]ATera Term ,ÍfzfXfg,ÌfGfR[][(fŠf,[][fgfGfR[][),Ì[]ó'Ô,ð [Setup] Terminal f fCfAf<sub>II</sub>fOf{fbfNfX, Å<sub>II</sub>Ý'è,<sup>3</sup>,ê,é "Local echo", I<sub>II</sub>ó'Ô,É ‰ž,¶,Ä•Ï∏X, ,é,±,Æ,ðŽŽ,Ý,Ü, ∏B,à,µ∏A "**Local echo**",ª on (off),È,ç,Î∏ATera Term , IfŠf, [[fgfGfR[][, ð off (on) ,É, ·, é, ±, Æ, ðŽŽ, Ý[]AfzfXfg, Æ Tera Term ,Å"ñ∏dfGfR∏[,µ,½,è∏AfGfR∏[,ð,Ü,Á,½,,µ,È,¢∏ó'Ô,É,È,é,±,Æ,ð-h,²,¤ ,Æ,μ,Ü, ΠΒ,±,Ì‹@"\,ÍfzfXfg,ª telnet ,ÌfGfRΠ[flfvfVf‡f",É'Ήž,μ,Ä,¢,È,¢,Æ"-,«,Ü,<sup>ı</sup>,ñ∏B

∏È—ªŽž: TelEcho=off

# Telnet , if<sub>□fo</sub>

□Ý'èftf@fCf<, i [Tera Term] fZfNfVf‡f",É□A

## TelLog=on

,Æ,¢,¤[]s,ð'ljÁ,∙,é,Æ[]AfzfXfg,Æ Tera Term ,ÌŠÔ,Ì telnet ,Ì option negotiation<br>,Ì"à—e,ðftf@fCf< **TELNET.LOG** ,É<L~^,µ,Ü,∙[]B

 $\Box$ È—ªŽž: **TelLog=off** 

## Telnet -pfl∏[fg"Ô∏t

fRf}f"fhf‰fCf" $\Box A$ ,Ü,½,Í [File] New connection f fCfAf $\Box$ fof{fbfNfX,Å,Í $\Box$ ATCP/IP □Ú'±,ÉŽg—p,<sup>3</sup>,ê,é TCP f|□[fg"Ô□t (<TCP port#>), E telnet ftf‰fO (<telnet flag>),ŏŽw'è,·,é,±,Æ,ª,Å,«,Ü, []BfRf}f"fhf‰fCf",Å,±,ê,ç,Ìfpf‰f[][[f^[][,ª[]Ė— <sup>a, 3</sup>, ê, 1/2 | lê | ‡, Í | ATera Term | lý' èftf@fCf<, É | ', ©, ê, Ä, ¢, é | lý' è ' l, ª Žg—p, <sup>3</sup>, ê, Ü, · [ B

<telnet flag>,<sup>a</sup> 1 (on),Å[]A,©, <TCP port#>,ª 23,Ì[]ê[]‡,¾, []ATera Term ,ÍfzfXfg,É∏Ú'±,μ,½'¼Œã,É∏AŽ©""I,É telnet fRf}f"fh,ðfzfXfg,É'—∏M,μ option negotiation  $\tilde{\delta}$ SIZn,  $\mu$ ,  $\tilde{\upsilon}$ ,  $\Box$ B

,±,Ì telnet ,Ì,½,ß,Ì"Á•Ê,Èfl∏fg"Ô∏† 23 ,Í∏A^ȉº,Ì∏s,ð∏Ý'èftf@fCf<,Ì **[Tera Term]**  $fZfNfVf\ddagger f'', E'C\% of$ ,  $A, B, \pm, \sqrt{E}, E, \infty, e \cdot \sqrt{N}$ ,  $A, \pm, \sqrt{E}, e, A, \times, U, \sqrt{N}$ 

#### TelPort=<telnet port#>

∏È—ªŽž:  $TelPort = 23$ 

 $\epsilon$ telnet flag> ,Æ <TCP port #> ,ª‰½,Å, ,ê Tera Term ,ÍfzfXfg,©,c' $\epsilon$ ,c,ê,Ä,«,½ telnet fRf}f"fh,ɉž"š, ,é,±,Æ,ª,Å,«,Ü, ∏B

## "ñ telnet TCP/IP ∏Ú'±—p,Ì'[--∏Ý'è

Telnet fvf∏fgfRf<,É'Ήž,µ,Ä,¢,È,¢fzfXfg('Ê∏í 23 ^ÈŠO,Ìf|∏[fg"Ô∏†,ðŽg—p),É TCP/IP ∏Ú'±,·,é∏ê∏‡∏Af∏∏[f|f‹fGfR∏[,ð on ,É∏A'—∏M,·,é‰ü∏sfR∏[fh,ð CR+LF ,É, ,é•K—v,ª, ,é∏ê∏‡,ª, ,è,Ü,∙∏B∏Ý'èftf@fCf<,Ì **[Tera Term]** fZfNfVf‡f",É∏A

TCPLocalEcho=on  $(\mathsf{CR}\ \hat{\mathsf{A}}\check{\mathsf{Z}}\mathsf{W}'\hat{\mathsf{e}}\% \hat{\mathsf{A}}''\mathsf{C})$ TCPCRSend=CRLF

, č'C‰Á, , é, Æ∏A<telnet flag> ,ª 0 (off) , Ì∏ê∏‡∏A,Ü,½,Í <TCP port#>, <telnet port#> ,Å,È,¢∏ê∏‡,É∏A∏Ú'±'¼Œã,É∏Af∏∏[fJf<fGfR∏[,ð on ,É∏A'—∏M 䟸sfR∏[fh,ð CR+LF ,ÉŽ©"®"I,É∙Ï∏X,µ,Ü,∙∏B,»,ê^ÈŠO,Ì∏ê∏‡,Í [Setup] Terminal,  $\hat{A}$ ,  $\hat{I} \cap \hat{Y}$ 'è'l,  $\hat{Z}$ g—p,  $\hat{B}$ ,  $\hat{B}$ ,  $\hat{U}$ ,  $\cap B$ ,  $\pm$ ,ê,ç,ÌflfvfVf‡f",É,æ,Á,Ä∏A^ê,Â,Ì∏Ý'èftf@fCf‹,Å telnet ∏Ú'±,Æ"ñ telnet ∏Ú'±,Ì—  $\frac{1}{4}$ •û,É'Ήž, ,é,±,Æ,ª‰Â"\,Æ,È,è,Ü, ∏B

∏È—ªŽž:

 $(1, \pm 1)$ flfvfVf $\pm$ f", ÍŽg, í,  $\Box A \Box I$ í, É [Setup] Terminal TCPLocalEcho=off ,Ì∏Ý'è'l,ªŽg—p,<sup>3</sup>,ê,é) **TCPCRSend**=  $($ , $\pm$ , $\frac{1}{1}$ flfvfVf $\pm$ f", $\frac{1}{2}$ g, $\frac{1}{1}$ , $\frac{1}{1}$ A $\frac{1}{1}$ , $\frac{2}{5}$  [Setup] Terminal , $\frac{1}{1}$  $\frac{1}{1}$ 'è'l, $\frac{3}{2}$ g  $p, \hat{3}, \hat{e}, \hat{e}$ 

# "'∏F,¨,æ,Ñ∏∙∏F'®∏«,Ì∙¶Žš,ÌŽÀ∏Û,Ì∏F

fGfXfP[][fvfV[][fPf"fX "<ESC>[37m",Æ"<ESC>[30m" , ĺ•¶Žš□F,ð,»,ê,¼,ê"',Æ□•,É,μ,Ü,·□B"¯—l,ɃGƒXƒP□[fvfV□[fPf"fX "<ESC>[47m" ,Æ"<ESC>[40m" ,Í"wŒi∏F,ð,»,ê,¼,ê"',Æ∏•,É,µ,Ü, ∏B

,¢,,Â,©,ÌfAfvfŠfP□[fVf‡f",Å,Í"wŒi□F,ª(-{•¨,Ì VT100 '[--,Ì,æ,¤,É)□•,Å, ,é,Æ  $\%$ <sup>1</sup>/<sub>4</sub>'è,µ,Ä $\Box$ A'' $\Box$ F,Ì•¶Žš,ªŒ©,¦,é,ā,Ì,ÆŠú'Ò,µ,Ä,¢,é,±,Æ,ª,,è,Ü,  $\Box$ B,µ,©,µ $\Box$ ATer a Term, I''wŒi∏F,I∏‰Šú'I,Í''',Å, ,é,1⁄2,ß'''∏F,I•¶Žš,ÍŒ©,¦,Ü,<sup>1</sup>,ñ∏B

#### UseTextColor=on

,Æ,¢,¤[]s,ð[]Ý'èftf@fCf<,l̀ [Tera Term] fZfNfVf‡f",É'Ç ‰Á, , é,Æ∏A""′∏F",Ì•¶Žš("wŒi),ÌŽÀ∏Û,Ì∏F,ð [Setup] Window f fCfAf∏fOf{fbfNfX,ÅŽw'è,<sup>3</sup>,ê,é "Text" ("Background"),l∏F,É,µ,Ü, ∏B"<sup>-</sup>—  $\overline{I}$ ,  $\overline{E}$   $\Box A''$  $\Box P''$ ,  $\overline{I}$  •  $\overline{I}$  $\overline{Z}$   $\overline{S}$  ("we i),  $\overline{I}$  $\overline{Z}$   $\overline{A}$   $\Box$  $\overline{C}$ ,  $\overline{O}$   $\overline{I}$ ,  $\overline{I}$  $\overline{C}$ ,  $\overline{C}$ ,  $\overline{C}$ ,  $\overline{C}$ ,  $\overline{C}$ ,  $\overline{C}$ ,  $\overline{C}$ ,  $\overline{$ 

∏È—ªŽž: UseTextColor=off

# •¶Žš([s)ŠÔ,É,·,«,Ü,ð, ,¯,é[]B

•¶Žš([]s)ŠÔ,É,·,«,Ü,ð, ,¯,é,É,Í[]A[]Ý'èftf@fCf‹,Ì **[Tera Term]** fZfNfVf‡f",É[]A^È  $\%$ <sup>o</sup>º, lે $\sqrt{5}$ , ð'ljÁ, µ, Ä, , $\frac{3}{4}$ ,  $\frac{3}{4}$ , ¢ $\sqrt{18}$ 

#### VTFontSpace=<dx1>,<dx2>,<dy1>,<dy2>

```
, \frac{1}{2}, \frac{3}{4}, \mu \Box A
\langle dx1 \rangle, \int, \int, \int \langle 0, 1 \rangle, \int, \int, \int, \int, \int, \int, \int, \int, \int, \int, \int, \int, \int, \int, \int, \int, \int, \int, \int, \int, \int, \int, \int, \int, \int, \int, \int, \int, \int, \int, <dx2>, ĺŠe•¶Žš, l‰E'¤,É, , ̄,é, ·,«,Ü∏B
<dy1>,ĺŠe[]s,Ì[]ã'¤,É, ,̄,é, ,«,Ü[]B
\langledy2>, IŠe\overline{\left|S\right|}S, I‰<sup>o</sup>'¤,É, , ¯,é, ·,«,Ü\overline{\left|S\right|}B
'P^{\hat{}}\hat{E},\hat{I},\phi, \hat{e},\hat{a}\Pi A\%oæ'f\Pi B
```
 $-\acute{a}$ :

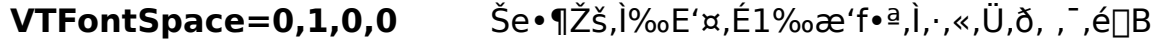

Še<sub>[s</sub>, ]<sub>[</sub>a'x, £1‰æ'f•ª, ], ·, «, Ü, ð, , ¯, é[B VTFontSpace=0,0,1,0

∏È—ªŽž: VTFontSpace=0,0,0,0

## $\hat{\mathbf{o}}$  $\hat{\mathbf{u}}$ ,  $\hat{\mathbf{l}}$  " $\{-1\}$

 $\hat{O}$ ( $\hat{U}$ ,  $\hat{J}$ ,  $\hat{e}$ ,  $\hat{V}_2$   $\bullet$   $\hat{I}$  $\hat{Z}$  $\hat{S}$ ,  $\hat{a}$ %oæ'œ,ª[]¬,<sup>3</sup>,·,¬,½,è'å,«,·,¬,½,è,·,é[]ê[]‡[]A'Ê[]í,ÍfRf"fgf[][[[{<fpflf<,l`"fvfŠf"f^",Å ,Æ,ª,Å,«,Ü, ∏B,à,µfvfŠf"f^fhf‰fCfo∏,ªŠgʻå/∏k∏¬,É'Ήž,µ,Ä,¢,È,¢∏ê∏‡∏A"{— ¦,ð Tera Term []Ύ'èftf@fCf‹,ΈŽw'è, ,e, ±,Æ,ª,Å,«,Ū, []Β" {-|,ðŽw'è, ,e,E,Í È ‰º,l̀[s,ð[]Ύ'èftf@fCf<,l [**Tera Term]** fZfNfVf‡f",É'ljÁ,μ,Ä,,¾,<sup>3</sup>,¢[]B

**VTPPI=<pixel per inch>** ; VT fEfBf"fhfE-p TEKPPI=<pixel per inch> ; TEK fEfCf"fhfE-p

"{-|,l'P^Ê,l fsfNfZf</fCf"f`, Å,E, -,ê,l,E,è,Ü,1,ñ[]B,à,µ•¶Žš,â  $%$ ∞æ'œ,ª[]¬, $3,$ ·,¬,é('å,«,·,¬,é)[]ê[]‡,ĺ"{—¦,ð'[],â,μ,Ä(Œ¸,ç,μ,Ä),, $3/4,3,$ ¢[]B

∏È—ªŽž:  $VTPPI=$ TEKPPI=

## [Window] f[fjf...[[,ð‰B,·

[Window] f[]fjf...[][,ð‰B,∙,É,Í[]AˆÈ‰º,Ì[]s,ð[]Ý'èftf@fCf‹,Ì **[Tera Term]** fZfNfVf‡f",É'ljÁ,µ,Ä,,¾,¾,∃B

### WindowMenu=off

∏È—ªŽž: WindowMenu=on

## **XMODEM, Iffo**

□Ý'èftf@fCf<, I [Tera Term] fZfNfVf‡f",É<sub></sub>DA

### XmodemLog=on

,Æ,¢,¤[]s,ð'ljÁ,·,é,Æ[]AfzfXfg,Æ Tera Term ,ÌŠÔ,Å XMODEM ,ð—p,¢ ,1/<sub>2</sub>ftf@fCf<sup>{</sup>"]'—,ð, ,é,Æ,«,É[]AŒðŠ ,<sup>3</sup>,ê,éfpfPfbfg"à—e,ðftf@fCf<sup>{</sup><br>XMODEM.LOG ,É<L~^,µ,Ü, []B

 $\square$ È—ªŽž:  $\bar{x}$ modemLog=off

## ZMODEM Žó<sub>l</sub>m, IŽ©"®<N"®

□Ý'èftf@fCf<, I [Tera Term] fZfNfVf‡f",É<sub></sub>DA

### ZmodemAuto=on

,Æ,¢,¤[]s,ð'ljÁ,·,é,Æ[]AfzfXfg'¤,Ì ZMODEM '— DM(f\_fEf"fDD[fh)fRf}f"fh,oŽÀDs,μ,½,Æ,«,ÉDAŽ©"®"I,É Tera Term ,Ì ZMODEM<br>ŽóDM,ªŠJŽn,<sup>3</sup>,ê,é,æ,¤,É,È,è,Ü,·DB

∏È—ªŽž: ZmodemAuto=off

## ZMODEM '-NM, INY'è

^ȉº,Ì2,Â∏s(1,Â,¾,¯,Å,à‰Â),ð∏Ý'èftf@fCf<,Ì [Tera Term] fZfNfVf‡f",É'C ‰Á, , é,Æ∏AZMODEM '—∏M,ÉŠÖ, ,é∏Ý'è,ð, ,é,±,Æ,ª,Å,«,Ü, ∏B,±,ê,ç,Ì∏Ý'è,Í ZMODEM Žó $\Box$ M,É,͉e $\leftrightarrow$ ,ð— $\land$ ,¦,Ü,<sup>1</sup>,ñ $\Box$ B

### ZmodemDataLen=<ff||[f^fTfufpfPfbfg,l||Å'å'·(fofCfg||")>

### ZmodemWinSize=<'-\M,ifEfBf"fhfEfTfCfY(fofCfq\")>

#### ∏È—ªŽž: ZmodemDataLen=1024 ZmodemWinSize=32767

∏Ý'è‰Â"\,È<ff∏f^fTfufpfPfbfq,Ì∏Å'å'·>,Ì′I,Í0∏`1024,Å,∙∏B'á'¬,ȉñ∏ü,âfGf ‰[[,Ì'½,¢‰ñ[]ü,ðŽg—p,µ,½,è[]AfzfXfg,Ìff[][f^∏^—∏"\—Í,ª'á,ff∏[f^,ðŽæ,è,± ,Ú, ∏ê∏‡,Í∏A∏¬,<sup>з</sup>,È'I,ð∏Ý'è, ,é,Æ∏AfGf ‰∏"™,Ì∏áŠQ,É'Î,µ,Ä∏A,æ,è^À'è,Èftf@fCf<'—∏M,ð∏s,¤,± ,Æ,ª,Å,«,Ü, ∏BfVfŠfAf‹fl∏[fqŽq pŽž,Åf{[][fŒ[][fg,ª'á,¢[]ê[]‡,Í[]A[]Ý'è'l,æ,è,à[]¬,<sup>3</sup>,¢'l,ªŽg—p,<sup>3</sup>,ê,é,±,Æ,ª,,è,Ü, []B

[]Ý'è‰Â"\,È<'—[]M,ÌfEfBf"fhfEfTfCfY>,Ì'I,Í-32768[]`32767,Å,·[]B a, |, î∏A' I, ð30000, É, ·, é, Æ∏A-ñ30000fofCfg, É^ê‰ñ∏Aff∏[f^fpfPfbfg, Ì'-∏M,ð‹x,Ý∏AfzfXfg,©,cŠm"F,ðŽæ,è,Ü, ∏B'l,ð•‰(fEfBf"fhfEfTfCfY-<sup>3</sup>ŒÀ'å,É'Ήž) ,É,·,é,Æ∏AfzfXfq,©,cfGf‰∏,Ì•ñ∏∏,ª,È,¢,©,¬,è∏A^ê ‰ñ,à‹x,Ü, ,Éff∏[f^fpfPfbfg,ð'—∏M,µ,Â,Ã,¯∏A∏Å'åŒÀ,Ì'— ПМ'¬"х,ª"<sup>3</sup>/4,с,ê,Ü,·ПBfzfXfg,â‰ñПü,Ì"\—Í,É,æ,Á,Ä,ÍПAfEfBf"fhfEfTfCfY,ð, ,é'l,æ ,è'å,«,,∙,é,Æ∏A∏<sup>3</sup>∏í,Èftf@fCf‹'—∏M,ª,Å,«,È,-,Ė,Á,½,è∏A"ñ∏í,ÉŽžŠÔ,ª,©,©,Á,½,è, ,é,±,Æ,ª, ,è,Ü, ∏B

# ZMODEM, Å, ·, x, Ä, I SŒä · 1Žš, ðfGfXfP [[fv, ·, é

ZMODEM, Å, ÍDA'ÊDM‰ñDü,ª^ê•", ÌD§Œä•¶Žš,ð'Ê,<sup>3</sup>,È,¢,± ,Æ,ð'z'è,µ,Ä∏A,»,ê,ç,ðfGfXfP∏[fv,∙,é('¼,Ì•¶Žš,Ì'g,Ý∏‡,í,<sup>ı</sup>,É'u,«Š∙,¦,é),æ,¤ ,É,È,Á,Ä,¢,Ü, []B,μ,©,μ[]A'z'èŠO,Ì[]§Œä•¶Žš,à'Ê,<sup>3</sup>,È,¢‰ñ[]ü,Ì[]ê[]‡,ĺ"]'—,ª,¤,Ü,,¢ ,«,Ü,<sup>1</sup>,ñΠB,»,Ì,æ,¤,ÈΠêΠ‡,ÍΠΑΠÝ'èftf@fCf<,Ì **[Tera Term]** fZfNfVf‡f",ÉΠA

#### ZmodemEscCtl=on

,Æ,¢,¤[]s,ð'ljÁ,µ,Ä,,¾,¾,q[]B,±,ê,Å,·,×,Ä,Ì[]§Œä•¶Žš,ðfGfXfP[][fv,·,é,æ,¤ ,É,È,è,Ü,∙∏B

∏È—ªŽž: ZmodemEscCtl=off

# ZMODEM , If TO

□Ý'èftf@fCf<, I [Tera Term] fZfNfVf‡f",É<sub></sub>DA

### ZmodemLog=on

,Æ,¢,¤[]s,ð'ljÁ,·,é,Æ[]AfzfXfg,Æ Tera Term ,ÌŠÔ,Å ZMODEM ,ð—p,¢ ,1/<sub>2</sub>ftf@fCf<"]'—,ð, ,é,Æ,«,É[]AŒðŠ ,<sup>3</sup>,ê,éfpfPfbfg"à—e,ðftf@fCf<<br>**ZMODEM.LOG** ,É<L<sup>~</sup>^,µ,Ü, []B

∏È—ªŽž:  $\bar{z}$ modemLog=off

# fRf}f"fhf‰fCf"

```
Tera Term Pro, ð<N"®, ·,é,Æ,«,ÌfRf}f"fhf‰fCf"(fVf‡∏fqflfbfq,ÌfŠf"fN∏æ),ÌŒ`Ž®
```

```
TTERMPRO [<host>[[:]<TCP port#>]]
      [/B] [\sqrt{C} = < serial port#>]
      [/F=<setup file>] [/FD=<file transfer directory>]
      [/H] [/I] [/K=<keyboard setup file>]
      [/KR=<kanji code (receive)>] [/KT=<kanji code (transmit)>]
      [L = <log file>] [/LA=<language>] [/M=<macro file>]
      [/P=<TCP port#>] [/R=<replay file>] [/T=<telnet flag>]
      [V1] [VW="< window title>"]
      [X= < window pos (x)] [Y= < window pos (y)]
      [:<comment>]
```

```
,\pm,\pm,\text{Å}:
```

```
<host> fzfXfg-<sup>1</sup>/<sub>4</sub>, <math>\hat{U}</math>, <sup>1</sup>/<sub>2</sub>, <math>\hat{I}</math> IP fAfhfEFX
```

```
TCP f||[fq''\hat{O}||\hat{A}, « <host>
<host>:<TCP port#>
      <host>,Æ <TCP port#>,lŠÔ,É":",ª'u,©,ê,é[B
```

```
<host> <TCP port#>
                            TCP f\Box [fq''\hat{O}\Box t,\hat{A}, \< host> new
       <host>,Æ <TCP port#>,IŠÔ,É1ŒÂ^È∏ã,l<ó"'•¶Žš,ª'u,©,ê,é∏B
       <host>, ,i, , ®Œã,É,,é∏"Žš,Í TCP fl∏fq"Ô∏t,Æ,Ý,È, ª,ê,é∏B
```

```
/BTelnet fofCfifSflfvfVf#f"
```
### /C=<serial port#> fVfŠfAf<f|□[fg

 $/C=1$  COM1  $/C=2$  COM2

- $/C=3$  COM3
- $/C=4$  COM4

```
/F=<setup file>
                           ∏Ý'èftf@fCf<
  /F = TERATERM.INI (\Box E = \partial Z \check{Z})
```
/FD=<file transfer directory> ftf@fCf<"]'--pfffBfŒfNfgfS

- $/H$  f<sup>^</sup>fCfgf {fo $\Box$ [,  $\delta\%$ <sub>o</sub>B, ·
- <N"®Žž,ÉfAfCfRf"∏ó'Ô,É,∙,é new  $\mathbf{I}$

## /K=<keyboard setup file>

 $|K=KEYBOARD.CNF (|\hat{E}-\hat{Z}\hat{Z})|$ **/KR=<kanji code (receive)>** Š¿ŽšfR $\Box$ [fh (Žó $\Box$ M)  $/KR = SJIS$  $/KR = EUC$  $/KR = JIS$ **/KT=<kanji code (transmit)>**  $\zeta_i \zeta_i$ žšfR $\eta$ [fh (' $-\eta$ M)  $KT = SJIS$  $/KT = EUC$  $/KT = JIS$ /L=<log file> ‹N"®Žž,Éf⊡fO,ðŠ|Žn new /LA=<language> Œ¾Œêf,∏[fh new  $/LA=E$  ‰p $E\hat{e}$  $/LA=$   $\frac{1}{4}$   $\frac{1}{4}$   $\frac{1$  $/LA = R$  f $\Box$ f $VfA \times \hat{e}$ <N"®Žž,Ƀ}ƒNƒ[],ðŽÀ[]s new /M=<macro file>  $/P=<$ TCP port#> TCP f|⊡[fg″Ô⊡†  $/R =$ <replay file> ftf@fCf<, $\delta \Box \ddot{A} \Box \P$ /T=<telnet flag>  $/T=1$ Telnet fvf∏fgfRf<,ðŽg—p  $/T=0$ Telnet fvf∏fgfRf<,ð•sŽg—p  $N$  fEfBf"fhfE,<sup>a</sup>Ω,¦,È,¢∏ó'Ô,Å<N"® new  $/W = "$  < window title > " fEfBf" fhfE, if  $\gamma$ fCfgf <  $/X =$  < window position  $(x)$  > fEfBf"fhfE,  $\hat{F}$ " $u(\Pi ... \cdot \frac{1}{2})$  $/Y$  = < window position (y) > fEfBf"fhfE,  $\hat{f}$  = ' $\hat{f}$  = ' $\hat{f}$  = ' $\hat{f}$  = ' $\hat{f}$  = ' $\hat{f}$  = ' $\hat{f}$  = ' $\hat{f}$  = ' $\hat{f}$  = ' $\hat{f}$  = ' $\hat{f}$  = ' $\hat{f}$  = ' $\hat{f}$  = ' $\hat{f}$  = ' $\hat{f}$  = ' $\hat{f}$  = ' $\hat$ ;<comment> fRf<sub>I</sub>f"fg<sup>[</sup>BfRf}f"fhf‰fCf",l̀[]ÅŒã,É'u,•K—v,ª, ,é[]B **TTERMPRO** 

**TTERMPRO myhost.mydomain TTERMPRO myhost.mydomain:23** 

 $-\acute{a}$ :

**TTERMPRO myhost.mydomain 23 TTERMPRO 111.111.11.11 TTERMPRO** myhost.mydomain  $/T=0$  /P=7 **TTERMPRO /C=1 TTERMPRO /F=TELNET.INI TTERMPRO foohost.foodomain /F=FOOHOST.INI** TTERMPRO /C=2 /F=MYSETUP.INI TTERMPRO /K=MYKEY.CNF /W="My host" TTERMPRO /R=README.TXT ; replay a file TTERMPRO myhost /B /X=100 /Y=50

#### ∏È—ªŽž,Ì′I

^ȉº,Ì∏È—ªŽž,Ì'I,Í Tera Term ∏Ý'èftf@fCf<,ɕۑ¶,ª,ê,Ä,¢,Ü, ∏B

<TCP port#>  $/B$ <serial port#> <file transfer directory> /H <kanji code (receive)> <kanji code (transmit)> <language>  $<$ macro file $>$ <telnet flag> <window title>  $\le$ window pos  $(x)$  $\le$ window pos  $(y)$  >

′[]:

<telnet flag>,<sup>a</sup> 1,Å∏A,©, <TCP port#>,ª 23,Ì,Æ,«,¾,¯∏ATera Term ,©,玩""I,É telnet ,ì option negotiation ,ðŠ|Žn,µ,Ü, ∏B,»,ê^ÈŠO,Ì∏ê∏‡,Å,à Tera Term ,ÍfzfXfg,©,c'—,c,ê,Ä,«,½ telnet fRf}f"fh, $E\%$ <sub>o</sub>ž"š, , é, ±, Æ, ª, Å, «, Ü,  $\Box B$  $\angle$  20  $\sqrt{2}$ .

 $Telnet -pf||Tlfq"0|Tt / "n'telnet ||U't - p, I'[-TY']e$ 

# fL[][f{[][fh[]Ý'èftf@fCf<

fL∏f{∏fh∏Ý'èftf@fCf<,Í∏AfL∏f{∏fh,ÌŠefL∏,Æ,»,ê,ÉŠ",è,,Ä,é,c,ê,é<@"\(VT '[--,Ì‹@"\∏Aft∏[fU∏['è‹`•¶Žš—ñ,Ì'—∏o∏ATera Term fRf}f"fh,ÌŽÀ∏s∏Af}fNf∏,ÌŽÀ∏s) ,ð'è‹`,µ,Ü, ∏B

Tera Term fCf"fXfg[][f<Žž,lfL[][[]Ý'è,lŠefL[][,lk@"\,ª VT '[--,É,Å,«,é,¾,-<ß,-,È,é,æ,¤,É,<sup>3</sup>,ê,Ä,¢,Ü,∙□BƒL□[ƒ{□[ƒh□Ý'èftf@ƒCƒ<,ð•Ò□W,∙,é,±,Æ,É,æ,Á,Ä□AŽ©—  $R, EfL \Box [\Box Y' e, \delta \bullet \Box X, \cdot, e, \pm, \overline{A}, e^{\bar{a}}, A, \times, U, \Box B f t \bar{f} \odot f C f \vee \overline{E} \geq \overline{\otimes}, E, A, \varepsilon]$ ,Ä,Í∏A"z•zftf@fCf‹,ÉŠÜ,Ü,ê,Ä,¢,é KEYCODEJ.TXT ,ð"Ç,ñ,Å,,¾,ª,¢∏B

fRf}f"fhf‰fCf",ÅTeraTerm,ª"C,Ý∏ž,PfL∏[f{∏[fh∏Ý'èftf@fCf<,l̀- $\frac{1}{4}$ 'O,ðŽw'è, ,é,±,Æ,ª,Å,«,Ü, []Bftf@fCf<-¼,ÌŠg'£Žq,ð[]È— ª,µ,½□ê□‡,Í□A".CNF",Å, ,é,Æ,Ý,È,<sup>3</sup>,ê,Ü, □Bftf@fCf<-1/4, δŽw'è, μ,È, ¢∏ê∏‡∏Aftf@fCf< KEYBOARD.CNF, ª"Ç, Ý∏ž,Ü,ê,Ü, ∏B

"z•zfpfbfP□[fW,É,Í^ȉº,ÌfL□[f{□[fh□Ý'èftf@fCf‹,ªŠÜ,Ü,ê,Ä,¢,Ü,·□B

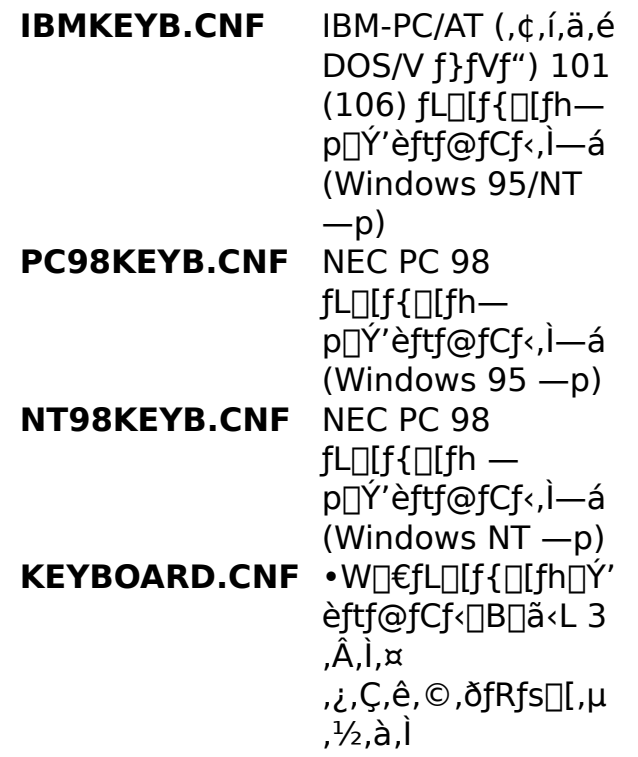

fCf"fXfq $\Box$ [f‰ $\Box$ [, **i IBMKEYB.CNF, PC98KEYB.CNF, NT98KEYB.CNF**, i,x ,¿"K∏Ø,È,à,Ì,ðfRfs∏[,μ,Ä **KEYBOARD.CNF** ftf@fCf<,ð[]ì[]¬,µ,Ü,·[]B,Ç,ê,ªfRfs[][,<sup>3</sup>,ê,é,©,Í[]AfCf"fXfq[][f<'t,Éft|][fU[][,ªŽw'è,u,  $\frac{1}{2}$ fL $\prod$ f{ $\prod$ fh,  $\prod$ i $\geq$ í $\perp$ 

Þ,É,æ,茈'è,¾,ê,Ü,∙∏B,à,μƒCƒ"ƒXƒg∏[ƒ‹Žž,ɃL∏[ƒ{∏[ƒhŽw'è,ðŠÔˆá,Á,½∏ê∏‡,Í∏AŽ<br>©•ª,Å"K∏Ø,ȃtƒ@ƒCƒ‹,ðƒRƒs∏[,μ,Ä **KEYBOARD.CNF** ,ð∏ì∏¬,μ'¼,μ,Ä,,¾,¾,ឿB